### **PONTIFICIA UNIVERSIDAD CATOLICA DE VALPARAISO FACULTAD DE INGENIERIA ESCUELA DE INGENIERIA INFORMATICA**

### **TECNICAS DE INTERPOLACION ESPACIAL UTILIZADAS EN LA EVALUACION DE RESERVAS GEOLOGICAS**

ANDREI FERREIRA GARATE

INFORME FINAL DEL PROYECTO PARA OPTAR AL TITULO PROFESIONAL DE INGENIERO CIVIL EN INFORMATICA

DICIEMBRE 2005

### **PONTIFICIA UNIVERSIDAD CATOLICA DE VALPARAISO FACULTAD DE INGENIERIA ESCUELA DE INGENIERIA INFORMATICA**

**ACTA DE APROBACION** 

ANDREI FERREIRA GARATE

ALEXANDRU CRISTIAN RUSU PROFESOR GUIA

DICIEMBRE 2005

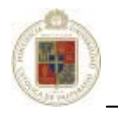

## **Dedicatoria**

*A mis padres, quienes son los verdaderos artífices de éste proyecto y que siempre me han prestado su apoyo incondicional en todo momento.* 

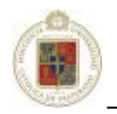

## **Agradecimientos**

Agradezco a mi familia por el apoyo durante la realización del proyecto.

A la universidad, por entregarme el conocimiento y la formación durante mis años de permanencia en la carrera.

A mis profesores guía y correferente por inculcarme la rigurosidad, inspirarme a la superación y por la ayuda durante el desarrollo de la memoria.

Finalmente agradezco al personal del área de geología de la División Salvador en la empresa Codelco Chile quienes me han inspirado para la concreción del proyecto que aquí se presenta.

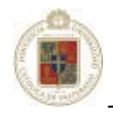

#### **Resumen**

El proyecto de memoria que se expone a continuación, presenta algunos métodos de interpolación de datos espaciales y se profundiza en aquellos que presentan ventajas en el ámbito de la evaluación de reservas mineras. Se hace un análisis tomando datos reales de la División Salvador – CODELCO Chile considerando los parámetros relevantes de los interpoladores seleccionados tomando en cuenta la variable de estudio que corresponde, para el caso de estudio, a ley de cobre.

Se hace un estudio de la forma en que actualmente se desarrollan las labores de interpolación en la División Salvador y se propone un modelo de trabajo práctico que permite dar rigurosidad a la labor de evaluación de reservas mineras, esto apoyado con herramientas informáticas que se basan en la utilización y creación de *scripts* y *macros* para mejorar el actual modelo de trabajo, todo esto con la finalidad de dar ayuda al geólogo en una mejora de las interpolaciones que se realicen a futuro apoyándose en la información contenida en la base de datos actual de la división.

**Palabras Clave**: *Técnicas de interpolación, Análisis de datos espaciales, Geoestadística, Modelamiento de Superficies.* 

### **Abstract**

The following project shows some methods of spatial data interpolation. Particular attention is given to those that can offer advantages in the mining reserves evaluation. An analysis is carried out, using real data from Salvador Division of the copper company CODELCO, Chile. Analysis considers the relevant parameters of the selected interpolators, taking into account the study variable, which is the copper law.

Currents methods of interpolation used in the Salvador Division are analysed and a new practical framework is offered. It gives reliability to the mining reservers assessment through the use and creation of scripts and macros, which improve the present framework. The final objective is to help the geologists to improve the future interpolations by using the information contained in the data base of the Division.

**Key Words**: *Interpolation Techniques, Analysis of spatial data, Geostatistics, Surface Modeling*.

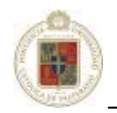

## **Tabla de Contenidos**

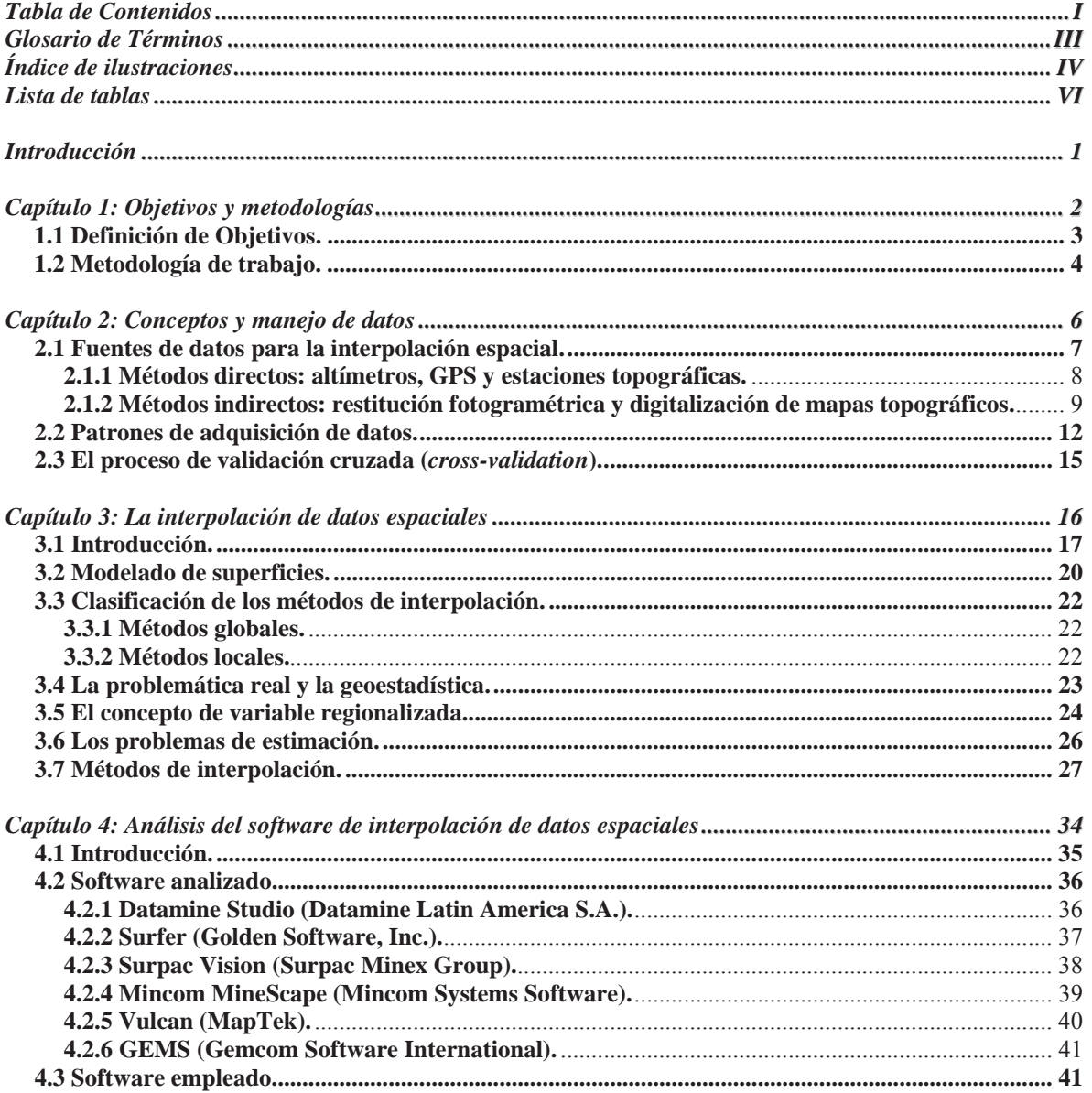

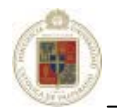

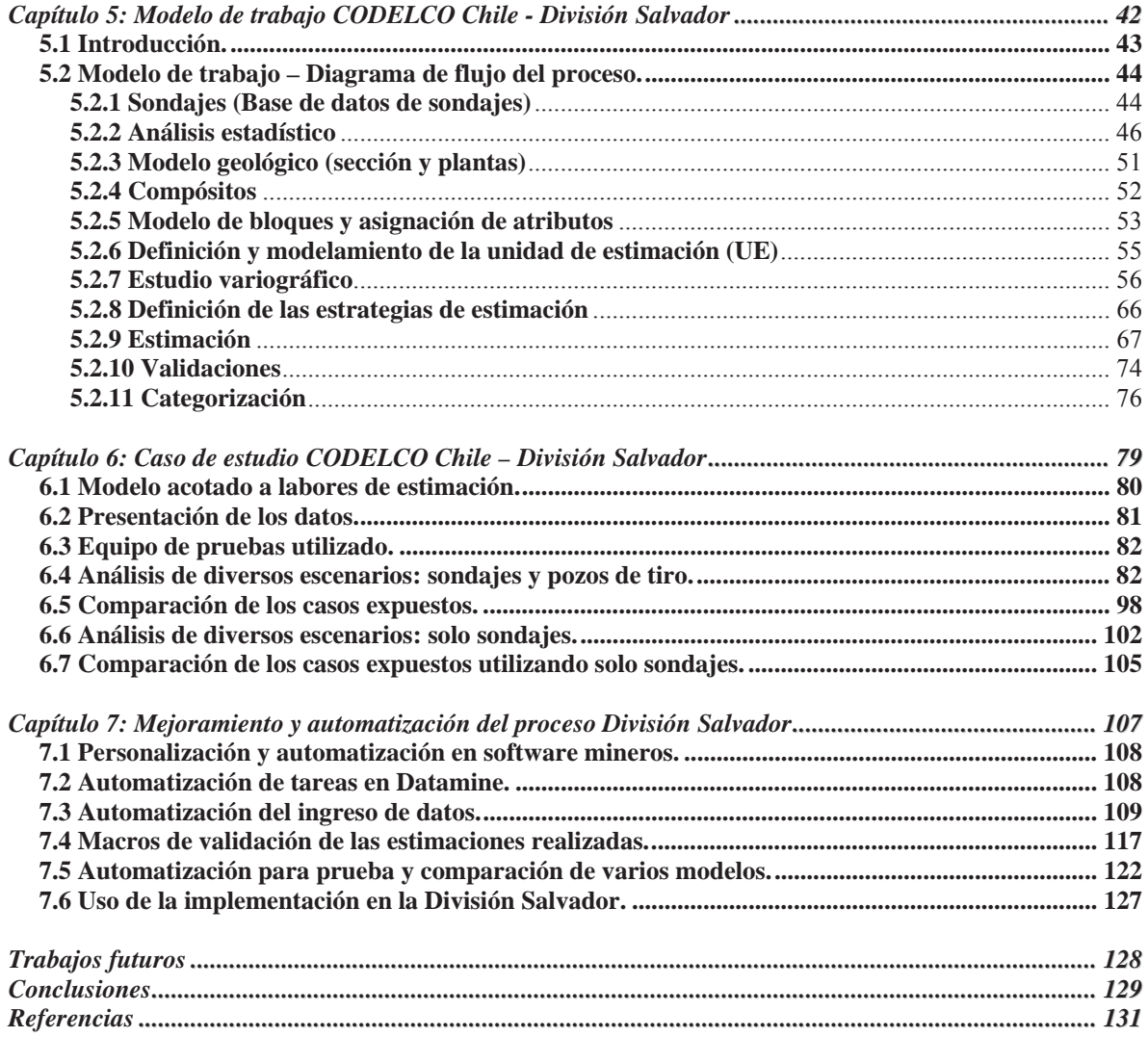

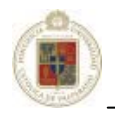

### **Glosario de Términos**

**Anisotrópico:** Situación en la cual la correlación de las muestras es dependiente de la dirección. **Block-Diagram:** Presentación tridimensional de una característica en el terreno estudiado. **Declustering:** En español "declusterizado", o en términos geológicos "desagrupado". **Geoestadística:** Ciencia que estudia las variables numéricas distribuidas en el espacio. **Grid:** Rejilla o cuadrícula principalmente usada para la estimación de puntos mediante métodos de *gridding*. **Hipersuperficie:** En el contexto presentado en éste documento, es la utilización de 4 variables o más variables para describir el entorno real y el parámetro de estudio. Para esto se emplean 3 variables con el fin de identificar el espacio (X,Y,Z) y una cuarta (o mas) variable para definir el parámetro de estudio. **Isolíneas:** Frontera topológica que separa el conjunto de los puntos de mayor cota de los de menor cota. **Isotrópico:**  Hace referencia a los variogramas que dependen solo de la distancia y no de la dirección. **Omnidireccional:** Hace referencia a los variogramas válidos para todas las direcciones, o aquel en el cual, la tolerancia direccional es de 360º. **Outliers:** Observaciones atípicas o datos anómalos, con valores muy grandes o muy pequeños. **Testigo:** Tubería engastada en diamantes en la planta, con la cual se obtiene un cilindro de roca de un diámetro entre 2 y 5 pulgadas desde el cual se obtienen las muestras desde el terreno a estudiar. **Variograma:** Matemáticamente corresponde a una función monótona no decreciente. En otros términos es una herramienta que permite analizar el comportamiento espacial de una propiedad o variable sobre una zona dada.

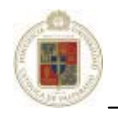

# **Índice de ilustraciones**

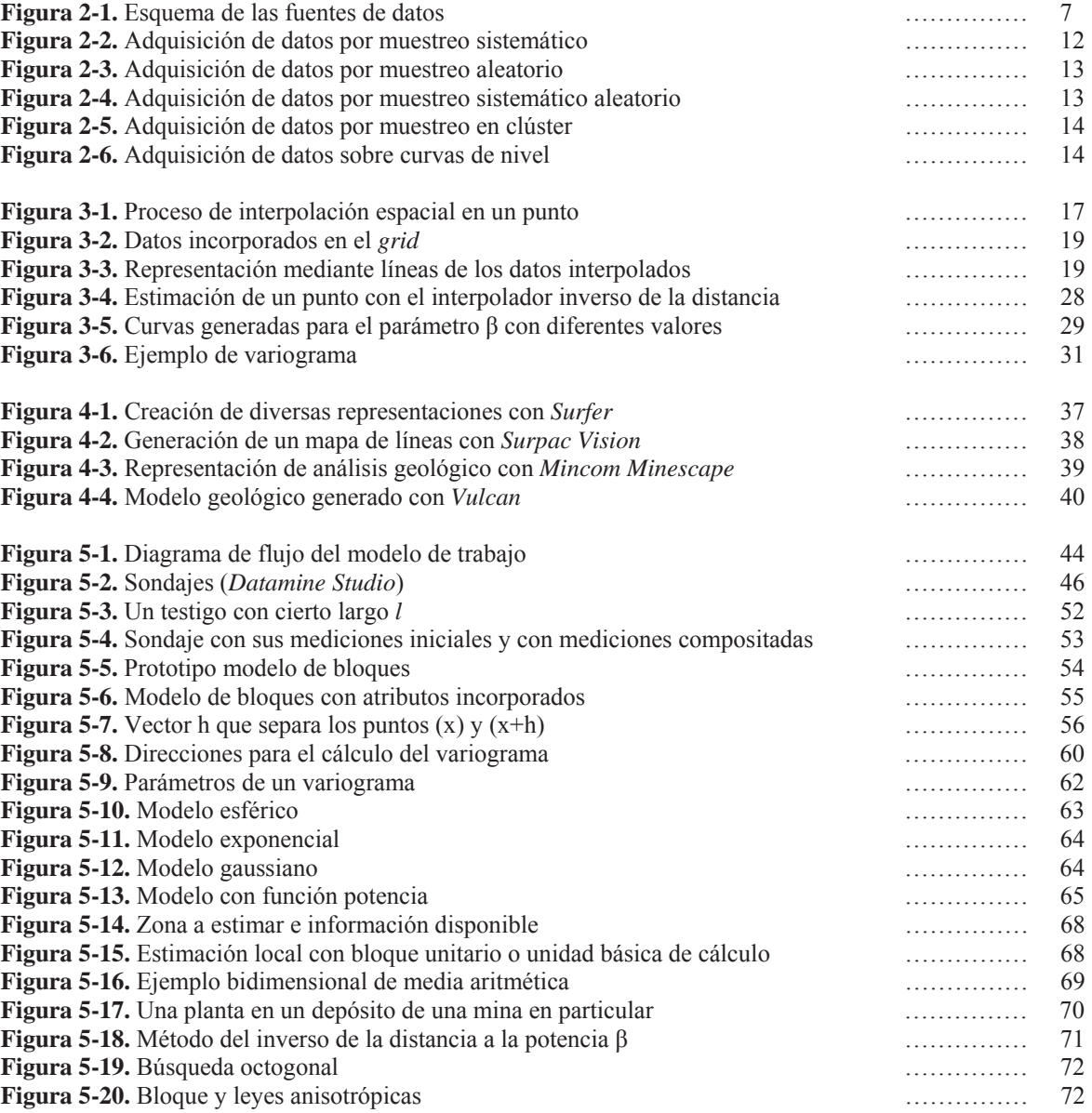

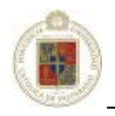

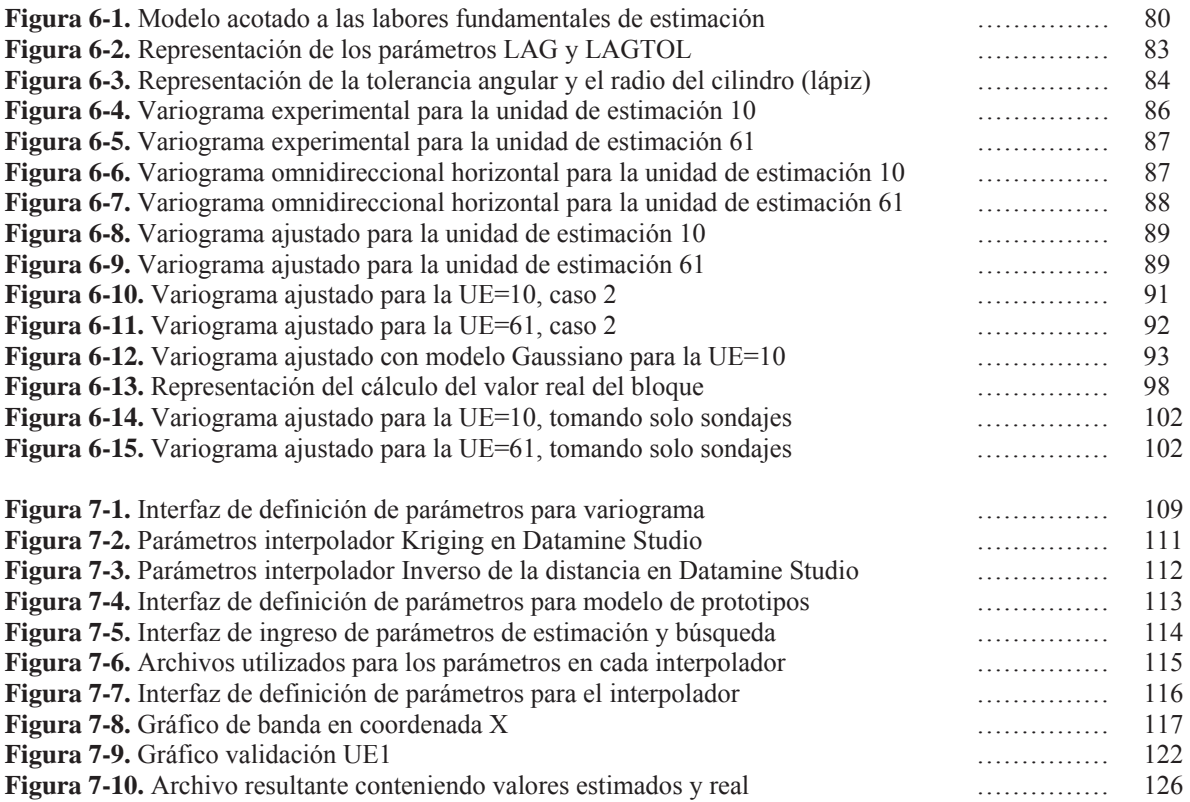

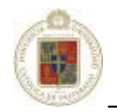

## **Lista de tablas**

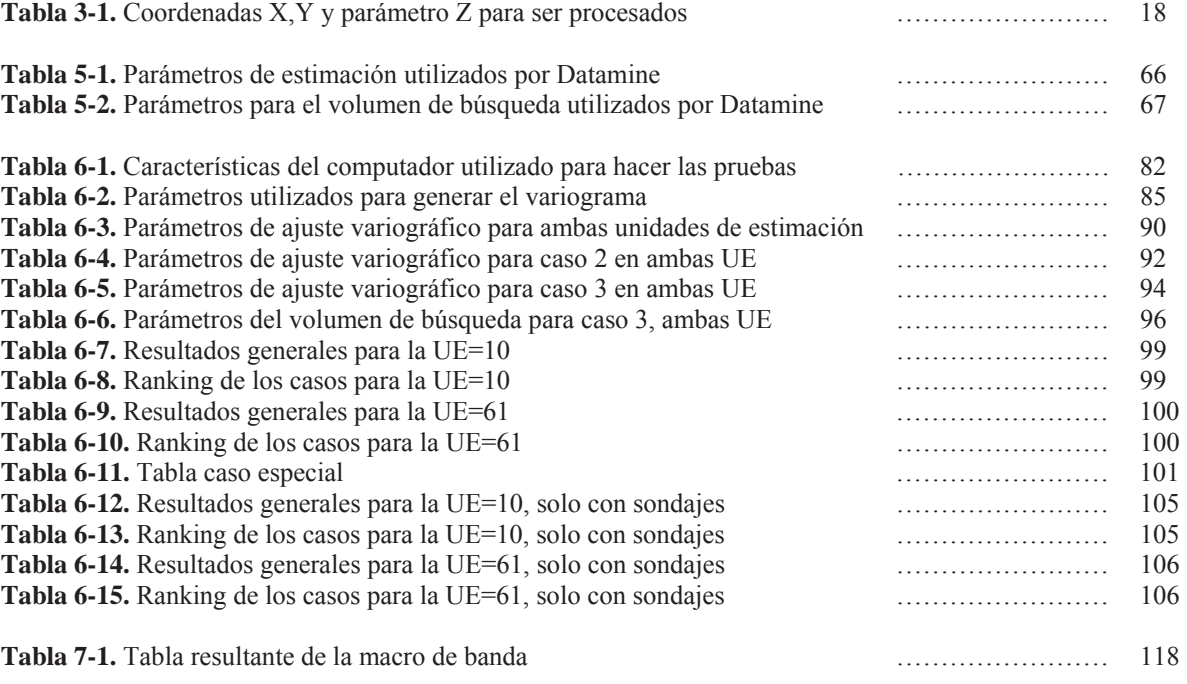

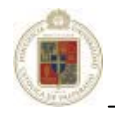

### **Introducción**

El desarrollo de la minería ha traído unido el perfeccionamiento de los métodos de búsqueda de los minerales útiles, y los de la determinación de su cantidad y utilidad para la extracción [Lepin y Ariosa, 1986], además, el mundo minero se hace cada vez más competitivo y las compañías necesitan evaluar su potencial económico.

En el campo de las geociencias es común encontrar variables distribuidas espacialmente. Para el estudio de estas variables son usados diversos procedimientos geoestadísticos de estimación. Esto es, a partir de un conjunto de muestras tomadas en localizaciones del dominio en que se manifiesta un fenómeno a estudiar y consideradas representativas de su realidad, que por lo general es siempre desconocida, estos procedimientos permiten la descripción o caracterización de las variables con dos fines diferentes, primero, proporcionar valores estimados en localizaciones de interés y segundo, generar valores que en conjunto presenten iguales características de dispersión que los datos originales. La geología y la minería es el campo típico para la aplicación de estos modelos, campo en el que surge y se desarrolla la Geoestadística como ciencia aplicada.

La búsqueda, exploración y evaluación de yacimientos minerales útiles es una de las actividades fundamentales que toda empresa minera debe desarrollar durante su vida útil, destacándose entre otras tareas:

- El pronóstico científico en la localización de los yacimientos minerales útiles.
- La elaboración de métodos eficaces para la exploración y la evaluación geólogo económico de los yacimientos para su explotación [Lepin y Ariosa, 1986].

 Todo esto condicionado al agotamiento de los recursos producto de la explotación y a las fluctuaciones de las cotizaciones del mercado. Los trabajos de búsqueda y exploración se dividen en instancias que son resultado de la aplicación de un principio importante del estudio del subsuelo que se basa en las aproximaciones sucesivas de un valor correcto. Cada una de estas instancias culmina con la determinación lo más aproximada posible de los recursos minerales del yacimiento, actividad que es fundamental de las empresas geólogo - mineras, conocida como *cálculo de recursos y reservas.*

 El presente trabajo profundiza en las tareas de localización y estudia métodos para hacer más eficaces tanto la exploración como la evaluación de los yacimientos, para esto se analizan diversos métodos de interpolación y se profundiza en aquellos que presentan los mejores resultados en el análisis de reservas mineras. La problemática es abordada, en una primera instancia mediante un análisis teórico para posteriormente dar paso a una segunda etapa práctica donde los conocimientos se aplican a un yacimiento a rajo abierto en la División Salvador perteneciente a CODELCO Chile.

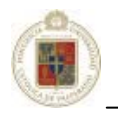

# **Capítulo 1**

# **Objetivos y metodologías**

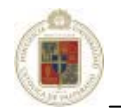

### **1.1 Definición de Objetivos.**

#### *Objetivo General*

x Estudiar las técnicas de interpolación espacial con la finalidad de optimizar el proceso de evaluación de reservas mineras en el caso particular de CODELCO Chile – División Salvador.

#### *Objetivos Específicos*

- x Realizar un estudio teórico de los métodos de interpolación espacial más utilizados con el propósito de distinguir aquellos que son más importantes en el análisis de reservas geológicas.
- x Identificar las ventajas y desventajas de los diferentes métodos de interpolación estudiados.
- x Analizar la funcionalidad y flexibilidad de manejo del software disponible.
- x Comprobar los métodos de interpolación aplicados al problema particular de la evaluación de reservas geológicas.
- x Análisis del modelo actual de trabajo y propuesta de un modelo de trabajo mejorado para el caso de la evaluación de reservas mineras en la División Salvador.
- x Aplicar las tecnologías de información, sobre la existente en la División, para mejorar el actual modelo de trabajo.
- x Exponer los resultados obtenidos en la aplicación de los métodos de interpolación más relevantes para el caso de la División Salvador.

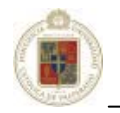

### **1.2 Metodología de trabajo.**

Para llevar a cabo el estudio aquí presente, se ha establecido en dos puntos de vista principales. El primer enfoque basado en una *investigación dogmática o teórica*, la cual se caracteriza por partir del marco teórico orientado a la interpolación de datos y permanecer en él, la finalidad de ésta investigación es incrementar los conocimientos científicos, pero sin contrastarlos con ningún aspecto práctico. El segundo enfoque basado en una *investigación empírica o práctica*, con la cual se busca la aplicación y utilización de los conocimientos que se adquieren en el tema de la interpolación de datos espaciales. Esta aplicación se encuentra muy estrechamente vinculada con la investigación teórica. A continuación se describen las metodologías implicadas en la elaboración de éste documento:

Parte de la investigación dogmática o teórica [Cazau, 2002]:

x *Metodología Exploratoria:*

 La utilización de ésta metodología permite incursionar en el territorio referente a la interpolación de datos espaciales, que en un primer momento es desconocido. En esta fase, lo fundamental es llegar a conocer el tema y tener la seguridad de cuales son las variables o aspectos importantes y cuales no. Esta fase es realizada mediante la recolección de datos haciendo búsquedas de información consultando diversas fuentes en Internet, además de la revisión de *papers*, libros y documentos referentes al tema. Las fuentes usadas finalmente se especifican en el apartado de referencias contenido al final de éste informe.

#### x *Metodología Descriptiva:*

 En esta fase, al comenzar el estudio descriptivo no solo se ha aumentado el conocimiento referente a la interpolación de datos espaciales producto de la investigación exploratoria, sino que además como consecuencia, se ha reducido o achicado el número de posibles factores relacionados. Aquí se hacen supuestos y se trata de verificar la veracidad o falsedad de éstos analizando la información obtenida en la etapa anterior. Cada información se ha de categorizar y operacionalizar, luego se ha de proceder a obtener datos de una muestra seleccionada, organizando la información en tablas, medidas estadísticas o gráficos. A continuación se procede al análisis de los datos, con el fin de determinar si hay o no una asociación entre las variables que se han considerado.

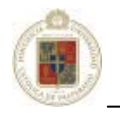

### x *Metodología Explicativa:*

Mediante esta metodología se puede constatar la correlación de las variables que ameriten ser verificadas. El análisis aquí puede ser tanto teórico como experimental. Esta es la última metodología utilizada para llegar a conclusiones fidedignas respecto a una variable en particular estudiada durante la investigación.

Parte de la investigación empírica o práctica:

x *Metodología Experimental:* 

A través de la metodología experimental es posible llevar a cabo manipulaciones de la variable de estudio (ley de cobre) en condiciones rigurosamente controladas, con el fin de describir de que modo o que causas se produce una situación o acontecimiento particular. Particularmente en el caso de estudio, se define la variable de estudio, se diseña un plan experimental, se verifica la confiabilidad de los datos, se realiza el experimento y estudian los resultados.

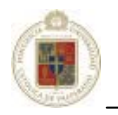

# **Capítulo 2**

# **Conceptos y manejo de datos**

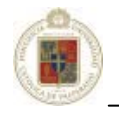

### **2.1 Fuentes de datos para la interpolación espacial.**

La captación de la información constituye, lógicamente, el paso inicial previo a la interpolación espacial, e incluye la fase de transformación de la realidad a la estructura digital de datos manipulables por medios informáticos. Numerosos autores han coincidido en que esta fase inicial es la más costosa en términos de tiempo y trabajo. Por añadidura, se trata de la fase de mayor trascendencia ya que la calidad de su resultado es el principal factor limitante para todos los tratamientos que se realicen posteriormente. Tras la captación de los datos, éstos deben ser estructurados de forma adecuada para el manejo por parte de las aplicaciones informáticas, lo cual puede realizarse de formas variadas [Felicísimo, 1994].

 El origen de un modelo digital puede estar, en principio, en la medida directa sobre la superficie real del terreno mediante, por ejemplo, altímetros aerotransportados. Es más frecuente, sin embargo, el uso de métodos indirectos, que utilizan como base un conjunto de documentos (analógicos o digitales) elaborados previamente. La siguiente figura muestra esquemáticamente algunos ejemplos de métodos que pueden ser utilizados con mayores o menores dificultades y limitaciones.

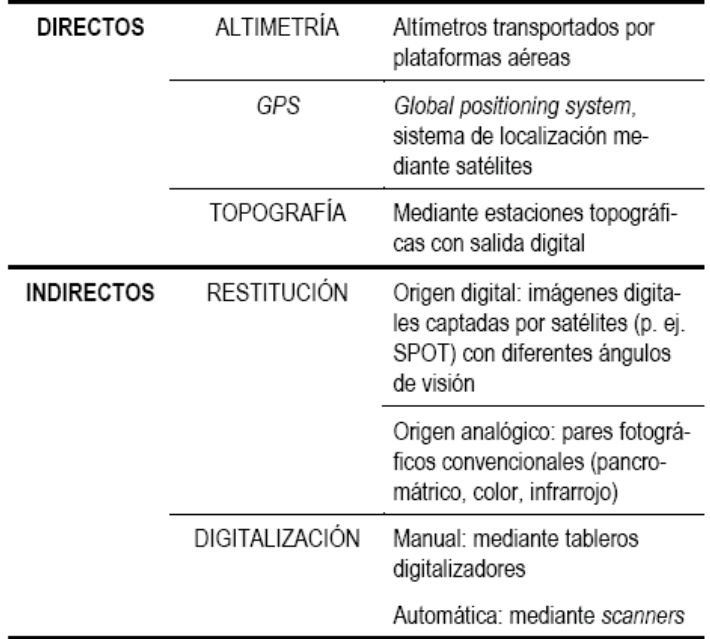

**Figura 2-1.** Esquema de las fuentes de datos

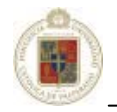

### **2.1.1 Métodos directos: altímetros, GPS y estaciones topográficas.**

 Algunos satélites han incorporado altímetros entre sus instrumentos, con lo que se hace posible, al menos teóricamente, el registro directo de los datos altimétricos en formato digital. Las características de estos altímetros hacen de ellos aparatos extremadamente precisos, sin embargo, problemas relacionados con la fuerte dispersión de la señal en zonas rugosas y con una resolución espacial reducida han limitado su uso prácticamente al análisis de la topografía de la superficie marina y seguimiento de los hielos polares. Su mayor ventaja reside en que se trata de un método de captación remota de información por lo que la toma de los datos no está limitada por la accesibilidad de la zona.

Cabe destacar en este punto que en los últimos años se han desarrollado los sistemas de localización geográfica conocidos como *GPS* (siglas de su denominación en inglés: *global positioning system*). Estos métodos utilizan un conjunto de satélites de referencia y, permiten obtener valores de las tres coordenadas espaciales para un lugar localizado sobre la superficie terrestre. Este método es muy preciso en ciertas condiciones, pero presenta algunas limitaciones que reducen su utilidad, entre ellas, las dos principales son la necesidad de acceder físicamente al lugar de medida y el tiempo relativamente elevado que se precisa para realizar una toma de datos fiable.

Deben añadirse algunos problemas secundarios relativos a la necesidad de condiciones favorables para las medidas (acceso visual directo y simultáneo a un mínimo de cuatro satélites, poca cubierta vegetal sobre la antena receptora, necesidad de una segunda estación de apoyo en funcionamiento simultáneo, etc.). Estas limitaciones convierten al método *GPS* más en un recurso de apoyo que en el sistema básico de captación de datos.

 Finalmente, las estaciones más avanzadas pueden generar y almacenar los resultados de sus medidas en formato digital. Algunos sistemas incorporan utilidades que permiten el tratamiento e incorporación de los datos en este tipo de formatos [ESRI, 1989]. A pesar de su utilidad, el método tiene problemas similares al anterior ya que la recogida de información exige la presencia física sobre el terreno. Asimismo, el tiempo necesario para realizar una toma de datos fiable y completa invalida el método como única vía de incorporación de datos.

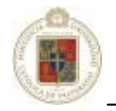

### **2.1.2 Métodos indirectos: restitución fotogramétrica y digitalización de mapas topográficos.**

 Es más frecuente utilizar métodos indirectos, las causas son principalmente que estos métodos no necesitan acceder físicamente a la totalidad de la zona de estudio, pues utilizan documentos preexistentes, y que la generación de datos se hace de forma relativamente rápida, cuestión básica cuando el volumen de información es muy elevado.

 En las operaciones de restitución se utiliza como documento básico un conjunto de pares estereoscópicos de imágenes de la zona a estudiar. El trabajo se basa en métodos fotogramétricos que, examinando puntos homólogos en los pares estereoscópicos, deducen las cotas de referencia necesarias para reconstruir la topografía. Actualmente existen sistemas (restituidores fotogramétricos) completamente automatizados que realizan esta labor grabando directamente los resultados en un formato digital. En este caso, los pares estereoscópicos son analizados mediante sistemas ópticos de exploración.

La información resultante es procesada para, mediante un proceso iterativo de cálculo de correlaciones, identificar los puntos homólogos [Claus, 1984], medir paralajes y estimar altitudes [Allam,1978]. El acceso al terreno es necesario para establecer un conjunto de puntos de apoyo que permitan fijar valores de altitud en una escala absoluta.

 El método se utiliza también en la elaboración de cartografía analógica y sólo se diferencia en el formato de la salida de los datos. En la cartografía convencional, la salida se realiza sobre un soporte físico estable (minuta), mientras que en el otro caso se graba directamente en un soporte informático. Ambos tipos de productos, sin embargo, no son incompatibles y pueden ser generados paralelamente.

 Los pares estereoscópicos han sido hasta hace pocos años exclusivamente fotogramas aéreos, tomados por cámaras de gran formato desde aviones en vuelo a diferentes altitudes. Actualmente, a estas fotografías se han sumado las imágenes digitales tomadas por sensores transportados por satélite.

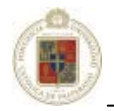

 Los métodos fotogramétricos son utilizados generalmente por organismos estatales o por empresas especializadas. El elevado costo de los aparatos necesarios para la restitución hace difícil que pequeños equipos puedan trabajar con ellos. La opción alternativa es la digitalización de los mapas topográficos preexistentes, lo cual puede realizarse bien de forma manual (mediante un tablero digitalizador) o bien automáticamente (mediante sensores ópticos de exploración). La digitalización automática ha sido una línea de investigación en constante desarrollo en los últimos años debido a que los métodos de digitalización manual son lentos y proporcionalmente muy costosos dentro del total de procesos. El método usado mayoritariamente en la actualidad se basa en el uso de *scanners* que detectan un cierto número de niveles de gris (o componentes de color) en un mapa original mediante sensores ópticos. Existen dos variantes básicas en función del formato del resultado: vectorial o *raster*.

 En la primera, el cabezal se sitúa al inicio de una línea y realiza el seguimiento de la misma de forma automática, generando directamente una salida vectorial. Este proceso presenta problemas en los casos en que las líneas se interrumpen o se cruzan, por lo que precisa de un operador que intervenga para solucionar todas las situaciones conflictivas. En el caso de mapas sencillos y limpios de información improcedente, el método supera en eficacia a la digitalización manual, pero si la información es compleja puede ser considerablemente más lento.

La digitalización mediante *scanners* puede generar también salidas en formato *raster* cuando el barrido se hace de acuerdo con un esquema matricial. La salida digital es una matriz de valores de gris, de componentes primarios en los dispositivos sensibles al color o, simplemente, de blanco y negro. La generación de esta matriz es un proceso simple pero constituye una información que no es aprovechable directamente para la construcción del modelo digital. Para transformar el conjunto de datos en algo más útil se sigue a continuación un proceso de *vectorización* de este archivo *raster* que, generalmente, implica las siguientes fases [Felicísimo, 1994]:

x **Filtrado** de la imagen *raster* de forma que, fijando un valor umbral de gris, todos los pixeles se asignen a blanco o negro. Se trata esencialmente de un realce de contraste que persigue la eliminación de las sombras, manchas en el papel, etc. y la mejor delimitación de lo que son realmente elementos significativos en el mapa.

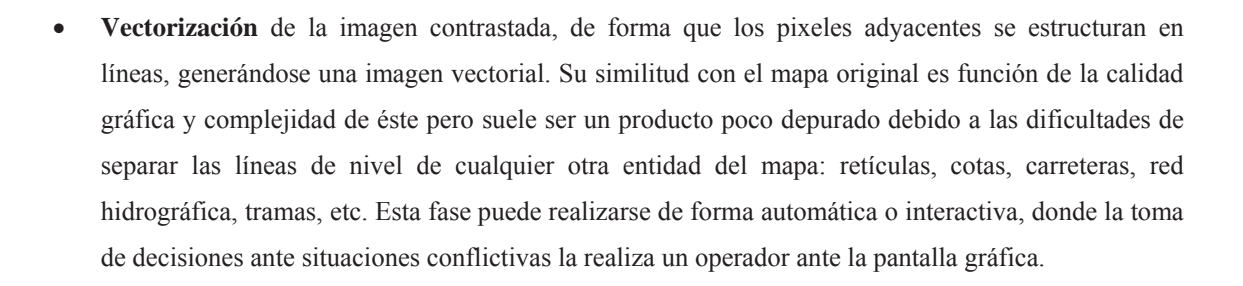

x **Edición y revisión** por parte de un operador, ya que los procesos descritos suelen ofrecer resultados plagados de errores, especialmente en el caso de mapas complejos o de mala calidad. Habitualmente el resultado no puede cumplir con las exigencias de coherencia topológica de un modelo de elevaciones y necesita de una completa revisión con la referencia del mapa original.

 De este conjunto de procesos resulta la versión digital del mapa topográfico original. El costo total de la operación es un factor muy variable en el que la elección de un mapa original de buena calidad es decisiva.

 Cualquiera de los métodos anteriormente expuestos es una elección razonable si los medios disponibles lo permiten. Dos factores han hecho, sin embargo, que la digitalización manual sea el método más empleado en la actualidad. El primero es el costo de los equipos ya que, aunque los *scanners* de pequeño tamaño son bastante accesibles, su utilidad es reducida para estos trabajos. El segundo es que los mapas disponibles suelen contener mucha más información que la exclusivamente importante, por lo que la última fase mencionada (edición interactiva para la corrección de errores), adquiere unas dimensiones tales que su rendimiento puede ser inferior al de la digitalización manual.

 Por los motivos anteriormente expuestos, la digitalización manual a partir de los mapas topográficos es el método usado mayoritariamente en la actualidad, al menos por los equipos investigadores de mediana o pequeña entidad. El proceso se realiza sobre un tablero digitalizador sobre el que se sitúa el mapa. Las curvas de nivel se siguen manualmente con un cursor de forma que el ordenador recibe a ciertos intervalos, prefijados o decididos por el operador, las coordenadas que definen la trayectoria de la línea. El proceso es lento y los errores inevitables, pero la experiencia muestra que si el personal está suficientemente capacitado pueden ser escasos. Por otra parte, como ya ha sido mencionado anteriormente, el método puede ser el más eficaz para la digitalización de cartografía compleja ya que se utiliza la capacidad de análisis del operador y la toma de decisiones es flexible y adaptable a las circunstancias de cada caso.

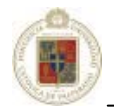

 Queda por citar, finalmente, el método más simple de digitalización, que consiste en superponer físicamente al mapa una malla uniforme y extraer manualmente los valores correspondientes a cada nodo de la red. Esta es la versión estrictamente manual de una serie de procesos de muestreo e interpolación inherentes a la transformación vector-*raster*. Aunque muy rudimentario, este método permite disponer de pequeños modelos usando medios muy limitados y prescindiendo del tablero digitalizador y, por tanto, de los programas utilizados para manejarlo. Obviamente, el volumen de trabajo sólo es abordable para pequeñas zonas o modelos poco detallados. Los errores son mucho más frecuentes que en la digitalización sobre tablero ya que la concentración necesaria y la fatiga del operador son mayores. Estas circunstancias aconsejan el uso de este método sólo cuando la falta de medios lo haga imprescindible.

#### **2.2 Patrones de adquisición de datos.**

 La ubicación del lugar donde los datos son obtenidos es un factor relevante para el posterior análisis de éstos. Idealmente, debería efectuarse un patrón que ofrece una cobertura total y uniforme de la región, pero es necesario destacar que patrones uniformes pueden inducir a falsos resultados si ellos coinciden en su período con algún fenómeno regular presente en el terreno analizado. Es por esta razón que los patrones de adquisición de datos que no ofrecen casi ningún grado de uniformidad son más comúnmente utilizados.

En las figuras que se muestran a continuación se presentan los diferentes tipos de patrones que son comúnmente utilizados durante el proceso de adquisición de datos.

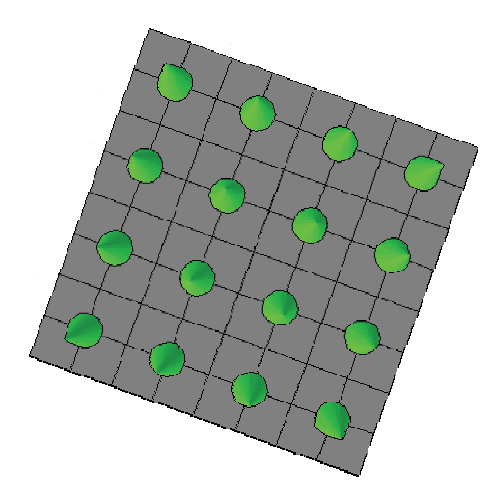

**Figura 2-2.** Adquisición de datos por muestreo sistemático

Ésta figura representa el *muestreo sistemático* en el proceso de adquisición de datos. Como se puede apreciar, en la superficie, los puntos donde se han adquirido datos (conos verdes) tienen un patrón uniforme.

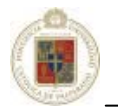

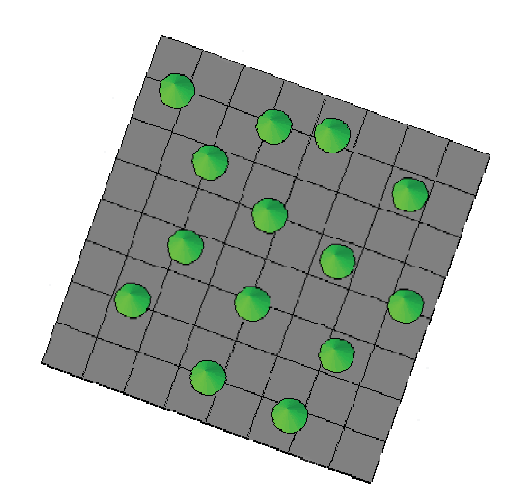

**Figura 2-3.** Adquisición de datos por muestreo aleatorio

En ésta figura se puede apreciar el *muestreo aleatorio*. Aquí los puntos donde se han obtenido datos no siguen un patrón específico.

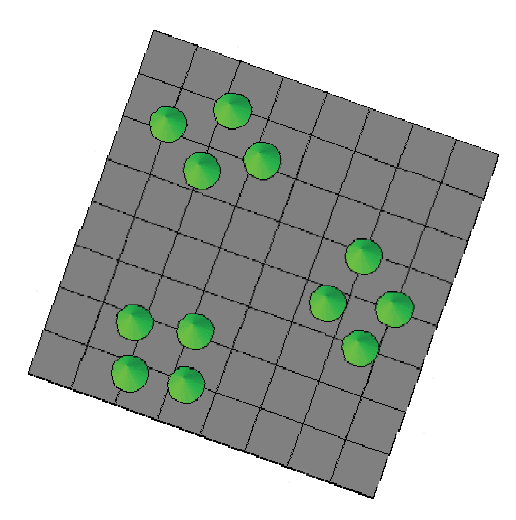

**Figura 2-4.** Adquisición de datos por muestreo sistemático aleatorio

En ésta figura se visualiza el muestreo sistemático aleatorio. Aquí los puntos desde donde se obtienen los datos, se determinan por área y dentro de esa área se utiliza un enfoque aleatorio, es decir, sin seguir un patrón específico.

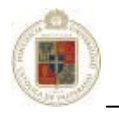

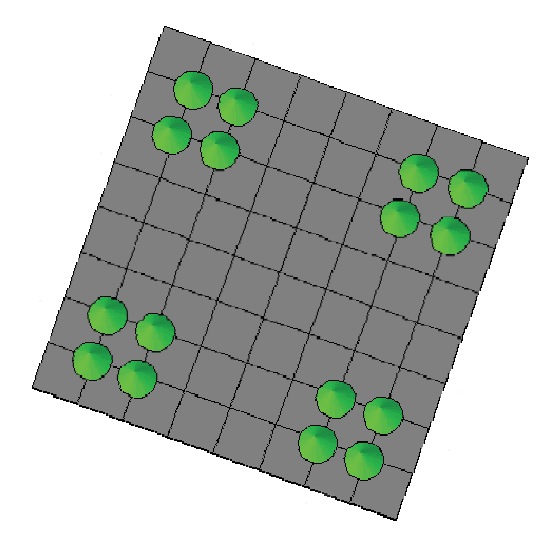

**Figura 2-5.** Adquisición de datos por muestreo en clúster

En ésta figura se aprecia el *muestreo en clúster*. Aquí los puntos desde donde se obtienen los datos tienen un orden específico por área y la recopilación de la información se hace igual para cada área.

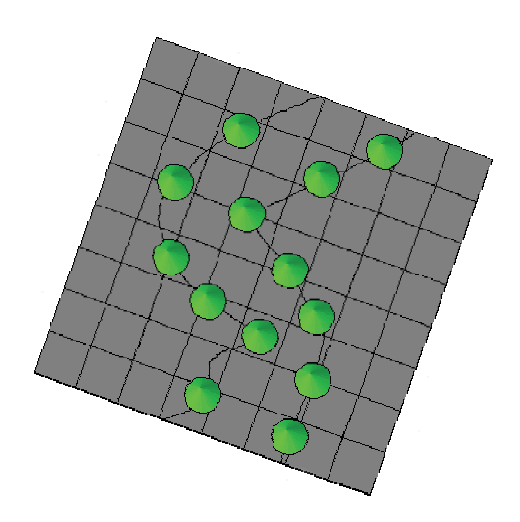

**Figura 2-6.** Adquisición de datos sobre curvas de nivel

En ésta figura se aprecia el muestreo sobre curvas de nivel. En éste caso, se parte de las curvas de nivel de la superficie y se procede con la obtención de datos siguiendo estas curvas de nivel.

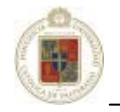

### **2.3 El proceso de validación cruzada (***cross-validation***).**

Dado los valores conocidos de *n* observaciones en los datos originales, la validación cruzada permite evaluar la calidad relativa del *grid* computando e investigando los errores del *gridding*. Estos errores son calculados quitando la primera observación del set de datos originales, y usando los datos restantes y el algoritmo especificado para interpolar un valor a esa primera observación. Usando el valor de la observación conocido a esta situación, el error de la interpolación se procesa como:

#### Error = Valor interpolado – Valor observado

Luego, la primera observación es nuevamente colocada en el set de datos y una segunda observación es removida de éste set de datos. Posteriormente, usando los datos restantes (incluyendo la primera observación), además del algoritmo especificado, un valor es interpolado para esta segunda observación. Usando el valor conocido en esta situación, el error de interpolación es calculado como se especificó antes. La segunda observación es nuevamente colocada en el set de datos y el proceso continua de ésta manera para la tercera, cuarta, quinta hasta la *n-ésima* observación. El proceso finalmente genera *n* errores de interpolación. Pueden utilizarse varias estadísticas como medidas cuantitativas, lo cual permite medir la calidad del método de *gridding*.

Generalmente, la validación cruzada o *Cross-Validation*, puede ser considerada un método de evaluar la calidad de un método de *gridding*, o para comparar la calidad relativa de dos o más métodos de *gridding*. Mientras que puede usarse la validación cruzada para seleccionar un método de *gridding*, los resultados también pueden usarse para evaluar la variación espacial en la calidad del *gridding* y guiar los datos de prueba [Isaaks y Srivastava, 1989].

Resumiendo, la validación cruzada define cuatro pasos:

- 1. Selección de un método de *gridding*, junto con todos los parámetros.
- 2. Para cada situación de la observación, interpolar el valor que usa los datos vecinos, pero no la propia observación.
- 3. Computar los errores de la interpolación resultantes.
- 4. Evaluar la calidad de método de *gridding* seleccionado usando varios resúmenes de estadísticas de estos errores.

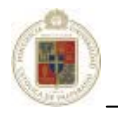

# **Capítulo 3**

# **La interpolación de datos espaciales**

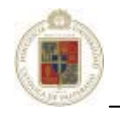

### **3.1 Introducción.**

Interpolación es un procedimiento matemático utilizado para predecir el valor de un atributo en una locación precisa a partir de valores del atributo obtenidos de puntos vecinos ubicados al interior de la misma región. A la predicción del valor de un atributo en lugares fuera de la región cubierta por las observaciones se le llama *extrapolación*.

 La interpolación de datos es utilizada para transformar un número finito de observaciones, que se han obtenido en base a ubicaciones geográficas precisas, a un espacio continuo de manera que el patrón espacial presentado por las observaciones puntuales pueda ser comparado con los patrones espaciales de otras variables bajo consideración.

 La interpolación es necesaria básicamente cuando los datos no cubren toda la región de interés de estudio.

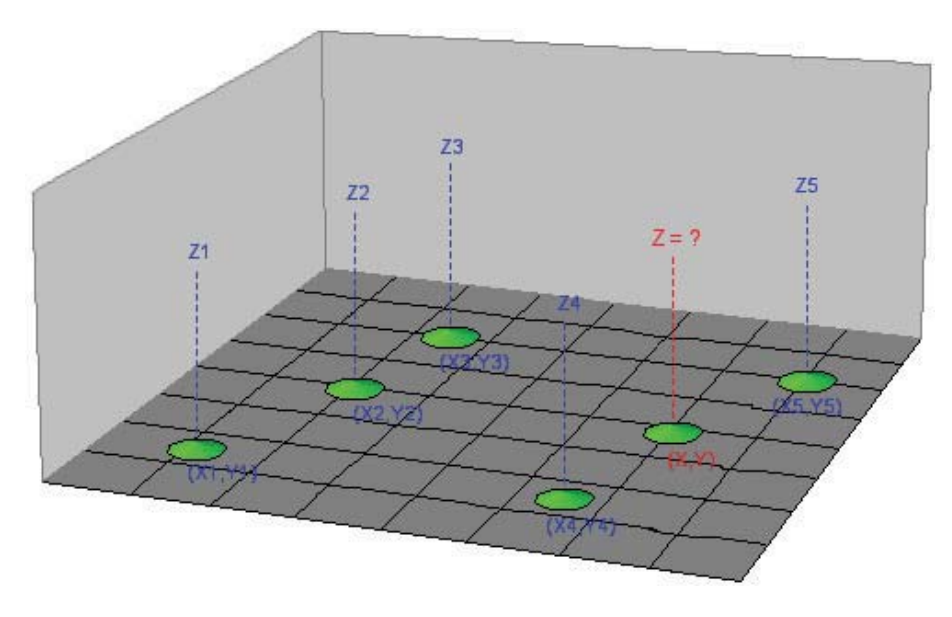

**Figura 3-1.** Proceso de interpolación espacial en un punto

Ejemplificando, en la figura se desea estimar el valor en cualquier punto, partiendo de un conjunto de datos (*x,y,z*) con una distribución no uniforme. Este conjunto de datos se puede apreciar en la figura mediante conos verdes distribuidos de manera no uniforme sobre la superficie.

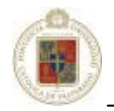

Estos datos de la forma (*xi,yi,zi*) corresponden a datos espaciales con *z* como el parámetro observado en una localización espacial (*x,y*). Los datos iniciales son los "puntos de control" (con color azul en la figura). Se desea estimar el valor de un punto (expresado en la gráfica con letras rojas) a partir de los datos iniciales. La idea posteriormente es estimar los valores de una superficie en cualquier punto pasando de ésta manera desde un espacio discreto a un espacio continuo, donde el valor *z* de cualquier punto puede ser consultado.

 Un uso típico de interpolación de puntos es la creación de superficies de elevación a partir de datos ya medidos como curvas de nivel o puntos con sus respectivas alturas como una muestra del sector a estudiar, sin embargo la interpolación también se pueden aplicar a otras áreas para hacer, por ejemplo, buenas estimaciones de algún contaminante, concentraciones químicas y otros.

Como se plantea en [Rusu, 2004], el análisis de datos espaciales puede ser aplicado en diversas áreas, tales como geología, geofísica, meteorología, ingeniería ambiental, agricultura, ingeniería, economía, medicina y sociología entre otras.

La interpolación de datos espaciales puede ser usada para estimar los datos esparcidos irregularmente para construir un mapa de contorno o superficie de contorno que son una representación bidimensional y tridimensional respectivamente de un área. Para ambos casos se requiere un *grid* (cuadrícula, rejilla o grilla), que corresponde a una serie de valores. Todos los métodos de interpolación que se investigaran aceptan los datos irregularmente esparcidos y se puede crear con ellos un *grid* regular de puntos interpolados.

Para ejemplificar, se considera el problema de producir un mapa de contorno para datos de un parámetro Z recolectados sobre una región. Estos datos no garantizan tener la información de todos los puntos de interés. Para comenzar, se genera una tabla con las coordenadas X,Y, además del parámetro Z como se muestra en la figura inferior.

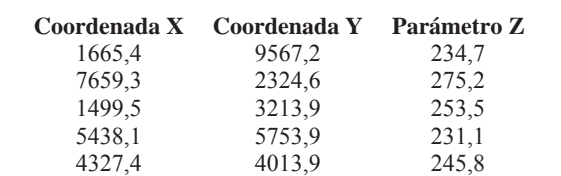

7272,4 8721,9 219,4

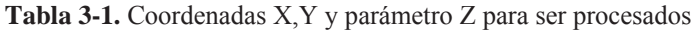

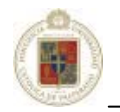

Se muestra a continuación un mapa con los datos localizados. Los lugares no están en espacios regulares sobre el mapa y se pueden apreciar muchos "agujeros" donde no existen datos.

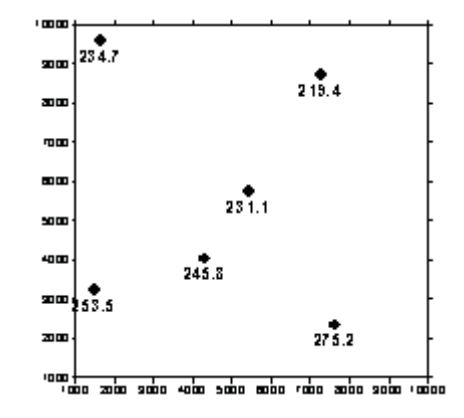

**Figura 3-2.** Datos incorporados en el *grid*

A continuación, a través del *gridding*, se interpolan los valores Z en cada una de las intersecciones de cada fila/columna llenando los "agujeros" en los datos. Aquí las filas y columnas son representadas por las líneas del *grid* dibujados por el mapa como se muestra en la figura siguiente:

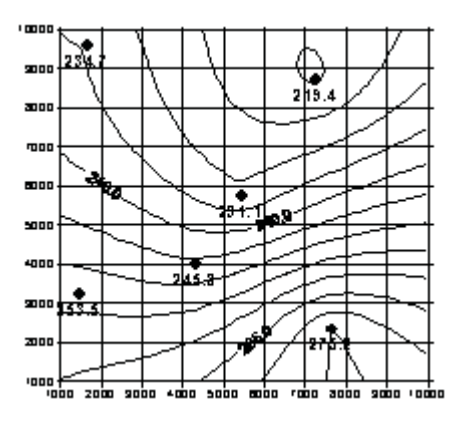

**Figura 3-3.** Representación mediante líneas de los datos interpolados

Los puntos de los datos irregularmente espaciados se usan para interpolar los valores en los nodos del *grid*. Los datos del *grid* se usan para producir el mapa del contorno.

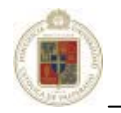

### **3.2 Modelado de superficies.**

En el modelado de superficies se utilizan dos clases de métodos:

- Triangulación.
- x Aproximación en red regular (*gridding*).

En la triangulación, se utiliza una red de triángulos, los cuales, en conjunto representan una aproximación de la superficie.

Para el caso del *gridding* se genera una red regular, que por lo general es cuadrática. En los vértices de la red se estiman los valores "z" de la superficie, tomando en consideración los datos en los puntos de control. Como se explica en [Rusu, 2002], el modelamiento de la superficie se realiza ajustando cada una de las celdas de la red regular por interpolaciones que no toman el conjunto de datos iniciales, sino que solamente los valores estimados en los vértices de la red regulada".

El modelado de superficies por *gridding* ofrece al menos dos ventajas sobre la triangulación:

- No es necesario conocer los puntos extremos de la superficie.
- Los datos en red regulada facilitan operaciones posteriores sobre la superficie modelada.

Es de considerar que el modelado de superficies en red regulada no constituye un objetivo por si mismo, sino que es una primera etapa en el procesamiento de datos espaciales [Rusu, 2002]. De manera específica para el campo de la geología, el modelado de superficies es utilizado para obtener modelos geológicos, los cuales a su vez son utilizados para estimar las reservas minerales.

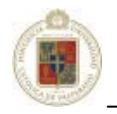

Las principales etapas del modelado de superficies en geología son las siguientes:

- x Cálculo de los valores en los vértices de una red regulada (*gridding*). Esto se logra por interpolaciones (o extrapolaciones, en las zonas marginales) de los valores conocidos en los puntos de control.
- x Cálculo de los valores de la superficie en cualquiera de sus puntos, dependiente del posterior procesamiento (presentaciones gráficas, cálculos de áreas y volúmenes, estimaciones de reservas geológicas etc.). Esto se realiza por interpolaciones de los valores previamente calculados en los vértices de la red regulada.
- x Presentaciones gráficas de tipo isolíneas (curvas de niveles), perfiles, secciones, presentaciones tridimensionales (*block-diagram*).
- x Cálculos sobre los valores en los vértices de la red: alisamiento o correcciones de la superficie, calculo de áreas, volúmenes y reservas, operaciones lógicas o aritméticas con las superficies.

Con respecto a los métodos de interpolación, se hará una referencia a los siguientes:

- x Inverso de la distancia (*Inverse Distance Weighting IDW*).
- x Krigeaje (*Kriging*).
- x Regresión polinómica (*Polynomial Regression*).
- x Promedios móviles (*Moving Average*).
- x Curvatura mínima (*Minimum Curvature*).
- x Vecino cercano (*Nearest Neighbor*).
- x Funciones de base radial (*Radial Basis Function RBF*).

Se destaca la importancia de los primeros dos métodos ya que éstos son ampliamente usados en materia de geología. Los métodos de interpolación de datos espaciales difieren en sus propiedades, perspectiva local o global, además de naturaleza determinística o estocástica.

Para un método que predice, para una determinada localización, un valor del atributo que es idéntico al valor medido en esta posición se lo llama un método determinístico. Por otro lado, en los métodos de tipo estocásticos las aproximaciones no son explicadas mediante la ley de causa-efecto.

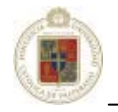

 La diferencia entre el valor observado y el valor estimado es en la gran mayoría de lo casos usada como indicador de la calidad de la interpolación inexacta.

### **3.3 Clasificación de los métodos de interpolación.**

 Como se mencionó con anterioridad, desde un punto de vista general, los métodos de interpolación se los clasifica en dos grandes grupos:

- Métodos globales
- Métodos locales

### **3.3.1 Métodos globales.**

 Los métodos globales utilizan todos los datos disponibles para efectuar una estimación válida para toda la región de interés. Estos métodos son utilizados más bien para examinar y eliminar posibles tendencias presentes en los datos tanto más que para efectuar una interpolación. Una vez que los efectos globales han sido eliminados, los valores residuales de las variaciones globales son interpolados usando un método local.

En [Rusu, 2002] se plantea que la interpolación global intenta descubrir y explicar el comportamiento de una función haciendo el supuesto de que ésta función tiene características que se repiten periódicamente.

#### **3.3.2 Métodos locales.**

 "*La interpolación local intenta reconstruir la función espacial basándose solamente en los puntos vecinos; se considera que aunque la función es globalmente heterogénea, tiene una simplicidad local*" [Rusu,2002]. Estos métodos operan dentro de una pequeña zona alrededor de la ubicación donde se desea obtener un valor interpolado.

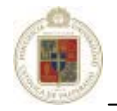

Como se menciona anteriormente, los métodos de interpolación locales usan la información proveniente de los vecinos para calcular el valor del atributo, esto significa:

- Definir una región alrededor de la ubicación donde el valor del atributo debe ser calculado.
- Determinar cuantos vecinos se encuentran al interior de esta región.
- Encontrar una función matemática que representa la variación de este conjunto de puntos.
- $\bullet$  Evaluar esta variación por puntos en una malla regular.

Este procedimiento debe ser repetido hasta que todos los puntos en la malla regular hayan sido calculados. En este procedimiento es también posible de considerar información externa y tendencias presentes en los datos.

Es conveniente aquí también mencionar otra aproximación al problema de interpolación que viene dada por la teoría de los métodos geoestadísticos. Esta metodología se basa en la correlación espacial de los datos geográficos. Es usada principalmente cuando la variación del atributo es tan irregular y la densidad de puntos es tan grande que los dos métodos mencionados anteriormente no se pueden aplicar. La geoestadística proporciona estimaciones probabilísticas de la calidad de la interpolación. Permite también hacer predicciones por superficies o volúmenes más grandes. Pueden también incorporar en el cálculo datos livianos (*soft information*) con el fin de mejorar la precisión de la interpolación.

### **3.4 La problemática real y la geoestadística.**

 En la naturaleza las variables físicas muestran generalmente una importante heterogeneidad espacial. Por esto, encontrar un patrón de distribución es una tarea que dista mucho de ser trivial, pero esto no quiere decir que sea una labor imposible. Hasta hace un tiempo atrás era menos común el análisis de distribuciones espaciales, debido a la dificultad que existía en el manejo y análisis de los datos.

 La aplicación de la geoestadística, ha supuesto un nuevo impulso al análisis de la distribución espacial aplicada a diversas áreas como la ecología, las ciencias ambientales o la geología. El neologismo "geoestadística" fue concebido por Georges Matheron en 1962.

El prefijo "**geo**" se refiere al dominio de las ciencias de la tierra, que ha sido históricamente aquel donde la geoestadística se ha desarrollado. Los campos de aplicación actuales alcanzan dominios mas variados, como la evaluación de recursos naturales (mineros, petrolíferos, forestales, etc.), la topografía, la meteorología, la oceanografía, la polución ambiental, la geofísica, la agronomía o el análisis de imágenes.

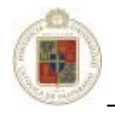

El término "**estadística**" se refiere al uso de métodos probabilísticos. La originalidad de la geoestadística con respecto a la estadística clásica radica en que la primera toma en cuenta la dependencia entre las observaciones, considerando que ellas están ubicadas en el espacio. Sin embargo, no se debe pensar que los métodos geoestadísticos son exclusivamente probabilísticos: existe una rama, conocida bajo el nombre de "geoestadística transitiva", que no requiere los conceptos de procesos aleatorios [Emery, 2000].

La geostadística comprende un conjunto de herramientas y técnicas que sirven para analizar y predecir los valores de una variable que se muestra distribuida en el espacio o en el tiempo de una forma continua. Todo trabajo geoestadístico tiene que llevarse a cabo en tres etapas:

- 1) *Análisis exploratorio de los datos:* Se estudian los datos muestrales sin tener en cuenta su distribución geográfica. Sería una etapa de aplicación de la estadística. Se comprueba la consistencia de los datos, eliminándose los erróneos e identificándose las distribuciones de las que provienen.
- 2) *Análisis estructural:* Estudio de la continuidad espacial de la variable. Se calcula alguna función que explique la variabilidad espacial.
- 3) *Predicciones:* Estimaciones de la variable en los puntos no muestrales, considerando la estructura de correlación espacial seleccionada e integrando la información obtenida de forma directa en los puntos muestrales, así como la conseguida indirectamente en forma de tendencias conocidas.

En resumen como se menciona en [Rusu, 2004], la geoestadística nace como una aplicación de la estadística en el estudio de los fenómenos geológicos. Con el tiempo se ha ido refinando la teoría y de ésta manera se ha ampliado su aplicación a áreas como los fenómenos naturales, económicos y sociales entre otros.

#### **3.5 El concepto de variable regionalizada.**

La geoestadística se define como el estudio de **fenómenos regionalizados**, es decir, fenómenos que se extienden en el espacio y que presentan una "organización" o "estructura". Por "espacio", entendemos en general el espacio geográfico, pero puede también tratarse del eje temporal o de espacios abstractos.

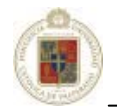

El objeto sobre el cual se trabajará no será el fenómeno regionalizado propiamente tal, que es una realidad física, sino una descripción matemática de esta realidad, a saber, una función numérica llamada **variable regionalizada** o regionalización, que se supone representa y mide correctamente este fenómeno.

Por ejemplo:

- x En geoestadística minera, variables como ley, densidad, potencia, acumulación, granulometría, recuperación metalúrgica, describen un fenómeno de mineralización.
- La concentración en la atmósfera de un elemento contaminante, la altitud topográfica de un punto, la temperatura al nivel del suelo, la densidad en peces en una zona oceánica, la conductividad medida sobre una muestra de tierra también son variables regionalizadas.

Desde un punto de vista matemático, una variable regionalizada es una función determinista, denotada tradicionalmente *z*. En general esta función presenta dos aspectos complementarios: por una parte, tiene una "estructura" espacial (zonas de altos valores / zonas de bajos valores), pero por otro lado, varía irregularmente y escapa a toda representación simple. Lo propio de los métodos geoestadísticos consistirá en definir herramientas sintéticas que permitirán resumir las principales características de la regionalización.

Dado que un fenómeno regionalizado no posee nunca una extensión infinita, no se verá la variable regionalizada, más que al interior de un dominio limitado *D* llamado **campo** de la variable. Este campo *D* puede representar una zona natural, fuera de la cual *z* no está definida; puede tratarse también de un dominio particular, donde la regionalización interesa, por ejemplo, los sitios donde es no nula o superior a un límite de detección.

Una variable regionalizada puede definirse, no solo en un punto, sino que también en una superficie o en un volumen. La superficie o el volumen de base sobre el cual se considera la variable regionalizada se denomina **soporte**. En general, el soporte de las muestras medidas es (casi) puntual, mientras que el que interesa en la práctica a menudo es más voluminoso (por ejemplo, las unidades selectivas de explotación en evaluación minera). Esta notación es importante debido a la dependencia que existe entre el tamaño del soporte y la distribución estadística de las observaciones: los soportes no puntuales presentan una menor cantidad de valores extremos y una mayor de valores intermedios que los soportes puntuales.

Así, la distribución de los valores, y en especial su varianza estadística, depende del soporte sobre el cual está definida la variable regionalizada.
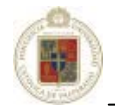

Al cambiar de soporte (por ejemplo, al pasar de valores casi puntuales a valores promedio de un "bloque"), se obtiene una nueva variable regionalizada, ligada a la variable inicial, pero que posee características estructurales diferentes. El cambio de soporte se inscribe dentro de la teoría más general de la **regularización**. Esta operación consiste en calcular una convolución de la variable regionalizada por una función de ponderación, cuyo peso total en general es unitario; la variable que resulta es más regular que aquella de partida, de donde saca su nombre de *regularizada*.

En los problemas de cambio de soporte, es deseable que la variable regionalizada estudiada sea aditiva, es decir, que su valor en la unión de varios dominios sea igual a la suma o la media de sus valores sobre cada uno de ellos. Esta restricción es necesaria para el cálculo del valor promedio sobre un soporte más grande que el de las mediciones, tenga un sentido físico. En caso contrario, deberemos restringirnos a estudiar soportes iguales a los de las muestras: un cambio de soporte estará, si no prohibido, al menos fuertemente desacertado.

### **3.6 Los problemas de estimación.**

La terminología de estimación no tiene la misma connotación que en estadística clásica, donde se estima los parámetros de un modelo o de una ley de probabilidad. En este caso, se estima valores físicos objetivos, es decir, valores que existen independientemente del estado de la información disponible: "estimación" tiene el sentido clásico de "predicción".

Haciendo éste alcance, se puede decir que la estimación constituye un objetivo importante de la geoestadística. Consiste en evaluar, de la manera más precisa y acertada posible, una magnitud que no ha sido medida, a partir de los valores muestreados en todo o parte del campo. Podemos dar como un ejemplo conocido de estimador la media aritmética, que da pesos iguales a todos los valores observados. Un carácter específico de los métodos geoestadísticos será, no solo construir estimadores, sino también proporcionar una medida de la precisión de la estimación por medio de herramientas probabilísticas.

Expuesto anteriormente, se distinguen dos tipos de estimaciones: las estimaciones globales y las estimaciones locales.

La **estimación global** considera el campo *D* completo, que se desea caracterizar por un valor único (a saber, la media o la suma de la variable regionalizada en estudio). Es poco común que una estimación global sea suficiente; frecuentemente, es necesario completarla con estimaciones locales. Por ejemplo, en un estudio de contaminación, no basta con evaluar la contaminación promedio en toda la zona, sino que es necesario distinguir los sectores fuertemente contaminados de aquellos que no lo están.

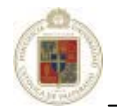

Las **estimaciones locales**, por el contrario, se concentran en los diferentes sectores de la zona de estudio. En general, buscan evaluar, ya sea el valor en un sitio que no ha sido muestreado, o el valor promedio de un "bloque" (superficie o volumen), por medio de una combinación lineal ponderada de valores medidos en los puntos de muestreo. Deben considerar la distancia entre el sector a estimar y los sitios de observaciones: los sitios cercanos tendrán, intuitivamente, mayor peso que los más alejados. La determinación de los pesos deberá depender además de las características estructurales de la variable regionalizada, en especial de su grado de regularidad, y de la disposición espacial de las mismas muestras: en efecto, observaciones agrupadas suelen tener valores parecidos, constituyéndose en información redundante. Convendrá tomar en cuenta estos efectos al momento de construir la estimación y cuantificar su precisión.

Los problemas de estimación no son los únicos problemas a los que responde la geoestadística. El análisis de la **dependencia espacial** de los datos cuantificará las "correlaciones" o redundancia de información entre los valores medidos en sitios diferentes, y determinará el tamaño de la "zona de influencia" de una observación. La mayor o menor **continuidad y regularidad espacial** de la variable regionalizada será revelada por herramientas de fácil interpretación. El estudio en diferentes direcciones del espacio permitirá detectar posibles **anisotropías**, indicando que la regionalización está más intensamente estructurada en algunas direcciones que en otras. Será eventualmente posible **interpretar** el fenómeno regionalizado, por ejemplo, poniendo en evidencia los diversos procesos que generaron el fenómeno estudiado a diferentes escalas de tiempo o de espacio [Emery, 2000].

### **3.7 Métodos de interpolación.**

 Si bien los métodos de interpolación que serán referenciados, se rigen para un análisis utilizando 3 valores, como se ha descrito anteriormente, utilizando *x* e *y* para localizar el punto y *z* como el parámetro a estudiar, es necesario considerar el análisis de hipersuperficies para el propósito del estudio real.

 Para el caso de las hipersuperficies, se utilizan *x*, *y*, *z* para determinar la localización de un punto, además de una cuarta variable para denotar el parámetro de estudio. "*Dada esta consideración, el rango de métodos disponibles para el caso de hipersuperficies es aún más restringido: usualmente se implementan sólo Kriging e IDW*" [Rusu, 2004].

 Es por esta razón que, se hace mención a los métodos de interpolación, pero se profundiza en el análisis de *Kriging* e IDW.

x Inverso de la distancia *(Inverse Distance Weighting – IDW)*

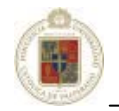

El método IDW es un método de estimación determinística. En el método IDW la interpolación del punto problema se estima asignando pesos a los datos del entorno en función inversa de la distancia que los separa. Se establece, por lo tanto, que los puntos más cercanos tienen un peso mayor en el cálculo, aunque la relación no tiene porqué se lineal.

La fórmula general de la interpolación en función inversa de la distancia es:

$$
\hat{z}_j = \sum_{i=1}^n k_{ij} \cdot z_i
$$

Donde  $\hat{z}$  *j* es el valor estimado para el punto *j*;

*n* es el número de puntos utilizados para la interpolación;

es el valor en el punto *i-ésimo*;

 $k_{ij}$  es el peso asociado al dato *i* en el cálculo del nodo *j* 

Los pesos *k* varían entre 0 y 1 para cada dato y la suma total de ellos es la unidad.

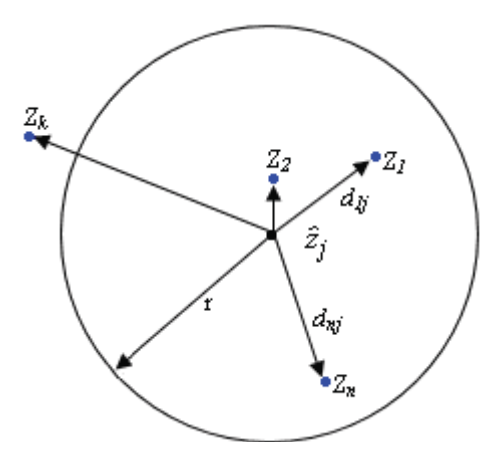

**Figura 3-4.** Estimación de un punto con el interpolador inverso de la distancia

En la figura se ilustra una circunferencia de radio *r*, donde el punto a estimar es  $\hat{z}_j$ . Son considerados los valores de los puntos  $Z_1$ ,  $Z_2$  y  $Z_n$  que se encuentran dentro del radio. No se considera el punto  $Z_k$  ya que éste está fuera del radio.

Otras variantes de éste método incluye la búsqueda por cuadrantes, la definición de un número de datos mínimo y diversas formas de ponderar las distancias.

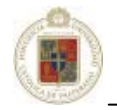

Las diferencias entre los diversos métodos estriban en la forma de calcular los pesos de cada dato. Los métodos de distancia inversa calculan la distancia euclidiana entre cada dato y el punto problema  $d_{ij}$  (ver la figura anterior).

Al establecer una función de proporcionalidad entre el peso y la distancia, la fórmula general queda como sigue:

$$
\hat{z}_j = \frac{\sum_{i} \frac{z_i}{d_{ij}^{\beta}}}{\sum_{i} \frac{1}{d_{ij}^{\beta}}}
$$

donde  $\beta$  es un exponente de ponderación. Éste parámetro controla la forma en la que el peso disminuye con la distancia. En el caso  $\beta=0$  el valor estimado será la media aritmética de los datos; en el caso  $\beta=1$ , el peso disminuye linealmente con la distancia; para valores superiores, la influencia de los puntos cercanos se hace mucho mayor que la de los lejanos. Por ejemplo, cuando  $\beta$ =2, la interpolación se realiza en función inversa del cuadrado de la distancia.

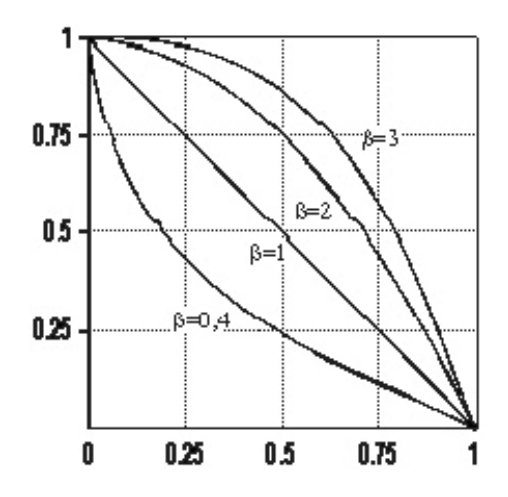

**Figura 3-5.** Curvas generadas para el parámetro ȕ con diferentes valores

Ejemplos de las curvas generadas para varios valores de  $\beta$  donde pueden observarse los patrones de cambio de los pesos (ordenadas) en función de las distancias (unidades arbitrarias, en abcisas).

Este método permite la generación de superficies de forma rápida y simple, sin embargo, se trata esencialmente de una media ponderada y, por tanto, el resultado se encuentra siempre incluido dentro del rango de variación de los datos. Por este motivo, el correcto tratamiento de las formas cóncavas y convexas

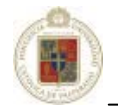

depende estrechamente de la distribución de los puntos originales y la presencia de datos auxiliares se hace muy conveniente.

Por otra parte, la elección del valor  $\beta$  se hace fundamentalmente de forma arbitraria, y al cambiar los valores  $\beta$  se generan superficies muy diferentes.

x Krigeaje (*Kriging*)

El *Kriging* (también llamado "krigeado" o "krigeaje" en español), que debe su nombre a su creador, el geólogo y estadístico Daniel Krige, es una técnica de interpolación estocástica con una expresión general similar a IDW. *Kriging* usa una medida entre la correlación espacial entre dos puntos para que los pesos cambien según el arreglo espacial de las muestras.

Esta hipótesis supone que la variación espacial de la variable a representar puede ser explicada al menos parcialmente mediante funciones de correlación espacial: la variación espacial de los valores *z* puede deducirse de los valores circundantes de acuerdo con unas funciones homogéneas en toda el área.

Con éste método, las funciones pueden deducirse analizando la correlación espacial entre los datos en función de la distancia entre ellos. El *Kriging* estima la dependencia mediante un estadístico: la varianza entre datos separados por distancias diferentes.

La varianza adquiere valores diferentes en función de la distancia entre los datos (a más separación, menos correlación entre los valores). La función que relaciona la varianza *Ȗ* con la distancia *h* se denomina variograma y muestra, por lo tanto, la variación de la correlación entre los datos en función de la distancia. La expresión más usual para representarlas es:

$$
\hat{\gamma}(h) = \frac{1}{2 \cdot n} \sum_{i=1}^n (z_i - z_{i+h})^2
$$

donde *n* es el número de pares de valores separados por la distancia *h*. Cambiando progresivamente éste valor es posible elaborar el variograma empírico para la zona concreta a trabajar.

Normalmente éste variograma no se utiliza directamente sino que se examina un conjunto de funciones teóricas y se usa la de mejor ajuste con los datos reales. Finalmente los pesos *k* correspondientes a cada distancia entre datos se estiman a partir de los valores del variograma por métodos de cálculo matricial.

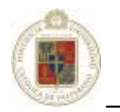

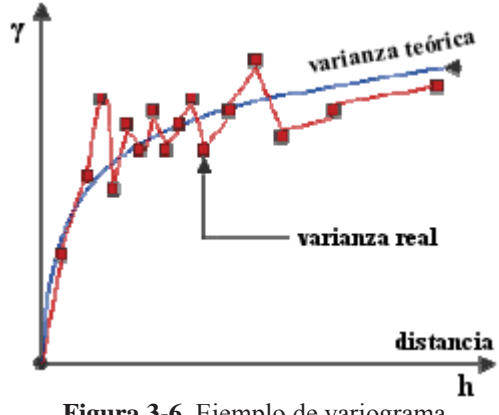

**Figura 3-6.** Ejemplo de variograma

En la figura, un ejemplo de variograma donde la varianza real se ajusta a una distribución teórica; ésta es la que se aplica para la estimación de los pesos en la interpolación mediante *Kriging*.

El *Kriging* permite obtener dos valores de interés. En primer lugar, el variograma permite conocer el valor de distancia *h* para el cual los datos pueden considerarse ya independientes entre sí. Este valor de distancia pone un límite superior al área del entorno alrededor del punto problema, ya que la inclusión de puntos situados a distancias mayores no aportaría información de interés. El otro parámetro estimado es el valor del error esperado para cada punto, que es función de los valores de varianza observados para los datos.

Las variables en las que está indicado el uso del *Kriging* son aquellas cuya distribución tienen una fuerte componente estocástica o que son de un conjunto de procesos sometido a la interacción de múltiples variables concurrentes. Por ejemplo, en la distribución de un contaminante atmosférico influyen complejas causas meteorológicas a muy diferentes escalas y sometidas a fenómenos de turbulencia. A pesar de que la modelización de estos procesos puede ser muy compleja, los valores puntuales pueden ser descritos satisfactoriamente mediante el *Kriging* dado que este tipo de variables cumple las condiciones anteriormente mencionadas.

 La geoestadística implicada en el interpolación realizada mediante *Kriging* es bastante mayor a la aquí expuesta. En capítulos posteriores (al tratar el caso real), se profundizará en conceptos más relevantes.

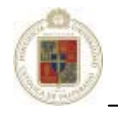

### x Regresión polinómica (*Polynomial Regression*)

La regresión polinómica se usa para definir tendencias a gran escala y modelos en los datos. La Regresión polinómica en estricto rigor no se considera un interpolador ya que no intenta predecir los valores de *z* desconocidos.

### x Promedios móviles (*Moving Average*)

Éste método asigna los valores a los nodos de la cuadrícula promediando los datos dentro de una elipse de búsqueda desde el nodo del *grid*. Establece una relación entre las distancias que separa a los puntos muestrales. Para un punto *ni*, su cota *zi* es el resultado de calcular la media aritmética de los puntos muestrales que le rodean, ponderada por la distancia. Este método aumenta su exactitud si el conglomerado de punto muestrales seleccionado para calcular el punto no muestral, varía en función de un estudio previo y de información adicional.

### x Curvatura mínima (*Minimum Curvature*)

El método de curvatura mínima se usa ampliamente en las ciencias de la tierra. La superficie interpolada generada por este interpolador atraviesa cada uno de los valores de los datos con una cantidad mínima de curvatura. La curvatura mínima genera la superficie más lisa posible mientras intenta calcular los datos tan cercanamente como es posible. La curvatura mínima no es un interpolador exacto.

### x Vecino cercano (*Nearest Neighbor*)

El método del vecino cercano asigna el valor del punto más cercano a cada nodo de la cuadrícula. Éste método es útil cuando los datos están espaciados uniformemente. En casos donde los datos están cercanos a la cuadrícula y solo hay algunos valores perdidos, éste método es bastante eficaz para llenar los "agujeros" entre los datos.

#### x Funciones de base radial (*Radial Basis Function – RBF*)

"*Las redes neuronales artificiales (Artificial Neural Networks – ANN) de tipo funciones de base radial tienen varias aplicaciones, debido a la simplicidad, generalidad y rapidez de aprendizaje"* [Rusu, 2004]*.* Las funciones de base radial corresponden a redes neuronales artificiales en las cuales la información circula en un único sentido, desde las neuronas de entrada hacia las de salida. Corresponden a redes neuronales artificiales de aprendizaje híbrido, es decir incorporan aprendizaje supervisado y no supervisado.

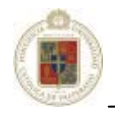

Las funciones de base radial corresponden a un grupo diverso de métodos de interpolación de datos. En términos de capacidad para ajustar un dato y producir una superficie suave el método multicuadrático (*Multiquadric*) es considerado por muchos como el mejor. Todos los métodos de interpolación basados en Funciones de base radial son interpoladores exactos. Se puede introducir un factor de suavizado en todos los métodos para producir una superficie más lisa.

Las funciones de base radial son las siguientes:

Multicuadrática Inversa: Multilog:

$$
B(h) = \frac{1}{\sqrt{h^2 + R^2}}
$$

$$
B(h) = \log(h^2 + R^2)
$$

Multicuadrática: Natural Cubic Spline:

$$
B(h) = \sqrt{h^2 + R^2} \qquad B(h) = (h^2 + R^2)^{3/2}
$$

Thin Plate Spline :

$$
B(h) = \left(h^2 + R^2\right) \log\left(h^2 + R^2\right)
$$

donde *h* corresponde a la distancia relativa desde el punto al nodo y donde *R* es el factor de suavizado.

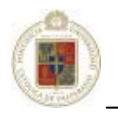

# **Capítulo 4**

# **Análisis del software de interpolación de datos espaciales**

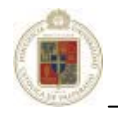

# **4.1 Introducción.**

En el capítulo que se presenta a continuación, se muestran y analizan diversos software comúnmente utilizados que están orientados al análisis de datos espaciales. En su mayoría, los software analizados disponen de una gran cantidad de funcionalidades, siendo en muchos casos soluciones integrales para el desarrollo minero, incluyendo no sólo análisis de datos espaciales, sino que también modelamientos tridimensionales de minas tanto a cielo abierto como subterránea, además de sistemas de planificación, manejo de la flota de camiones y maquinaria, etc. Es por éste motivo que el análisis se ha concentrado más en las características que cada uno proporciona en el ámbito del análisis de datos espaciales. Se presentan las especificaciones fundamentales y las tareas principales a las que apoyan.

Cabe destacar las ventajas de utilizar un software para el análisis de datos espaciales, entre éstas se presentan [Rusu, 2004]:

- La posibilidad de procesamiento de una gran cantidad de datos.
- La velocidad del proceso.
- La posibilidad de testear varios modelos, dando la opción de que el usuario elija el más adecuado, en base a la experiencia y los conocimientos.
- La posibilidad de almacenar los modelos obtenidos, para posteriores reutilizaciones y procesamientos.
- La posibilidad de representar los resultados en varias formas gráficas y numéricas.

Existen en el mercado diversas alternativas que se ofrecen en la industria de los software mineros, desde soluciones orientadas a aplicaciones específicas hasta productos que ofrecen servicios más integrales, que abarcan y controlan diversas áreas del negocio minero. Todo ello, en pos de una mayor eficiencia, palabra clave en un negocio cada vez más competitivo como lo es la minería, donde el mayor aprovechamiento de las capacidades y los ahorros tienen un peso importante en el éxito y viabilidad de los proyectos. De ahí la relevancia de los productos orientados a una mejor gestión del proceso minero, a fin de contar en forma clara y amigable con los datos adecuados y oportunamente para la toma de decisiones.

A continuación, se ofrece un catastro con algunas de las alternativas imperantes en el mercado en la actualidad.

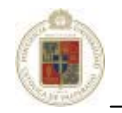

# **4.2 Software analizado.**

# **4.2.1 Datamine Studio (Datamine Latin America S.A.).**

*Datamine Studio* es una herramienta para ambiente Microsoft Windows que da apoyo a funcionalidades tradicionales de Geología, minería a cielo abierto, minería subterránea y canteras. *Datamine Studio*, está constituido mediante módulos que pueden ser configurados para generar una solución específica para la mayoría de los trabajos de minería y exploración. Los componentes que se incluyen en *Datamine Studio* son los siguientes:

- Estadísticas para Geología y Exploración.
- x Análisis Geoestadístico.
- Transformación de cuerpos plegados.
- x Análisis y visualización de redes estereográficas.
- x Modelamiento de superficies y modelamiento de bloques.
- Diseño de cielo abierto y diseño subterráneo.
- Planificación.
- Optimizador de reservas explotables.
- x Planificador de corto plazo, que incluye diseño de tronaduras y control topográfico.

*Datamine Studio* usa una combinación de modelamiento de superficies y estructuras para representar exactamente estructuras geológicas y variaciones de leyes dentro de un depósito de mineral. Las herramientas para el modelamiento de superficie incluyen métodos de interpolación como *Kriging* e IDW, además de un conjunto de operaciones booleanas.

*Datamine Studio* cuenta con un planificador a largo plazo, para convertir un yacimiento en una planificación de una serie de áreas para maximizar el V.A.N. de la mina, teniendo en cuenta restricciones y requerimientos de producción. El módulo de planificación toma en cuenta tasas de producción, tiempos, límites, mezclas, objetivos de producción, múltiples métodos de proceso y otros problemas prácticos.

 Adicional a las tareas asociadas con el modelamiento geológico y de planificación, *Datamine Studio* es usado también para planificación y diseño de actividades periféricas a la mina, tal como diseños de botaderos, planificación del uso del suelo y diseño ambiental. También se utiliza el modelamiento de realidad virtual para generar modelos tridimensionales de la mina para ser utilizado como un simulador virtual real de la faena.

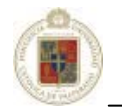

# **4.2.2 Surfer (Golden Software, Inc.).**

*Surfer* es un programa de modelamiento 3D para plataformas Windows. Con éste software se pueden convertir de manera fácil los datos obtenidos en terreno y convertirlos en mapas de contorno, superficies, *wireframe*, vectores e imágenes. Virtualmente todos los aspectos de los mapas pueden ser personalizados para producir la presentación que se necesita.

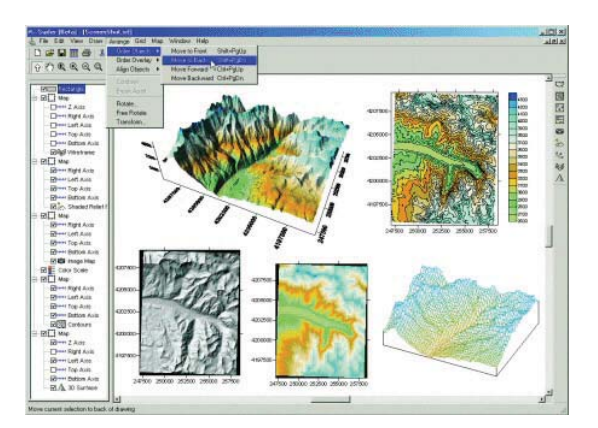

**Figura 4-1.** Creación de diversas representaciones con *Surfer*

Con *Surfer* se pueden generar mapas de contorno, teniéndose control total de los parámetros. Se pueden crear también mapas de superficie tridimensionales, a los cuales se les puede cambiar diversos parámetros como color y sombra para dar énfasis a los datos relevantes. Es posible también superponer varias superficies para generar diagramas de bloques informativos.

*Surfer* dispone también de un módulo para la creación de *wireframes* para producir un despliegue de los datos en tres dimensiones. Es posible manejar los colores de las zonas, la perspectiva de las proyecciones o cualquier ángulo de inclinación o de rotación.

Un aspecto muy importante está dado por el manejo que *Surfer* da a los datos. *Surfer* puede interpolar hasta 1 billón de datos XYZ (limitado por la memoria disponible) y producir cuadrículas de hasta 100 millones de nodos, además, trabaja con diversos métodos de interpolación entre los que se destaca: *Inverse Distance*, *Kriging*, *Minimum Curvature*, *Polynomial Regression*, *Nearest Neighbor*, *Radial Basis Functions* y *Moving Average* entre otros.

*Surfer* además dispone de un subsistema de modelamiento de variogramas para evaluar la continuidad espacial de los datos cuantitativamente. Estos variogramas son posteriormente utilizados por el interpolador *Kriging*.

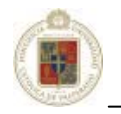

# **4.2.3 Surpac Vision (Surpac Minex Group).**

Corresponde a un software geológico minero que cubre desde las tareas de exploración hasta la planificación de la mina. Este programa se caracteriza por tener un fácil manejo y gran potencialidad al manipular información de distintos formatos, además de poder realizar conexiones de trabajos múltiples desde Internet.

*Surpac Vision* posee un modulo de gráficos que integra diseño y modelamiento. Dispone de una variedad de técnicas incluyendo iluminación, suavizado, coloración y transparencia para destacar los datos relevantes y luego ser presentado mediante representaciones 2D o a través de superficies tridimensionales.

Dentro de los puntos relevantes, destaca el análisis geoestadístico que este software puede realizar. *Surpac Vision* contiene un módulo para análisis geoestadístico. Se incorpora el cálculo, modelamiento y validación de variogramas. Los resultados del análisis del variograma pueden ser utilizados para la interpolación de datos utilizando *Kriging*.

El software dispone de una herramienta para realizar mapas de contornos partiendo de las técnicas de interpolación de *Inverse Distance* (IDW), *Kriging* y *Polynomial Regression*.

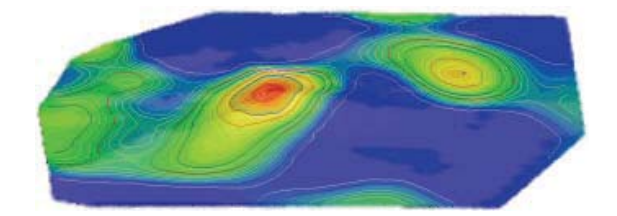

**Figura 4-2.** Generación de un mapa de líneas con *Surpac Vision*

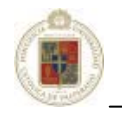

# **4.2.4 Mincom MineScape (Mincom Systems Software).**

*Mincom MineScape* es un software diseñado para plataformas Windows. Este programa es un conjunto de soluciones integradas diseñadas para operaciones mineras para uso en minas a cielo abierto y subterráneas. Entrega modelamiento geológico y funcionalidad de diseño generales.

Éste software incluye:

- Un sistema completamente integrado de despliegue de imágenes tridimensionales.
- x Una biblioteca de funciones que incluye manipulación de superficies, *gridding*, transacciones y facilidades en la administración de hojas de cálculo.
- Cálculo de volumen y reservas.
- x Reporte personalizado de gráficos y análisis.

*Mincom MineScape* cuenta con una serie de módulos que lo hacen una solución completa para el manejo de una mina: Bases de datos geológicas (GDB), trabajo con modelos de bloques, planificación a corto plazo, modelamiento 3D de la mina entre otros.

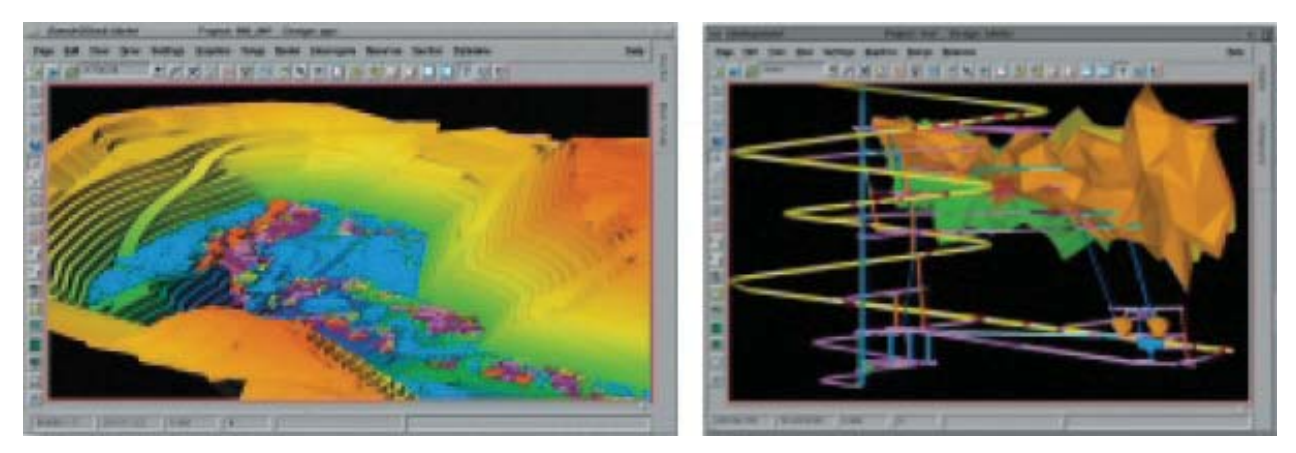

**Figura 4-3.** Representación de análisis geológico para mina a cielo abierto y subterránea con *Mincom Minescape*

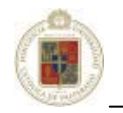

# **4.2.5 Vulcan (MapTek).**

*Vulcan* es un software diseñado para sistemas operativos Windows. Está constituido por un conjunto de módulos totalmente integrados que pueden configurarse de acuerdo a los requerimientos de cada sitio. El módulo relevante para el estudio geoestadístico corresponde a "VULCAN GeoStatModeller"

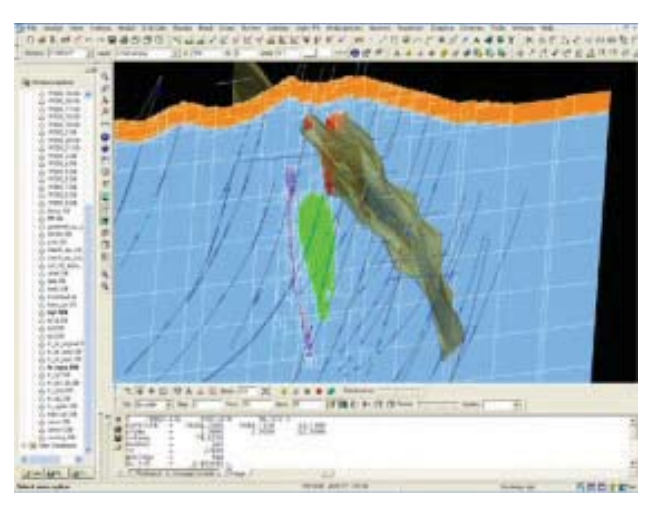

**Figura 4-4.** Modelo geológico generado con *Vulcan*

El módulo de Geoestadística de *Vulcan* está basado en el código GSLIB, creado por Andre G. Journel y Clayton V. Deutsch de la Universidad de Stanford en California. Puede utilizarse *cross-validation*, *Inverse Distance* y *Kriging*.

 Dentro de las herramientas estadísticas clásicas se incluyen el estimador 'T' de Sichel, análisis de superficie de deriva, regresión por mínimos cuadrados o ajuste de curva, análisis de distribución log normal de tres parámetros y análisis de ley media sobre ley de corte. Todos los métodos pueden representarse mediante gráficos acumulados log normales, de tres ejes, de dispersión o por histogramas y gráficos de líneas simples.

Las herramientas estándares de *Vulcan* para variografía permiten el cálculo de variogramas y otros tipos de mediciones de continuidad espacial, en múltiples direcciones en una misma sesión. Estos valores experimentales pueden luego modelarse interactiva y simultáneamente en múltiples direcciones utilizando combinaciones de la variedad de modelos matemáticos disponibles. El modelo que se obtiene de la edición interactiva de la curva resultante, es válido para ser utilizado directamente en los programas de *Kriging*.

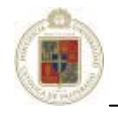

### **4.2.6 GEMS (Gemcom Software International).**

Las soluciones integradas que desarrolla Gemcom abarcan desde las fases de exploración, evaluación de recursos, diseño de minado, optimización, planeamiento minero y control de leyes de producción, hasta la reconciliación y balance metalúrgico a lo largo de la línea de producción.

GEMS es una suite de herramientas de aplicación a las tareas de una operación minera, que cubre las necesidades de los profesionales en todas las áreas de la ingeniería y geología.

Dentro de las características de éste software de evaluación de reservas se tiene: modelamiento geológico, modelos de bloques, modelos de *grid*, polígonos, modelamiento tridimensional, un set completo de técnicas de estimación.

Para obtener modelos partiendo de un set de datos, es necesario escoger entre modelos de bloques o modelos de *grid* para la solución mas adecuada del problema. Luego, se dispone de un juego completo de métodos de estimación como el *Inverse Distance* (IDW) y *Kriging* para interpolar los valores de múltiples elementos.

### **4.3 Software empleado.**

 Actualmente División Salvador utiliza el software *Datamine Studio* expuesto en el punto 4.2.1. En el análisis descrito en éste capítulo se ha podido apreciar que la utilización de éste software actualmente en la división es óptimo ya que contiene las funcionalidades necesarias empleadas en geología, además se debe considerar la experiencia obtenida por el personal en este software en particular. Un cambio en el software utilizado no sería necesario como propuesta ya que no se presentaría una mejora en la funcionalidad considerando además los elevados costos de las licencias de estos software especializados. Cabe destacar que para un trabajo en el ámbito real, es necesario acotar los software solamente a los que son capaces de trabajar en tres dimensiones como debe ser en los casos reales, empleando para esto cuatro variables: tres para la localización espacial y una para el parámetro a estudiar (ley de cobre en el caso real).

Se ha de considerar que *Surfer* es un software que trabaja solo de manera bidimensional, utilizando 2 variables para definir la localización en el plano y una variable como parámetro de estudio. A pesar de ésta característica la utilización de *Surfer* permite adentrarse en estudios preliminares con datos simples. Es necesario especificar que *Surfer* se distribuye de manera comercial, pero también se ofrece una versión de evaluación, la cual es la versión a utilizar en análisis básicos con datos de prueba. Las restricciones expuestas en el programa por el hecho de ser de evaluación no influyen en las características que serán estudiadas.

 Dadas estas consideraciones se utilizan en los estudios *Surfer* para el trabajo con experimentaciones y datos de prueba y con *Datamine Studio* para el caso de estudio del caso real en la División Salvador.

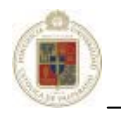

# **Capítulo 5**

# **Modelo de trabajo CODELCO Chile - División Salvador**

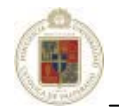

# **5.1 Introducción.**

Si bien las empresas mineras disponen de activos muy importantes como lo son las plantas y equipos para extraer el recurso mineral, el principal activo con el que cuenta una empresa minera son principalmente los recursos y las reservas, ya que sin ellos el negocio pierde el valor y el sentido. Se dice entonces que sin recurso mineral no hay compañía minera ya que es éste el que define su valor. Es por esta razón que es necesario definir un modelo de trabajo acorde a ésta labor y de todas maneras, dado lo complejo del proceso, no es posible dar recetas o directrices universales y rígidas.

Es necesario en primera instancia hacer una definición y luego una clasificación de un recurso minero. Definir un recurso mineral es equivalente a definir el valor de la compañía mientras que clasificar el recurso es equivalente a indicar la calidad de este valor estimado. El proceso de clasificación de recursos es relevante para toda empresa minera, por lo que ésta no debe tomarse a la ligera. La clasificación realizada es un proceso clave para definir el valor de una empresa minera y ese valor puede cambiar dramáticamente luego de un cambio en la clasificación de recursos.

Dado lo expuesto, es necesario tener considerado los recursos y el riesgo. En general la palabra riesgo tiene diferentes connotaciones y la principal de ellas está asociada a problemas futuros y que debe ser evitado a toda costa, sin embargo, esto es erróneo, ya que la palabra riesgo también significa "oportunidad". En otras palabras, cuando existe riesgo en un negocio existe la ocasión de ganancia como también la de pérdida. El riesgo no siempre es negativo.

Es necesario entonces manejar los riesgos con la finalidad de optimizar los beneficios, hay que evitar la componente "peligro" y hacer uso de la componente "oportunidad" y las personas que están en esta labor deben identificar y entender el riesgo en cada parte del negocio.

En resumen se puede decir que la clasificación de recursos minerales define el valor de una empresa minera y la capacidad de ésta de funcionar en el futuro. Por otro lado, para clasificar un recurso es necesario entender y cuantificar los factores de riesgo que son claves en cada paso del proceso de estimación de recursos. En toda instancia el riesgo y la incertidumbre deben ser discutidos y evaluados abiertamente.

La finalidad de éste capítulo es describir el modelo de trabajo de la División Salvador en el área de Geología desde el proceso de sondajes hasta la categorización de un recurso y realización de un modelo de bloques con las leyes estimadas, para posteriormente centrarse en las etapas referentes a la estimación de reservas.

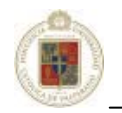

# **5.2 Modelo de trabajo – Diagrama de flujo del proceso.**

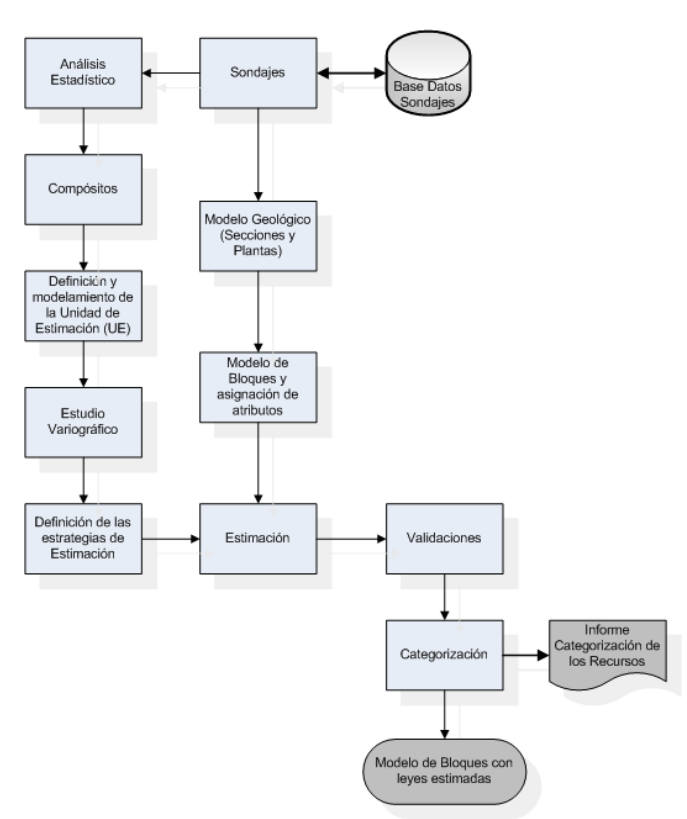

**Figura 5-1.** Diagrama de flujo del modelo de trabajo

# **5.2.1 Sondajes (Base de datos de sondajes).**

 La información fundamental para el estudio se inicia con la etapa de sondajes. Los sondajes (*drillholes*) corresponden a perforaciones de pequeño diámetro y de gran longitud que se efectúan para alcanzar zonas inaccesibles desde la superficie o laboreos mineros. Los sondajes permiten obtener muestras de dichas zonas a profundidades de hasta 1.200 metros para ser estudiadas y analizadas por los geólogos.

 Las técnicas más utilizadas actualmente son la perforación con recuperación de testigos o diamantina y la con recuperación de detritos o aire reverso. En la primera se utiliza una tubería engastada en diamantes en la punta, obteniéndose un cilindro de roca de un diámetro entre 2 y 5 pulgadas, en tanto que la segunda se realiza con herramientas que van moliendo la roca, permitiendo obtener sólo trozos de roca de hasta 1 cm.

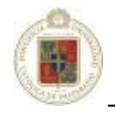

 La información referente a los yacimientos que se obtiene mediante sondajes es siempre la primera etapa del proceso y es actualizada constantemente con nuevos datos a medida que nuevos sondajes son realizados. Es importante considerar que los mismos sondajes y los posteriores estudios a éstos, permitirán definir los nuevos puntos de sondeo. La información extraída y analizada de los sondajes es llevada a una base de datos en la cual se almacena para el posterior análisis.

En la base de datos la información que se almacena corresponde a datos referentes a:

**Collares:** estos datos contienen los campos correspondientes a la coordenada X, coordenada Y, coordenada Z, además del largo de los sondajes. El formato de los datos corresponde a: (*BHID, coord\_x, coord\_y, coord\_z, largo*).

**Rumbos:** estos datos contienen la información referente a sondajes, en lo que es rumbo, inclinación y distancia final. Así los campos que se definen son: (*BHID, rumbo, inclinación, hasta*).

**Leyes:** contiene información respecto a mineral, la longitud donde es encontrada, la unidad de medida y la cantidad. Así se definen los campos: (*BHID, ley, desde, hasta, u\_medida, cant*).

**Mineralización:** se almacena la información respecto el tipo de mineralización encontrada en una longitud determinada (pudiendo ser hasta de 10 tipos diferentes). Así los campos definidos son: (*BHID, desde, hasta, miner\_1, miner\_2, miner\_3, miner\_4, miner\_5, miner\_6, miner\_7, miner\_8, miner\_9, miner\_10*).

**Litología:** se almacena la información respecto a la litología encontrada en una longitud determinada (pudiendo ser hasta de 10 tipos diferentes). Así los campos definidos son: (*BHID, desde, hasta, litolog\_1, litolog\_2, litolog\_3, litolog\_4, litolog\_5, litolog\_6, litolog\_7, litolog\_8, litolog\_9, litolog\_10*). PEspecifico: se almacena información respecto al peso específico. Los campos definidos aquí son: (*BHID, desde, hasta, pespecif*).

**Diámetro:** información referente a diámetros de corona. Campos definidos: (*BHID, desde, hasta, diámetro*).

**Zonamiento:** información referente a zonamiento por cada BHID. Así los campos definidos son: (*BHID, desde, hasta, zonamiento*).

**Alteración:** se almacena la información respecto a la alteración encontrada en una longitud determinada (pudiendo ser hasta de 10 tipos diferentes). Así los campos definidos son: (*BHID, desde, hasta, alterac\_1, alterac\_2, alterac\_3, alterac\_4, alterac\_5, alterac\_6, alterac\_7, alterac\_8, alterac\_9, alterac\_10*).

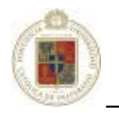

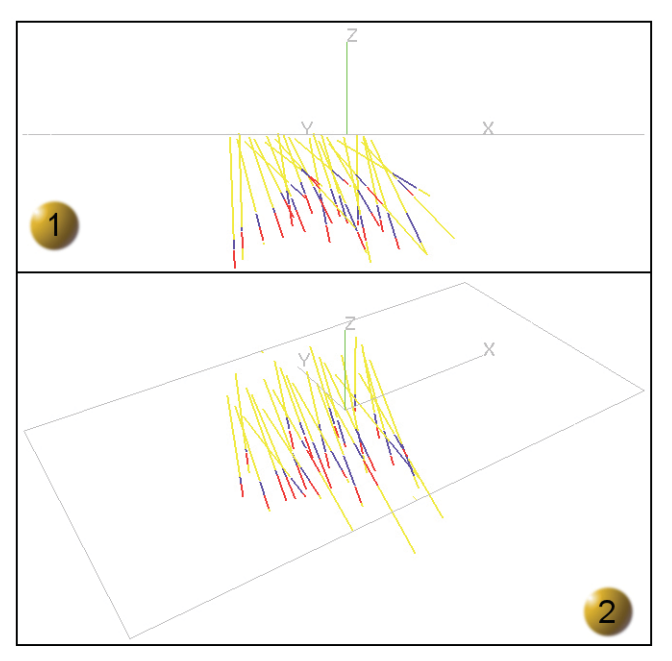

**Figura 5-2.** Sondajes (*Datamine Studio*)

En las figuras se puede apreciar los sondajes realizados a un yacimiento particular. En la imagen superior (1) se distingue fácilmente la inclinación y rumbo de cada sondaje. Los colores representan el mineral encontrado, siendo amarillo material estéril y los colores azul y rojo diferentes leyes de cobre. La información extraída en sondajes y almacenada en la base de datos central es luego ingresada a *Datamine Studio* para producir visualizaciones como las obtenidas en las figuras (1) y (2) siendo éstas fundamentales para análisis posteriores.

### **5.2.2 Análisis estadístico.**

El proceso de análisis de un conjunto de datos geológicos posee variadas incógnitas que deben revelarse a medida que más datos se van agregando. En el inicio de análisis de datos existe un conjunto de ideas, sin embargo, a medida que los datos se investigan, comienzan a surgir ideas adicionales que complementan la información anteriormente definida. Cada nueva idea es investigada (sondeo de datos en profundidad, en términos mineros) y se va incrementando el entendimiento de la información recolectada.

Hay que considerar que no hay una receta fija para el análisis estadístico. El análisis puede considerarse un verdadero viaje hacia un descubrimiento. Normalmente, cada conjunto de datos contiene sus propios secretos.

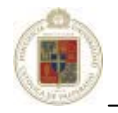

Para descubrir estas características ocultas de los datos, el análisis se debe realizar usando la imaginación y la lógica. Hacer una reducción de éste proceso a una receta fija elimina la creatividad necesaria y los pasos analíticos del proceso.

De todas maneras, hay consideraciones que deben utilizarse al momento de realizar el análisis estadístico:

- Se pueden utilizar los cambios de leyes por ubicación para detectar tendencias o derivas en las leyes. Los cambios de ley o tendencias se pueden detectar examinando las leyes como una función de las coordenadas (norte, este, elevación). Alternativamente se puede usar rápidamente un ploteo en 2 dimensiones de la ley (en plantas y/o secciones) para visualizar las tendencias de la ley.
- Se pueden utilizar los gráficos probabilísticas para observar la distribución completa de las leyes y buscar diferencias.
- Se pueden utilizar ploteos de efecto proporcional (desviación estándar v/s media) se puede usar para definir el agrupamiento estadístico de los datos.

Se debe tener en cuenta que ninguna herramienta es la más indicada por sí sola. Por ejemplo, no es suficiente crear un conjunto de gráficos probabilísticos y llegar a conclusiones importantes, ya que si, por ejemplo, existe una deriva en la ley, se puede llegar fácilmente a conclusiones incorrectas.

Como se plantea, es necesario, con el objetivo de conocer la información disponible, hacer un análisis de la estadística descriptiva [Krajewski y Gibbs, 1993] [Journel y Huijbregts, 1978]. Para esto ha de considerarse:

- Cálculos estadísticos
- x Construcción de gráficos estadísticos

# **5.2.2.1 Cálculos estadísticos.**

Permiten determinar el tipo de distribución encontrada en los datos, lo cual implica tener conocimiento de:

x **Numero de casos:** Es el número de valores muestreados del fenómeno en estudio, representados por n y los datos por  $x_i$ ,  $i = 1, \ldots, n$ , que llamamos distribución.

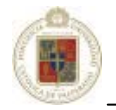

- x **Rango de la distribución:** Es la diferencia entre el valor máximo y el mínimo.
- x **Media:** Es la media aritmética de la distribución, dado por la fórmula:

$$
X_m = \frac{1}{n} \sum_{i=1}^n X_i
$$

- x **Moda:** Es el valor más frecuente de la distribución.
- x **Mediana:** Es el valor para el cual la mitad de los datos son menores y la otra mitad están por encima de este valor.

Si ordenamos los datos en orden ascendente podemos calcular la mediana como:

$$
M = \begin{cases} X_{(n+1)/2} & \text{si n es impar.} \\ (X_{n/2} + X_{n/2+1})/2 & \text{si n es par.} \end{cases}
$$

x **Varianza:** Describe la variabilidad de la distribución. Es la medida de la desviación o dispersión de la distribución y se calcula por:

$$
\sigma^2 = \frac{1}{n-1} \sum_{i=1}^{n} (X_i - X_m)^2
$$

La razón principal por la que se aboga por la división entre n-1 en la estimación de la varianza, es porque proporciona un mejor estimado; si dividimos por n-1 nos referimos a la varianza muestral  $S<sup>2</sup>$ como un estimador insesgado de la varianza poblacional  $\sigma^2$ . Esto significa que si un experimento fuera repetido muchas veces se podría esperar que el promedio de los valores así obtenidos para S<sup>2</sup> igualaría a  $\sigma^2$ . Por otra parte si dividimos entre n los valores obtenidos para  $S^2$  serían como promedio demasiado pequeño.

x **Desviación estándar:** Describe la tendencia o dispersión de la distribución. Es la medida de desviación alrededor de la media. Se calcula por:

$$
\sigma = \sqrt{\sigma^2}
$$

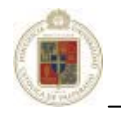

### **5.2.2.2 Construcción de gráficos estadísticos.**

Estos gráficos permiten ilustrar y entender las distribuciones de los datos, identificar datos errados, valores extremos, los mismos incluyen:

- x **Histogramas:** Son usados para ver las características descriptivas de la distribución. Es un gráfico de barras donde en las abscisas aparecen los límites de las clases y en las ordenadas las frecuencias correspondientes a cada clase.
- x **Frecuencia acumulativa:** Usado para identificar el tipo de distribución muestral y ayuda a determinar si están presentes poblaciones mixtas. Es un gráfico de límite de clase contra frecuencia acumulada.

Muchos autores sólo toman como elementos fundamentales de estadística básica que: la media y la mediana tomen valores próximos; el coeficiente de variación sea inferior a 1; la distribución de los datos esté próxima a la curva normal y no existan valores extremos que afecten el desarrollo del análisis estructural.

Se discuten a continuación dos tipos de probabilidades. La función de densidad de probabilidad (PDF) que define la probabilidad que la variable tomará sobre un valor específico. Esta función puede ser integrada sobre cualquier margen de ley de interés para definir la probabilidad que la variable aleatoria tomará sobre valores entre los dos puntos extremos. La función de densidad acumulativa (CDF) define la probabilidad de que la variable aleatoria tome un valor menor que un número específico.

Para obtener una representación ilustrada de un conjunto de datos y para obtener una idea de la forma de PDF o CDF, se utiliza el histograma. Para crear el histograma, primero ha de definirse un número de rangos de ley (clases) y luego se cuenta el número de los ensayos que caen dentro de cada clase.

Un examen de la forma representada por el histograma proporciona información sobre la posibilidad de que los datos sigan una de varias distribuciones bien conocidas. Los modelos de distribución continua más comúnmente encontrados en la minería y la geología son los modelos normal y log-normal.

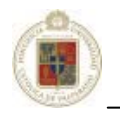

El CDF para la distribución normal es de acuerdo a lo siguiente:

$$
\Pr(Z < z) = F_*(z) = \int_{-\infty}^{z} f_*(z) dZ \qquad \text{ is integral of PDF}
$$
\n
$$
f_*(z) = \frac{1}{\sqrt{2\pi s^2}} \exp\left(-\frac{(z - \overline{z})^2}{2s^2}\right) \qquad \text{ is set of PDF para la distribución normal}
$$
\n
$$
\overline{z} \text{ es el medio y } s^2 \text{ es la variancia}
$$

Afortunadamente no es necesario resolver esta integración para evaluar la distribución normal. La distribución normal ha sido bien estudiada y sus valores han sido tabulados. Para utilizar las tablas, se requiere una conversión simple a la variable normal estándar. Esta conversión es como sigue:

$$
Z_{n} = \frac{(z - \overline{z})}{s}
$$

La variable normal es por lo tanto el valor observado menos el medio dividido por la desviación estándar. Dada esta variable, es fácil definir la probabilidad de un evento siempre y cuando los datos sigan una distribución normal.

Por otro lado, es conveniente analizar la distribución Log-Normal, a diferencia de la distribución normal que se centra principalmente alrededor de la ley media, la distribución log-normal es asimétrica con un extremo (cola) extendiéndose hacia los valores de ley más altos. Este tipo de distribución es común al examinar las leyes de ensayo de los yacimientos minerales en donde éstas generalmente no se encuentran cerca de los normalmente distribuidos. Tiende a haber muchas leyes bajas pero relativamente pocas leyes altas.

La distribución log-normal recibe su nombre debido a que los logaritmos de los datos se distribuyen normalmente. Esto significa que si una variable Z es log-normal, la variable ln(Z) estará normalmente distribuida. Debido a que esta transformación se encuentra disponible, las tablas específicas para la distribución log-normal no son necesarias. Sólo es necesario definir la media apropiada y la varianza de los logaritmos de los datos. Debido a que muchos conjuntos de datos de los yacimientos de minerales parecen seguir las distribuciones log-normal y las probabilidades de la distribución de encuentran disponibles desde las tablas normales, esta distribución es frecuentemente utilizada.

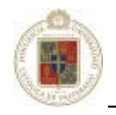

Como comentario final se puede plantear que los métodos geoestadísticos estándar no hacen suposiciones con respecto a la forma de la distribución estadística. Los métodos de estimación tales como el método del Krigeaje pueden ser aplicados ya sea que los datos sigan una distribución normal, una distribución log-normal o cualquier otra distribución. Se debe notar, sin embargo, que las estimaciones por Krigeaje tenderán a ser más precisas si los datos siguen una distribución de buen comportamiento centrado (tal como la distribución normal) en lugar de una distribución con un extremo largo (como es el caso de la distribución log-normal).

### **5.2.3 Modelo geológico (sección y plantas).**

Según la etapa en que se encuentre el proyecto, éste modelo puede ser tanto seccional como de bloques. Un modelo seccional puede ser suficiente en las etapas iniciales del proyecto en las cuales solo se realizan estimaciones globales. Sin embargo en la mayoría de los casos se requiere un modelo de bloques.

En un modelo seccional, el espaciamiento entre secciones es función de la etapa en que se encuentra el proyecto además del espaciamiento de los sondajes. Las secciones generalmente están interpretadas a lo largo de la línea que contiene los sondajes. Al encontrarse el proyecto en fases tempranas, y el sondeo llega a un espaciamiento de 100m, entonces éste es el valor al cual se hace un espaciamiento lógico entre secciones. Al aumentar los sondajes, se van creando líneas intermedias decreciendo el espaciamiento entre las secciones hasta 50m o 25m posiblemente, aunque esto en definitiva dependerá de las características específicas del yacimiento como puede ser la complejidad geológica y la distribución de la ley.

Mediante secciones no es posible ver algunos rasgos geológicos, por lo que se recurre a una interpretación en plantas. Para crear la interpretación en plantas se va cortando la interpretación en rebanadas a distintos niveles y luego se van incorporando la información de los sondajes en la planta. En etapas avanzadas se espera que la interpretación en plantas se realice banco a banco o a la altura de los bloques del modelo.

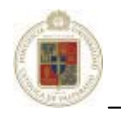

# **5.2.4 Compósitos.**

Al momento de generar un modelo geológico se produce siempre la lucha entre el deseo de utilizar datos más parecidos a los datos reales y la necesidad de producir un modelo práctico y útil de unidades geológicas que respeten los datos. Cuando la complejidad geológica es relativamente alta, es difícil modelar los contactos geológicos en la sección y pasar esa información para obtener un modelo tridimensional. Se presentan dos alternativas en este caso:

- Utilizar bloques muy pequeños y crear un modelo muy detallado.
- x Alisar la variabilidad geológica compositando los datos.

En la mayoría de los depósitos que se explotan a gran escala se selecciona la segunda opción ya que se producirán mezclas durante la operación de extracción. La excepción a la regla se da en depósitos mineros con rangos de leyes extremadamente altos o extremadamente bajos y que ocurren muy excepcionalmente. El compositar incorrectamente puede producir un sesgo en la estimación de la ley. Usualmente se admite que las muestras compositadas pueden ser analizadas conjuntamente. En estricto rigor, se hace abstracción de su diferencia de orientación en el espacio, pues un compósito vertical no tiene exactamente las mismas características que un compósito inclinado. En la figura se puede apreciar el soporte, que corresponde al volumen de la muestra que define la variable regionalizada. En este caso, el soporte es un cilindro:

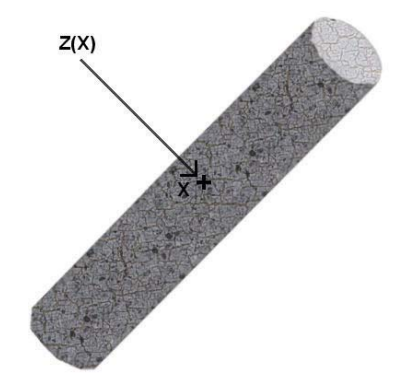

**Figura 5-3.** Un testigo. Tiene un cierto largo *l*

*Z(x)* será entonces la ley del volumen de muestra localizado en el punto *x*. Como se explicitó con anterioridad, en el caso en que los testigos que constituyen el sondaje son de tamaño irregular, es necesario hacer la operación que consiste en regularizar o compositar el sondaje, es decir, disponer de datos (compósitos) de longitud constante.

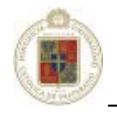

Para llevar a cabo el estudio [Emery, 2000], es indispensable que las mediciones tengan el mismo soporte, lo que no es el caso de los testigos. Se sabe, que las propiedades estadísticas, en especial la variabilidad, dependen del soporte considerado. Una "regularización": consiste en ubicar los testigos a lo largo de los sondajes, luego en cortar cada sondaje en trozos de igual longitud, llamados compósitos, cuya ley se calcula como la media de las mediciones iniciales ponderadas por las fracciones de compósito asociadas. Esta operación supone que las leyes son uniformes en los soportes de los testigos iniciales para poder reconstruir el perfil de las leyes en cada sondaje.

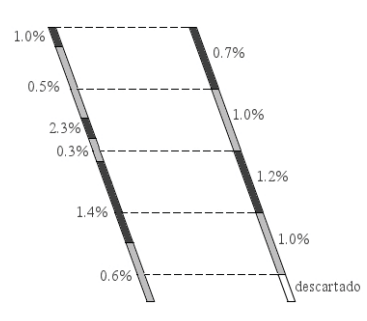

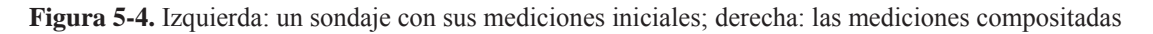

### **5.2.5 Modelo de bloques y asignación de atributos.**

Al planificar una operación minera, la secuencia se crea para tener acceso y para extraer la porción de alta ley del depósito lo más rápido posible. Debido a esto, para optimizar la operación, la información contenida en el modelo de bloques debe tener un nivel de detalle importante y, al mismo tiempo, ser suficientemente exacto como para localizar las zonas de alta ley y definir correctamente sus volúmenes.

Cuando se discute sobre la exactitud de un modelo de bloques se deben considerar 3 componentes importantes:

- Definición correcta de los límites entre las unidades de alta y baja ley.
- x Exactitud global de la unidad de estimación.
- Exactitud local y precisión bloque a bloque.

Generalmente no se da suficiente importancia a la definición de límites de las unidades de estimación. Los errores en la ubicación de límite entre las unidades de alta ley y baja ley se pasan directamente a errores en los tonelajes de mineral. La definición incorrecta de los límites del modelo y/o de las unidades constituyen una de las fuentes de errores principales dentro de una estimación de recursos.

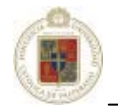

En una primera instancia, se crea el modelo de prototipo consistente en una definición de datos con nombres de campo estándares y valores por defecto suministrados por el usuario. Se genera en *Datamine Studio* un prototipo similar al mostrado en la figura:

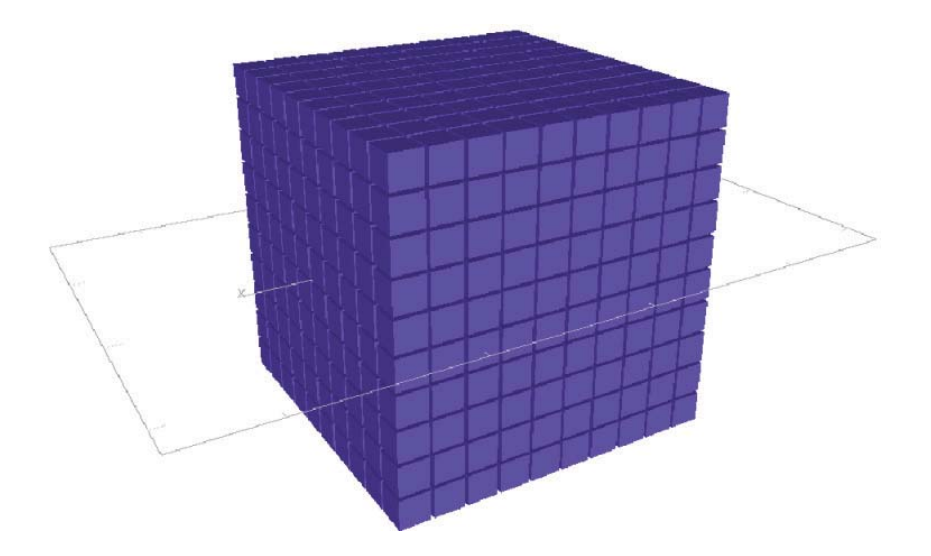

**Figura 5-5.** Prototipo modelo de bloques

El proceso posterior a la generación del prototipo de bloques es la inclusión de las características del yacimiento, como lo son la litología y mineralización, para producir un modelo como el siguiente:

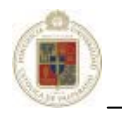

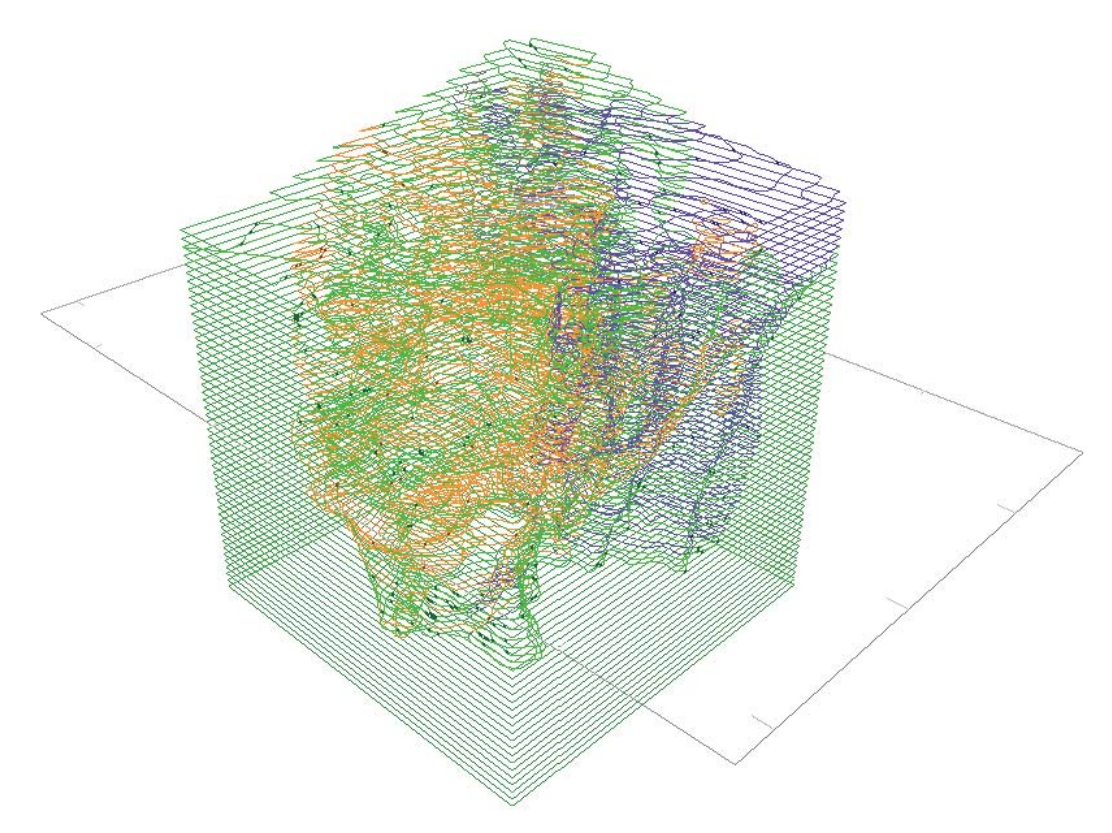

**Figura 5-6.** Modelo de bloques con atributos incorporados

### **5.2.6 Definición y modelamiento de la unidad de estimación (UE).**

Las unidades de estimación son dominios espaciales que tienen propiedades geológicas y estadísticas particulares, pero éstas deben ser determinadas mediante un equipo integrado por geólogos y geoestadísticos y no grupos aislados. Es el geólogo quien estudia los testigos (muestras obtenidas en los sondajes) y por lo tanto será quien propondrá un conjunto de posibles controles. La importancia de cada uno de los controles debe ser revisada por lo geólogos con asistencia de un geoestadístico.

La determinación de la unidad de estimación es un proceso iterativo, en el cual, por cada iteración nueva información puede ser agregada y otra descartada.

Básicamente para establecer las unidades de estimación, puede darse el caso de que exista una diferencia en la mineralogía y geológicamente representarían diferentes unidades, pero si se consideran las leyes y no se percibe una diferencia absoluta, entonces en tal caso las unidades geológicas no constituyen unidades de estimación.

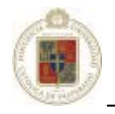

Por otro lado, si no hay diferencias geológicas observables pero no se puede definir un control de leyes o éste es muy sutil, no es posible crear unidades de estimación separadas. En base a esto, se toma información de un área y de acuerdo a sus características geológicas y estadísticas, estas se agrupan en las diferentes unidades de estimación y se asignan códigos a cada una de éstas.

### **5.2.7 Estudio variográfico.**

Esta etapa es también llamada Análisis Estructural y tiene por finalidad caracterizar espacialmente la variable estudiada por medio del modelamiento de los variogramas. La realización del variograma es un pilar fundamental en la estimación de reservas mineras aplicando el interpolador *Kriging*.

En el transcurso de la realización de ésta etapa, se lleva a cabo la realización de variogramas por cada unidad de estimación definida previamente. Durante la realización de la variografía se lleva a cabo la construcción de:

- 1) Variograma experimental que a su vez considera:
	- Cálculo del variograma omnidireccional
	- Cálculo de variogramas direccionales
	- x Análisis de la tolerancia direccional
- 2) Ajuste del variograma experimental a un modelo teórico conocido.

Cabe destacar que para una unidad de estimación no siempre es posible definir un variograma y por lo tanto en ocasiones, la fase de estimación del modelo se lleva a cabo mediante el interpolador de Inverso de la distancia o mediante el cálculo de la media aritmética.

Profundizando en la realización del variograma, es necesario describir la matemática implicada. Si se considera dos valores numéricos  $z(x)$  y  $z(x + h)$ , en dos puntos (x) y (x + h) separados por un vector *h* como se muestra en la figura:

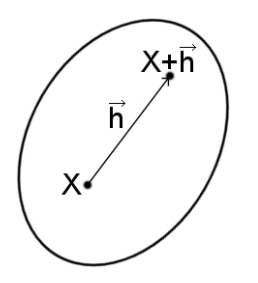

**Figura 5-7.** Vector h que separa los puntos  $(x)$  y  $(x+h)$ 

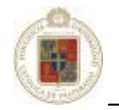

La variabilidad entre estas dos cantidades se caracteriza por la función variograma  $2y(x, h)$ , la cual es definida como la esperanza de la variable aleatoria  $[Z(x) - Z(x + h)]^2$  [Journel y Huijbregts, 1978]:

$$
2\gamma(x,h) = E\left\{ \left[ Z(x) - Z(x+h) \right]^2 \right\}
$$

Este variograma 2Ȗ(x, *h*) es una función del punto *x* y del vector *h*. La estimación del variograma requiere varias realizaciones [zk(x), zk(x + h)], [zk'(x), zk'(x + h)],..., [zk''(x), zk''(x + h)], de pares de variables aleatorias  $[Z(x), Z(x + h)]$ . En la práctica, sólo es posible de efectuar una realización  $[z(x), z(x + h)]$ . Para solucionar este problema, es necesario utilizar la hipótesis intrínseca [Journel y Huijbregts, 1978] [Trangmar *et al*, 1985]. Con esta hipótesis la función variograma 2Ȗ(x, *h*) depende sólo del vector de separación *h* (modulo y dirección) y no de su localización *x*.

Con esto es posible estimar el variograma con los datos disponibles, el cual se define como la media aritmética del cuadrado de la diferencia entre dos medidas experimentales  $[z(x_i), z(x_i + h)]$  de cualquier par de puntos separados por el vector *h* [Journel y Huijbregts, 1978]:

$$
2\gamma(h) = \frac{1}{N(h)} \sum_{i=1}^{n(h)} [z(x_i) - z(x_i + h)]^2
$$

donde N(*h*) es el número de pares experimentales  $[z(x_i), z(x_i + h)]$  de datos separados por el vector *h*. El semi – variograma se define como la mitad del variograma [Isaaks y Srivastava, 1989]:

$$
\gamma(h) = \frac{1}{2N(h)} \sum_{i=1}^{n(h)} [z(x_i) - z(x_i + h)]^2
$$

Para evitar confusiones se omitirá el prefijo "semi" al referirse al semi-variograma.

El variograma  $\gamma(h)$  es isótropo si depende sólo de la distancia de separación y no de la dirección, en este caso, todos los variogramas direccionales serán los mismos, en caso contrario, cuando depende de la distancia y de la dirección el variograma es anisotrópico [Isaaks y Srivastava, 1989].

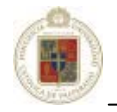

 Es tema fundamental en la utilización del Krigeaje el estudio variográfico. El análisis estructural o estudio variográfico según [Armstrong y Carignan, 1997] está compuesto por:

- El cálculo del variograma experimental.
- El ajuste a este de un modelo teórico conocido.

# **5.2.7.1 Cálculo del variograma experimental.**

El cálculo del variograma experimental es la herramienta geoestadística más importante en la determinación de las características de variabilidad y correlación espacial del fenómeno estudiado [Chica, 1987], es decir, tener conocimiento de como la variable cambia de una localización a otra [Lamorey y Jacobsom, 1995], representando el útil más importante de que dispone el geoestadístico para el análisis del fenómeno mineralizado o de la variable de distribución espacial en estudio [Sahin *et al*, 1998] [Genton, 1998].

Para la determinación del variograma experimental deben cumplirse una serie de etapas [Lamorey y Jacobsom, 1995], completando un trabajo que en ocasiones suele ser tedioso, por los avances y retrocesos continuos, así como por las iteraciones que deben realizarse. Estas etapas son:

- Cálculo del variograma omnidireccional
- x Variogramas Direccionales
- Seleccionar la tolerancia direccional

# **5.2.7.1.1 Cálculo del variograma omnidireccional.**

El variograma omnidireccional, se define como un variograma válido para todas las direcciones, o como aquel en el cual la tolerancia direccional es de 360º. Evidentemente, este variograma será función sólo de la distancia, *h*. Se puede considerar, no muy estrictamente, como un variograma para todas las direcciones. Sin embargo, el cálculo de un variograma omnidireccional no significa que la continuidad espacial sea idéntica en todas las direcciones. Simplemente constituye el inicio del análisis estructural, sirviendo para determinar los parámetros relacionados con la distancia que generan los mejores resultados, ya que no depende de la dirección. Esos parámetros serán el incremento de la distancia y la tolerancia direccional.

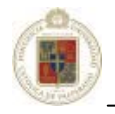

Si el muestreo se ha realizado de forma regular sobre el área experimental, la distancia entre muestras puede considerarse como incrementos de la distancia. Sin embargo, si el muestreo es aleatorio, se puede elegir inicialmente un incremento de la distancia que equivalga, de forma aproximada, al espaciamiento medio entre muestras adyacentes.

Para la tolerancia dimensional, generalmente se toma la mitad del incremento de la distancia. De forma práctica, se realizan pruebas con diversos valores de la distancia, *h*, y con distintas tolerancias sobre los mismos. Aquellos que generen la mejor estructura en el variograma serán los seleccionados.

Si, después de varios intentos, no se consigue obtener un variograma omnidireccional adecuado, no se puede esperar que los variogramas direccionales sean mejores, ya que el omnidireccional es el que más valores muestrales incluye. Una revisión de los gráficos de dispersión puede contribuir a encontrar los valores erráticos que causan los malos resultados.

### **5.2.7.1.2 Variogramas direccionales.**

Conseguido el variograma omnidireccional, deben encontrarse los posibles patrones de anisotropía, calculando los variogramas direccionales. Para ello, puede ser de gran ayuda el conocimiento del fenómeno bajo estudio.

La mejor opción para determinar las direcciones de anisotropía es la realización de unos pocos variogramas direccionales, y la elaboración de un diagrama de rosa [Isaaks y Srivastava, 1989]. Para ello, se traza un segmento en cada dirección elegida cuya longitud sea proporcional al rango, o a un valor próximo, del variograma direccional del cual provenga. Los ejes mayor y menor de la elipse que mejor se ajuste a los extremos de los segmentos, representarán las direcciones principales de anisotropía.

Para calcular los variogramas en diferentes direcciones, puede ser calculado en 4 direcciones separadas 45º con tolerancia angular de 22.5º, comenzando por 0º (figura a) hasta encontrar la dirección de máxima o mínima variabilidad (figura b), pueden ser calculados también, más específicamente, en 8 direcciones separadas por 22.5º.

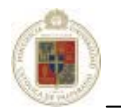

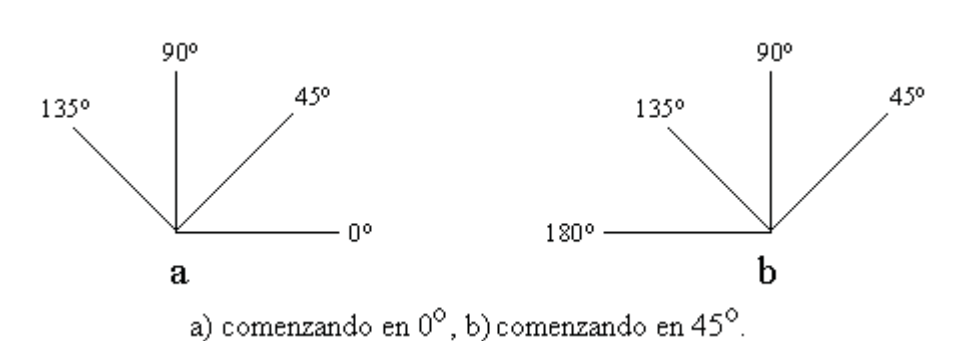

**Figura 5-8.** Direcciones para el cálculo del variograma

### **5.2.7.1.3 Seleccionar la tolerancia direccional.**

Establecidas las direcciones de máxima y mínima continuidad, se debe seleccionar la tolerancia direccional. Idealmente, debería ser lo menor posible. Lo que ocurre es que, con tolerancias direccionales reducidas, el número de datos abarcados es muy pequeño, dando lugar a valores erráticos en los variogramas.

En la práctica, se prueban varias tolerancias y se escoge la menor que genera los mejores resultados. Conviene indicar que los variogramas son muy sensibles a los datos anómalos (*outliers*), con valores muy grandes o muy pequeños. De forma práctica, si unos pocos puntos erráticos hacen que la forma de estas funciones se vea alterada, es necesario examinarlos cuidadosamente y comprobar que no son fruto de algún tipo de error. Para reducir la influencia de los valores extremos, se puede proceder de tres formas:

- Transformar los datos para reducir el sesgo o asimetría de sus histogramas.
- x Emplear otros estadísticos para describir los gráficos de dispersión que sean sensibles a los valores extremos. Una medida más general de la variabilidad espacial es el variograma de orden p, definido como:

$$
\gamma_{\mathbf{p}}(h) = \frac{1}{2 N(h)} \sum_{i=1}^{N(h)} |Z(x_i) - Z(x_i + h)|^p \quad \text{con } 0 \le p \le 2
$$

siendo  $Z(x_i)$  la medida de la variable Z en el punto  $x_i$  y N(h) el número de datos que se encuentren a una distancia h entre sí.

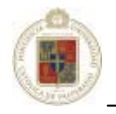

Eliminar los pares de datos que influencian al variograma en unas determinadas distancias h, siempre y cuando se compruebe que son fruto de algún error o cuya existencia es incoherente dentro de la base de datos disponible. El uso de un programa gráfico interactivo, que nos muestre la influencia de la eliminación de los datos extremos sobre el variograma, es la mejor forma de asegurar que dicha eliminación es efectiva.

Para la determinación de un variograma experimental que sea consistente, es necesario el cumplimiento de una serie de mínimos que, en el caso de no superarse, impiden la aplicación de la geoestadística:

- 1. Diversos estudios teóricos han mostrado que el número de observaciones o puntos muestrales requeridos para estimar un variograma, debe ser de alrededor de 100, en condiciones de isotropía. Por supuesto, si existe anisotropía, se debe contar con un número de datos mayor.
- 2. El número de pares de datos que se requiere, para el cálculo de cada punto del variograma experimental, debe ser de al menos 30-50. Esto tiene la ventaja de conferir una mayor estabilidad al variograma.
- 3. La mayor distancia para la cual debe calcularse el variograma experimental es la mitad de la dimensión mayor del área considerada.
- 4. Ya que el efecto pepita se corresponde con una variabilidad inexplicada, debe procurarse que sea lo menor posible. Por ello, en todos los diseños de muestreo deberían incluirse lugares poco separados. Las muestras conseguidas en sitios cercanos servirán para determinar el comportamiento del variograma en las proximidades del origen, reduciendo el efecto pepita. Esto redundará en una mejor descripción de la variabilidad espacial, obteniéndose interpolaciones más precisas.

### **5.2.7.2 Ajuste del variograma teórico.**

Una vez que se han definido los puntos del variograma experimental, será necesario ajustar un modelo a dichos puntos, denominado variograma teórico. Esto se debe a la imposibilidad de trabajar con un variograma como el experimental, carente de una función matemática precisa (o al menos difícil de caracterizar), y a la necesidad de extender los valores del variograma más allá de la distancia máxima definida. También, por el contrario, será necesaria la extensión del variograma a las proximidades del origen, o sea, para distancias próximas a 0.
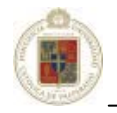

En cuanto a los valores intermedios del variograma, situados entre dos puntos conocidos, se podría pensar que una aproximación aceptable consistiría en la realización de una interpolación entre los mismos. Ello, sin embargo, da lugar a un problema muy importante, derivado de la determinación de la solución para las ecuaciones que se emplearán en los métodos de estimación geoestadística, el krigeaje. Esta solución podría no existir o ser múltiple. La causa se encuentra en que las matrices del krigeaje, derivadas de la consideración de tales variogramas, no son definidas positivas. Por esa razón, es conveniente elegir unos modelos conocidos, no intentar crearlos.

 Es relevante además tener presente los parámetros del variograma. Éstos se pueden apreciar en la imagen siguiente:

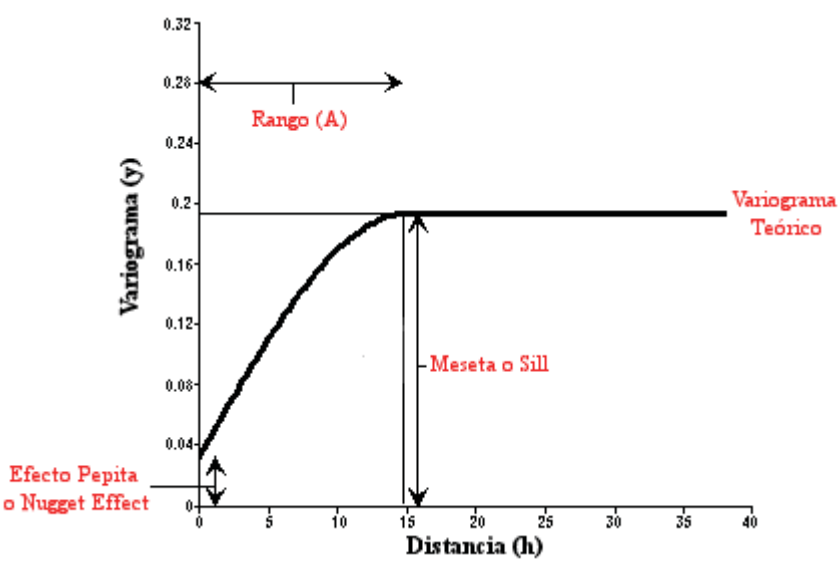

**Figura 5-9.** Parámetros de un variograma

 **El Efecto Pepita (***Nugget***):** El variograma por definición es nulo en el origen, pero en la práctica las funciones obtenidas pueden presentar discontinuidad en el origen, a esta discontinuidad se le llama efecto de pepita (en inglés: *Nugget effect*). Puede ser obtenido trazando una línea recta entre los primeros puntos del variograma empírico y extender ésta hasta que se intercepte con el eje Y. Si esta intersección ocurre por debajo de cero, el valor asumido por este efecto es cero, pues valores negativos de  $\gamma$  (0) no tienen significado y no es común.

**La Meseta (***Sill*): Es el valor de  $\gamma$  (h) para el cual con el aumento de h su valor permanece constante, se denomina meseta. Puede obtenerse trazando una línea paralela a la abscisa y que se ajuste a los puntos de mayor valor del variograma y su valor se lee en la intersección de esta línea con la ordenada.

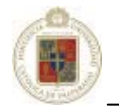

 **El Alcance (***Range***):** Las distancias para la cual los valores de la variable dejan de estar correlacionados, o lo que es lo mismo, la distancia para la cual el variograma alcanza su meseta.

Los modelos teóricos de semivariogramas admisibles o autorizados más utilizados en la práctica se presentan en [Journel y Huijbregts, 1978] en los que coinciden [Krajewski y Gibbs, 1993], [Deutsch y Journel, 1998], [Bacchi y Kottegoda, 1995], [Wackernagel, 1995], [Armstrong y Carignan, 1997], [Myers, 1991] y [Kiyono y Suzuki, 1996]. Atendiendo a las dos características más importantes en el modelado de semivariogramas que son según [Journel y Huijbregts, 1978]:

- Su comportamiento en el origen, el cual puede ser lineal, parabólico y con Efecto de Pepita
- La presencia o ausencia de meseta.

Los modelos teóricos se presentan a continuación:

**Modelo Esférico:** Este modelo es probablemente el más utilizado, es una expresión polinomial simple, en su forma representada en la figura, se puede observar un crecimiento casi lineal y después a cierta distancia finita del origen se alcanza una estabilización, la meseta. La tangente en el origen encuentra a la meseta en el punto de abscisa *(2/3)a*, donde *a* representa el valor del alcance.

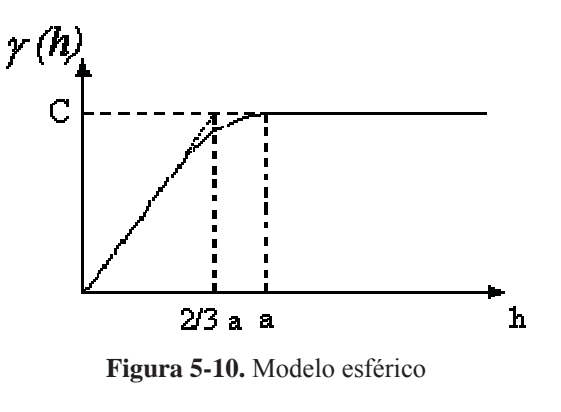

$$
\gamma(h) = C \times \left(\frac{3h}{2a} - \frac{h^3}{2a^3}\right) \; ; \; h \le a
$$

$$
\gamma(h) = C; \; h > a
$$

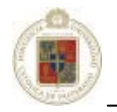

**Modelo Exponencial:** Este modelo a diferencia del esférico crece inicialmente más rápido y después se estabiliza de forma asintótica. Como la meseta no se alcanza a una distancia finita, se usa con fines prácticos el "alcance efectivo" o "alcance práctico" *a´*, valor que se obtiene en el punto de abscisa para el cual el modelo obtiene el 95% de la meseta, con un valor *a´=3a*, donde *a* es el parámetro de escala. La tangente en el origen encuentra a la meseta en el punto *a=(1/3)a´*.

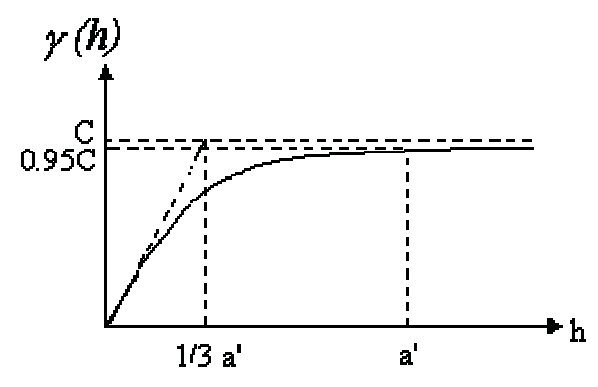

**Figura 5-11.** Modelo exponencial

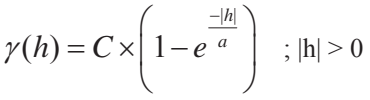

**Modelo Gaussiano:** Este es un modelo extremadamente continuo, inicialmente presenta un comportamiento parabólico en el origen, después al igual que en el modelo exponencial se alcanza la meseta de forma asintótica. El alcance práctico tiene un valor de *a´=1.73a*, que es el valor de la abscisa donde se alcanza el 95% de la meseta.

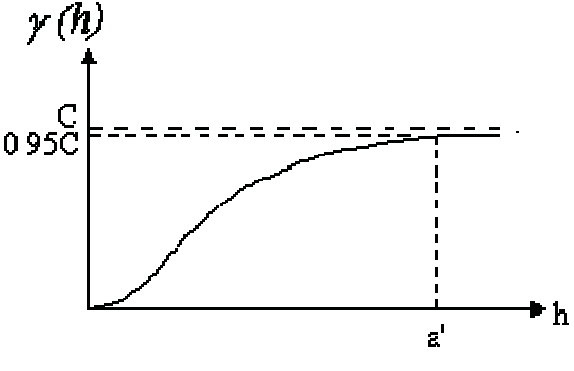

**Figura 5-12.** Modelo gaussiano

$$
\gamma(h) = C \times \left(1 - e^{\frac{-|h|^2}{a^2}}\right) \quad ; \quad |h| > 0
$$

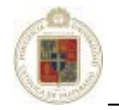

**Modelo con función potencia:** Este es un modelo sin meseta, su forma se representa superior, para valores de  $\alpha$  correspondientes a  $\alpha > 1$ ,  $\alpha = 1$ , y  $\alpha < 1$ .

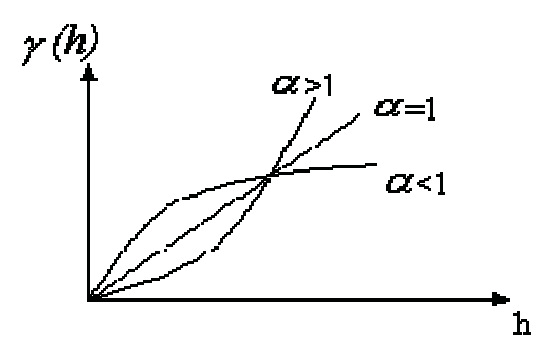

**Figura 5-13.** Modelo con función potencia

$$
\gamma(h) = |h|^\alpha \quad \text{con } \alpha \in ]0, 2[
$$

Para el valor de  $\alpha=1$  en el modelo anterior se obtiene el modelo Lineal, al cual no tiene ni meseta ni alcance. Ahora por efectos prácticos, sin embargo, muchos programas informáticos denotan la pendiente del modelo lineal con la relación *C/a*.

$$
\gamma(h) = \left(\frac{C}{a}\right) \times |h|
$$

Estos modelos pueden ser ajustados individualmente, aunque es posible encontrar en la práctica aplicaciones donde a los semivariogramas experimentales se les debe ajustar más de un modelo teórico, es decir, a través de superposición [Krajewski y Gibbs, 1993] [Journel y Huijbregts, 1978] y [David, 1977].

Cuando se realiza la modelización del variograma teórico, el usuario puede proponer diversos modelos que se ajusten a los datos experimentales. La elección de un modelo concreto suele basarse en apreciaciones subjetivas bien documentadas y en la experiencia previa. Sin embargo, puede justificarse la elección de un modelo en base a una serie de criterios estadísticos, como con el método de mínimos cuadrados ponderado [Cressie, 1985] o con el método de jacknife o de validación cruzada [Isaaks y Srivastava, 1989]. Cuando el modelo ha sido identificado, se dice que el variograma ha sido calibrado o validado.

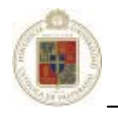

# **5.2.8 Definición de las estrategias de estimación.**

En ésta etapa se define el "como" se va a realizar la estimación, bajo que parámetros se hará, así, es relevante definir el estimador utilizado para cada unidad de estimación, pudiendo ser la media aritmética, inverso de la distancia, vecino cercano o *Kriging*. Es necesario especificar la dirección de la anisotropía en caso de que existiese, además de su distancia, ambos en los 3 ejes coordenados. Para el caso del interpolador del inverso de la distancia, es indispensable establecer la potencia de ponderación para las distancias, así como en el interpolador *Kriging* es necesario definir el variograma, con los parámetros que éste conlleva como lo son: el número de estructuras, el modelo teórico ajustado para cada estructura, las mesetas, el efecto pepita.

Un resumen de los parámetros de estimación utilizados por *Datamine Studio* se puede apreciar en la siguiente tabla:

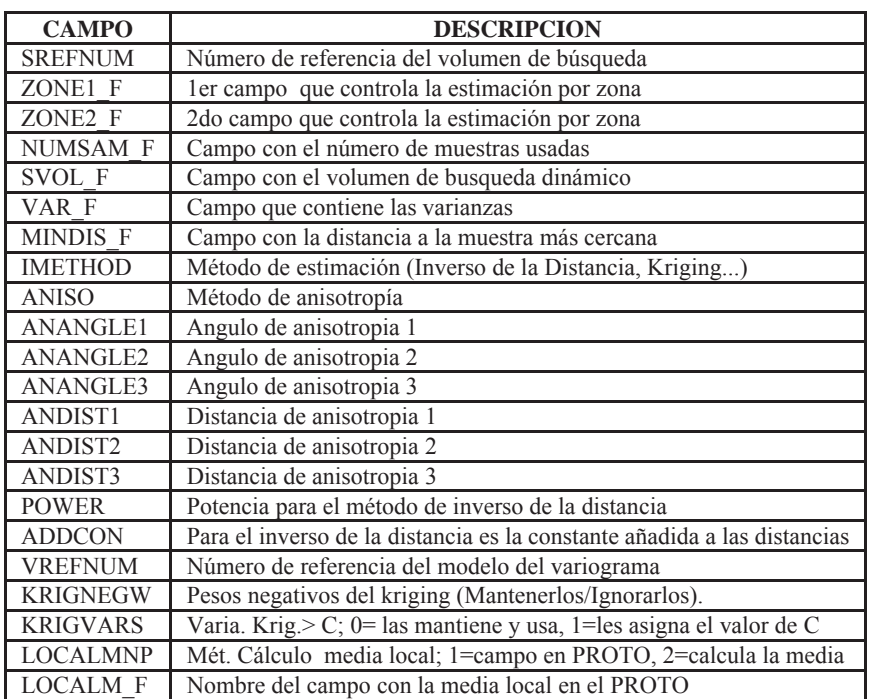

**Tabla 5-1.** Parámetros de estimación utilizados por *Datamine Studio*

Se definen aquí también los parámetros referentes al volumen de búsqueda, si se usará una búsqueda utilizando un rectángulo o una elipse, con las respectivas distancias en los 3 ejes. Es necesario definir también la utilización de octantes con el mínimo y máximo número de muestras por cada uno.

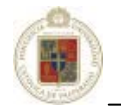

Un resumen de los parámetros del volumen de búsqueda utilizados por *Datamine Studio* quedan expuestos en la siguiente tabla:

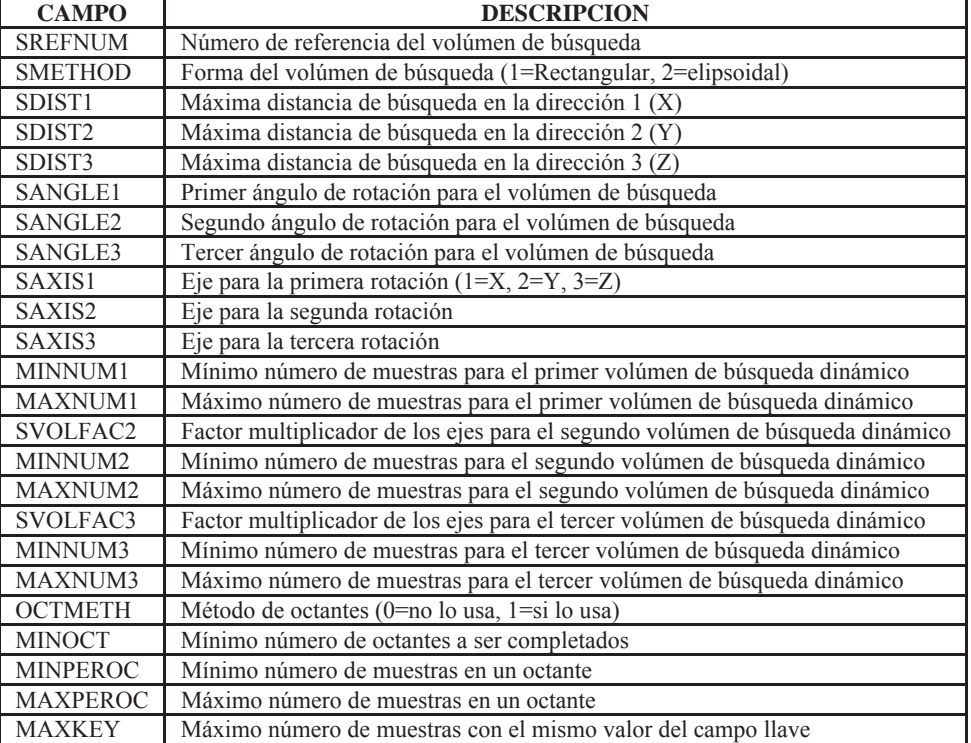

**Tabla 5-2.** Parámetros para el volumen de búsqueda utilizados por *Datamine Studio*

La definición de algunos parámetros requiere una previa comprensión de la génesis del yacimiento que se está estudiando, además de la experiencia del geólogo estimador.

La información definida previamente en el estudio variográfico también es necesario definirla como parámetros de estimación, así se tienen los siguientes parámetros:

# **5.2.9 Estimación.**

En cualquier trabajo geoestadístico, el principal objetivo del mismo es la caracterización de la variable investigada en todos los puntos no muestrales, partiéndose de la información suministrada por los puntos muestrales. Por ello, no basta con efectuar una descripción del conjunto de datos formado por los puntos muestrales; ni es suficiente la realización de un análisis estructural de los datos (etapa de variografía), describiéndose la correlación espacial de los valores muestrales mediante el variograma u otra función. En conjunto, todo esto constituye una fuente valiosa de información para llegar a la etapa principal de la investigación geoestadística: la estimación.

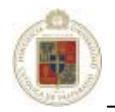

Es conveniente revisar una serie de consideraciones acerca de la estimación en sí. Existen diversos métodos de estimación, cuyo uso dependerá del tipo de problema que se trate de resolver. Previamente a la elección de un método particular, se debe estar en condiciones de determinar estas cuestiones:

- 1. La estimación a realizar, ¿será local o global?
- 2. ¿Se desea una estimación puntual o para extensiones mayores, en bloques?

La estimación de recursos mineros se puede dividir en dos partes [Alfaro, 2005]:

a. Estimación global: Interesa estimar la ley media y el tonelaje de todo el yacimiento (o de una zona grande S dentro del depósito o yacimiento).

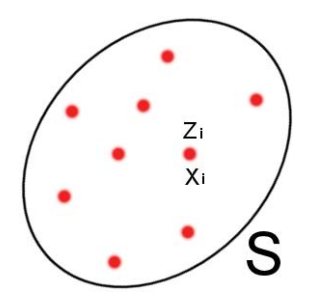

**Figura 5-14.** Zona a estimar e información disponible

Se tiene el conjunto de leyes  $Z_1, Z_2, \ldots, Z_n$  de mineral localizadas en los puntos  $X_1, X_2, X_n$ .

b. Estimación local: interesa estimar la ley media de unidades o bloques dentro de S, con el fin de localizar las zonas ricas y pobres dentro de esta zona S.

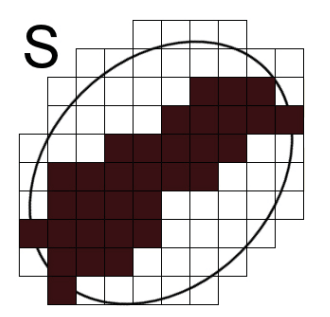

**Figura 5-15.** Estimación local con bloque unitario o unidad básica de cálculo

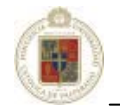

 Las estimaciones global y local están relacionadas porque se pueden obtener valores globales al componer los valores locales de los bloques.

 A continuación se hará una revisión a los métodos más importantes y utilizados, pero desde un punto de vista más crítico.

# **5.2.9.1 Método 1 - La media aritmética.**

 El método de la media aritmética se basa en lo siguiente: para estimar la ley media de un conjunto S se promedian las leyes de los datos que están dentro de S.

Ejemplo: considerando el caso de un cuadrado con 7 muestras interiores:

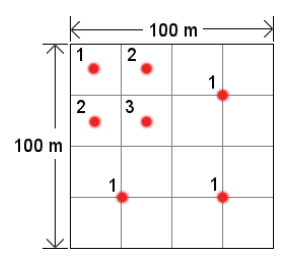

**Figura 5-16.** Ejemplo bidimensional de media aritmética

$$
\hat{Z}_s = \frac{1+1+1+3+2+2+1}{7} = \frac{11}{7} = 1.57
$$

La fórmula general es:

$$
\hat{Z}_s = \frac{1}{n} \sum_{i=1}^n Z_i
$$

Comentarios acerca del método:

- x Todos los datos tienen el mismo peso 1/n.
- Muy simple. Fácil de calcular.
- x Produce malos resultados cuando hay agrupaciones de datos. En el ejemplo de la figura anterior existe una agrupación de datos en la zona de alta ley: el valor 1.57 aparece como demasiado alto.
- $\bullet$  No funciona bien en estimaciones locales porque quedan bloques sin información, tal como lo muestra la figura a continuación:

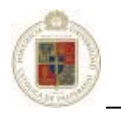

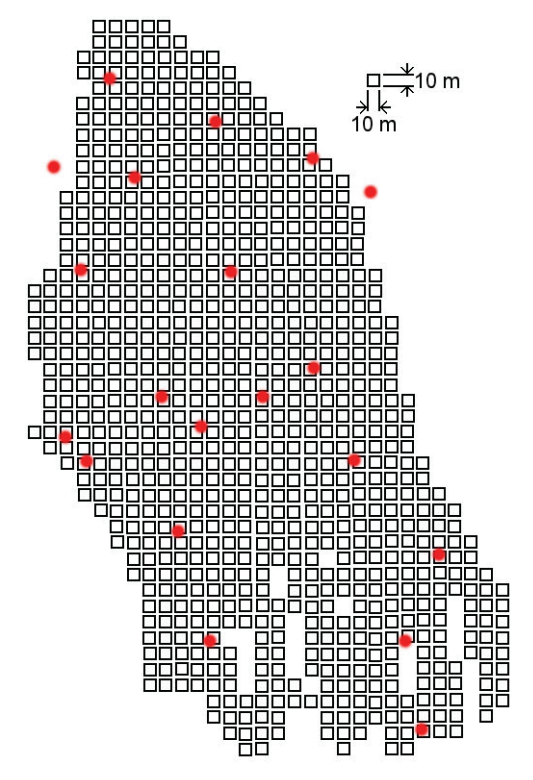

**Figura 5-17.** Una planta en un depósito de una mina en particular. En rojo los sondajes

## **5.2.9.2 Método 2 – Inverso de la distancia.**

 El método del inverso de la distancia asigna mayor peso a las muestras cercanas y menor peso a las muestras lejanas a S. Esto se consigue al ponderar las leyes por  $1/d_i^{\beta}$ , ( $\beta=1,2,\ldots; d_i=$  distancia entre la muestra i y el centro de gravedad de S).

Si  $\beta=1$  se tiene el inverso de la distancia Si  $\beta$ =2 se tiene el inverso de la distancia al cuadrado

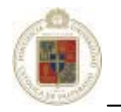

Ejemplo: En el caso anterior se obtienen las estimaciones siguientes:

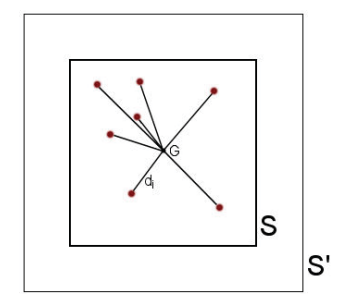

**Figura 5-18.** Método del inverso de la distancia a la potencia  $\beta$ 

 $Z_1 = 1,78$  (Inverso de la distancia)

 $Z_2$  = 2,06 (Inverso al cuadrado de la distancia)

La fórmula general es:

$$
\hat{z}_j = \frac{\sum_{i} \frac{z_i}{d_{ij}^{\beta}}}{\sum_{i} \frac{1}{d_{ij}^{\beta}}}
$$

Comentarios acerca del método:

- Simple, fácil de calcular.
- Se adapta mejor en estimaciones locales que globales.
- No funciona bien con agrupaciones de datos.
- x Atribuye demasiado peso a las muestras cercanas al centro de gravedad. En particular no está definido si  $d_i=0$  (muestra en el centroide de S).
- x No toma en cuenta la forma ni el tamaño de S (en el ejemplo S' tiene la misma ley que S porque su centroide coincide con el de S).

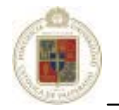

A veces, para evitar el problema de las agrupaciones de datos, se utiliza una búsqueda octogonal: dentro de cada octante sólo se considera la muestra más cercana al centroide, tal como muestra la figura siguiente:

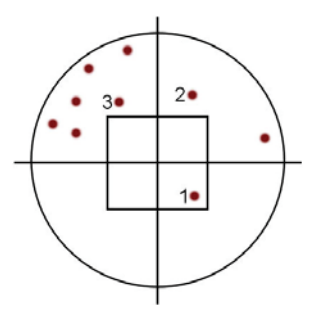

**Figura 5-19.** Búsqueda octogonal. Se podrían utilizar las K muestras mas cercanas al centro del bloque, dentro de cada octante

De los métodos anteriormente expuestos, se pueden hacer algunos alcances:

- Son empíricos.
- Demasiado geométricos.
- x No consideran la estructura del fenómeno mineralizado.

Es necesario comprender el concepto de estructura. Por estructura se entiende [Alfaro, 2005]:

- 1) La continuidad de las leyes: existen casos desfavorables en los cuales las leyes son erráticas y otros más favorables en los cuales las leyes son regulares.
- 2) La posible presencia de anisotropía, es decir, direcciones en las cuales la variación de leyes es privilegiada.

Ejemplo: en el caso de la figura siguiente, las leyes  $Z_1=1,25 \text{ y } Z_2=1,75 \text{ son simétricas con respecto al}$ bloque:

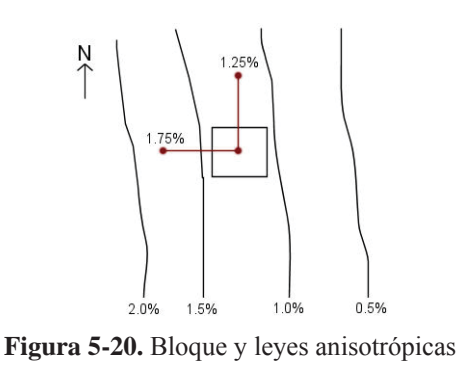

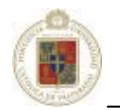

Para el caso del inverso de la distancia se asigna la ley de 1,5 al bloque:

$$
\hat{Z}_s = \frac{Z_1 + Z_2}{2} = \frac{1,25 + 1,75}{2} = 1,5
$$

Sin embargo, la ley media de S es inferior a 1,5.

Los métodos tradicionales de estimación no proporcionan el error asociado a la estimación; entregan un único valor, por ejemplo:  $\hat{Z}_s = 1,22\%$ Cu.

Sea Z<sub>s</sub> la ley verdadera desconocida de S. Sería interesante poder escribir una ecuación del tipo:

$$
Z_{\rm s} = \hat{Z}_{\rm s} \pm \text{error}
$$

La magnitud del error nos cuantificaría la calidad de la estimación y nos indicaría la necesidad eventual de hacer más sondajes.

x En general los métodos presentan un fenómeno conocido como sesgo condicional, el cual se traduce en la práctica por una sobre-estimación de las leyes altas y una sub-estimación de las leyes bajas.

El sesgo condicional se puede comprobar en una mina a cielo abierto, al comparar las leyes estimadas de los bloques (modelo a largo plazo) con el promedio de los pozos de tronadura de los bloques (modelo de corto plazo).

### **5.2.9.3 Método 3 –** *Kriging.*

En ocasiones, los métodos de estimación tradicionales generan unos resultados muy semejantes a los del krigeaje [Isaaks y Srivastava, 1989], sobre todo cuando los datos son abundantes. Cuando escasean, las asunciones que se realizan, sobre la variación del atributo en los lugares muestreados y la elección del método apropiado, son críticas, si se desea evitar unos resultados pobres.

Los métodos geoestadísticos muestran una gran flexibilidad para la interpolación, pudiéndose estimar valores puntuales o en bloques, así como métodos para incorporar información secundaria que esté relacionada con la variable principal. Todos estos métodos dan lugar a unas superficies muy suaves, además de una estimación de la varianza en todos los puntos, lo cual no puede realizarse con otros métodos de interpolación.

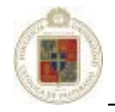

La idea fundamental del krigeaje es consecuencia de los conceptos relacionados con la dependencia espacial: los lugares que disten menos entre sí tendrán unos valores de los atributos más semejantes que los correspondientes a los puntos o bloques que estén más separados. En la naturaleza, esto suele cumplirse y, además, las variables naturales generalmente se distribuyen de una forma continua.

Las estimaciones de recursos se centran básicamente en obtener leyes estimadas dentro de volúmenes individuales (los llamados bloques). Los estimadores de leyes encuentran las muestras situadas cerca del bloque y usan las leyes de esas muestras para determinar una estimación de la ley del bloque. La manera en que se "utilicen" las leyes de las muestras depende del estimador seleccionado. Existe una gran cantidad de estimadores posibles que tratan las muestras cercanas de una forma muy diferente para estimar las leyes de bloque. Puesto que se usarán las leyes estimadas para la toma de decisiones de inversión o para la determinación del mineral y del estéril, la ley estimada debe ser lo más cercana posible a las leyes de bloque efectivas. Este punto fundamental resume el objetivo primordial del proceso de estimación: las leyes de bloque estimadas y efectivas deben ser similares.

Irrebatiblemente, a medida que se vuelven más similares las leyes estimadas y las efectivas, la calidad del interpolador mejora y el mejor estimador es el que proporciona el conjunto de leyes estimadas que más se asemejan a leyes efectivas.

### **5.2.10 Validaciones.**

Una vez finalizado el modelo de estimación, se debe pensar en la forma en la que el modelo realmente funciona, para esto, se debe efectuar una revisión y validación completa del modelo. La validación es un primer paso crítico en la clasificación de un recurso, puesto que el proceso de validación da confianza en las estimaciones y define la fiabilidad relativa de los resultados de la estimación del recurso desde ubicaciones o unidades de estimación diferentes dentro del modelo. Si no se pueden validar los resultados de la estimación, entonces a lo más se podrá clasificar el recurso como inferido.

Para revisar un modelo a fondo, se debe realizar una comparación sistemática de los datos y el modelo. Las revisiones deben investigar el rendimiento del modelo tanto por unidad de estimación como por ubicación.

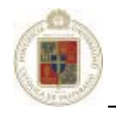

Es absolutamente necesario realizar una comparación visual entre el modelo y los datos y se deben marcar las áreas donde el modelo no se ajusta bien a los datos o donde existen zonas de valores faltantes que no se pueden explicar. Como resultado de esas verificaciones cualitativas, podría ser necesario hacer modificaciones del enfoque de estimación o de la codificación de los bloques de datos y del modelo. Como complemento de ese tipo de verificación cualitativa, también se requiere de verificaciones cuantitativas del modelo.

Un método sencillo utilizado para revisar un modelo es la comparación de la ley media de los datos con la ley media del modelo. Un supuesto básico de cualquier modelo es que existe una estacionalidad de la ley a través de las unidades de estimación seleccionadas. Por lo tanto, tratándose de volúmenes lo suficientemente grandes debe existir una concordancia cercana entre la ley media del modelo y la de los datos desclusterizados (o desagrupados). Si esas dos leyes medias no concuerdan, esto quiere decir que la base de parámetros asumidos para crear el modelo no están correctos y existiría poca confiabilidad en las leyes reportadas para cada bloque.

Además de revisar la calidad de la estimación de ley, también es importante revisar la calidad de la interpretación geológica. Un método de revisar la interpretación es la realización de la interpretación con menos datos. Es decir, si se definió el modelo usando datos con un espaciado determinado, se debe eliminar perforación de por medio y volver a calcular el volumen de las unidades de estimación importantes. Se aplica mejor este método cuando una o dos secciones contienen más perforaciones que las otras. Se puede usar la comparación de los volúmenes de las unidades importantes con y sin la información de relleno para evaluar la necesidad de más sondajes en las otras secciones y evaluar el grado de incertidumbre en cuanto a tonelaje.

Además de verificar la variabilidad del volumen de las unidades como consecuencia de una mayor cantidad de sondajes, también se puede revisar rápidamente la cantidad o el volumen asignado a cada unidad de estimación. Se puede hacer mediante una designación del vecino más cercano de la unidad de estimación desde las perforaciones hacia los bloques. Si la búsqueda de la designación de vecino mas cercano es consistente con la anisotropía geológica, entonces el volumen de las unidades de estimación importantes designados mediante ese proceso deberá ser consistentes con el volumen del modelo.

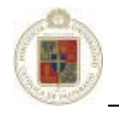

## **5.2.11 Categorización.**

Esta etapa del modelo de trabajo nace de la necesidad de resumir la calidad del recurso estimado de una manera que defina la calidad del activo. Históricamente, eso se ha hecho clasificando el recurso en categorías que definen cualitativamente el grado de confianza en la estimación del recurso [IIMCh, 2004].

La categorización de un recurso estimado es, a menudo, un proceso controvertido puesto que la clasificación definitiva es extremadamente importante para el dueño del recurso ya que define el valor de su empresa y no tiene procedimientos o reglas concretas a seguir. Dada la importancia de ese proceso, es crítico que el método de clasificación seleccionado sea fácil de entender, específico para las características geológicas y económicas del yacimiento y respaldado por tantas revisiones del modelo del cuerpo de mineral como sean posibles. No existe ningún procedimiento específico que sea aplicable universalmente a la clasificación de un recurso.

El proceso de categorización de recursos intenta colocar los activos corporativos (para éste instante bajo tierra) en categorías que describan la confianza que tenemos en que la cantidad y contenido del mineral finalmente recuperados sean "similares" a la cantidad y contenido previstos a partir de los datos.

La categorización del recurso es el último paso en la evaluación de la calidad de los datos, la interpretación geológica y la estimación. Como tal, la clasificación resume la calidad del trabajo realizado en cada uno de los pasos que preceden a la declaración de recursos.

En general, algunas corporaciones aceptan cierto grado de incertidumbre en la toma de decisiones, mientras que otras aceptan la posibilidad de una pérdida si esta proporciona la posibilidad de una mayor ganancia. Los métodos usados por cada corporación para medir y posiblemente minimizar el riesgo quedan en su mayor parte fuera del análisis de la clasificación de recursos; sin embargo, es evidente que al aumentar la calidad del recurso se reduce la posibilidad de un resultado negativo. Por lo tanto, el proceso de la clasificación de recursos lleva implícita la idea de que, a medida que aumenta la calidad del recurso, se reduce el riesgo.

Si no intervienen otros factores, la calidad de la estimación de recursos aumenta a medida que aumenta la cantidad de muestras. Esa idea es común para todos los métodos de clasificación de recursos y se basa en el simple concepto de que es mejor tener más datos que menos datos. Por supuesto, también es importante la calidad de los datos. Una gran cantidad de datos imprecisos o erróneos normalmente producirán una mala estimación de la calidad. Además, la ubicación de las muestras es también importante.

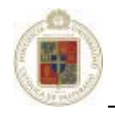

Las pautas que mas comúnmente se usan para la categorización son las del Código JORC (Comité Consolidado de Reservas Mineras) publicado por el Instituto de Australasia para la Minería y la Metalúrgia. El objetivo del código JORC es la provisión de estándares mínimos para informar los resultados de exploraciones, recursos y reservas. El código JORC no entrega explícitas pautas acerca de la forma precisa de la clasificación del recurso. Se entregan descripciones generales de las categorías individuales, pero los métodos que se deben usar para a estimación del recurso y los medios para la clasificación en categorías de las estimaciones quedan al criterio de la persona competente.

A continuación se presenta las definiciones de las tres categorías de recursos entregadas por el código JORC:

#### **Recurso Minero Medido.**

Es aquella parte del Recurso Minero en la cual la estimación del tonelaje, densidades, forma, características físicas, ley y contenido de mineral posee un alto grado de confianza. Se basa en una información detallada y fiable recopilada mediante exploraciones, muestreos y pruebas usando técnicas apropiadas en tales localizaciones como afloramientos, excavaciones, minas, explotaciones y perforaciones. Los datos están espaciados, cercanos el uno al otro, como para confirmar la continuidad geológica y/o de la ley.

#### **Recurso Minero Indicado.**

Es aquella parte del Recurso Minero en la cual la estimación del tonelaje, densidades, forma, características físicas, ley y contenido de material posee un razonable grado de confianza. Se basa en una información recopilada mediante exploraciones, muestreos y pruebas usando técnicas apropiadas en tales puntos como afloramientos, excavaciones, minas, explotaciones y perforaciones. El espaciamiento entre los datos es grande para tener certeza en la continuidad geológica y/o de la ley pero aún están suficientemente cerca para asumir la continuidad.

#### **Recurso Minero Inferido.**

Es aquella parte del Recurso Minero en la cual la estimación del tonelaje, ley y contenido de mineral posee un bajo grado de confianza. Se infiere de la evidencia geológica y de una continuidad geológica y/o de la ley supuesta pero no verificada. Se basa en una información recopilada mediante exploraciones, muestreos y pruebas usando técnicas apropiadas en tales puntos como afloramientos, excavaciones, minas, explotaciones y perforaciones que quizás sean limitadas o de una calidad y confiabilidad inciertas.

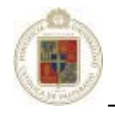

En esas definiciones se hace referencia a dos mediciones diferentes de la calidad de la estimación del recurso. En primer lugar, se menciona el grado de confianza en la estimación del tonelaje y la ley (además de otras variables fuertemente relacionadas con el tonelaje y la ley) y, como habría de esperarse, la confianza es mayor en el caso de un recurso medido que de un recurso inferido. Para describir la diferencia en el grado de confianza se usan los modificadores alto (medido), razonable (indicado) y bajo (inferido). La segunda medida de la calidad es la continuidad de la ley. En el caso de un recurso medido, la continuidad debe estar confirmada; en el caso de un recurso indicado, la continuidad está asumida; y en el caso de un recurso inferido, la continuidad no se puede asumir.

La segunda medida de la calidad del recurso, la continuidad geológica, es un poco más útil como una herramienta de clasificación del recurso. Nuevamente se espera que el conocimiento de la naturaleza de la continuidad geológica y de ley aumente a medida que aumenta la cantidad de información.

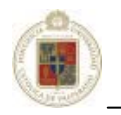

# **Capítulo 6**

# **Caso de estudio**

# **CODELCO Chile – División Salvador**

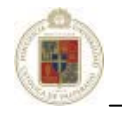

# **6.1 Modelo acotado a labores de estimación.**

En el modelo expuesto con anterioridad se destacan 4 fases que contienen las tareas más relevantes referentes al proceso de estimación. Estas fases son: Estudio Variográfico, Definición de estrategias de estimación, Estimación y Validaciones.

Los resultados obtenidos en las otras fases preliminares se toman como parámetros para el estudio en las 4 etapas mencionadas anteriormente. Es claro que por cada análisis que se haga (usando tanto *Kriging* como Inverso de la distancia) siempre se mantendrán los parámetros de entrada fijos, esto con la intención de dejar solo el parámetro de estudio variable y los demás parámetros constantes. De esta manera se puede ilustrar la situación en la siguiente figura:

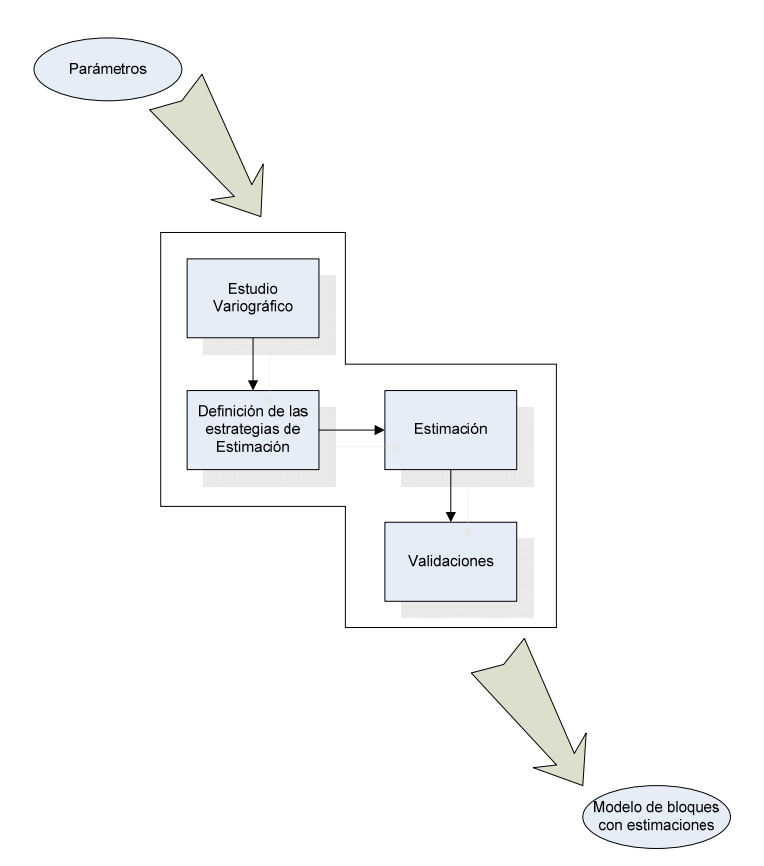

**Figura 6-1.** Modelo acotado a las labores fundamentales de estimación

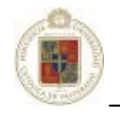

# **6.2 Presentación de los datos.**

El conjunto de datos proviene de un yacimiento cuprífero de la División Salvador. La variable en estudio (ley de cobre) ha sido medida en muestras, o "testigos", ubicadas a lo largo de los sondajes. En el caso presente, las muestras se compositaron por longitud de 10 metros, que corresponde a la altura del banco en el rajo; se obtiene así 6444 mediciones compositadas.

Para calcular los histogramas y estadísticas elementales una variable de ponderación o desagrupación (declustering en inglés) ha sido tomada en consideración, con la intención de corregir los efectos debidos a irregularidades de muestreo. La idea es asignar a los datos espacialmente agrupados, en parte redundantes, un peso más débil que a los datos aislados, los cuales son representativos de una porción más extensa del campo.

Se utiliza el método de las celdas para determinar la variable de ponderación. Esta técnica consiste en dividir la zona muestreada en celdas regulares idénticas, y atribuir a cada muestra un peso inversamente proporcional al número de datos presentes en la celda a la cual pertenece. La puesta en marcha requiere definir previamente el tamaño de la celda elemental. Usualmente se prueba varios tamaños y se estudia su impacto en el valor de la media.

Cuando las celdas son infinitamente pequeñas, cada dato se ubica en una celda distinta y recibe entonces el mismo peso; se obtiene por consiguiente la media aritmética de los datos. Al aumentar la longitud, la media ponderada disminuye, lo que indica que los pesos calculados privilegian los valores bajos en perjuicio a los valores altos; es una señal que el muestreo es más denso en las zonas de altos valores, que son, en términos económicos, mas interesantes.

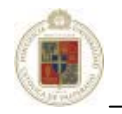

# **6.3 Equipo de pruebas utilizado.**

Para llevar a cabo el estudio, se han definido varios casos en los cuales se van variando los parámetros fundamentales en los estimadores *Kriging* e Inverso de la distancia. Se ha dispuesto además de un computador adaptado para las pruebas, que tiene las siguientes características:

| <b>Dispositivo</b> | Características                                                                                                    |  |  |
|--------------------|----------------------------------------------------------------------------------------------------|--|--|
| Procesador:        | Manufacturador = Intel / Modelo = Pentium $4$ / Core Willamette mPGA-478                                              |  |  |
|                    | Frecuencia = 1817 Mhz / Multiplicador = $18$ / FSB = 100.9 Mhz / Velocidad del Bus = 403.8 Mhz                        |  |  |
|                    | Cache L1 Data = $8KB$ ytes / Cache L1 Trace = $12K\mu$ ops / Cache L2 = $256K$ bytes.                                 |  |  |
| Placa Madre:       | Manufacturador = MicroStar Inc. / Modelo MS-6398 / Chipset i845D                                                      |  |  |
| Memoria:           | $Tipo = DDR-SDRAM / Cantidad = 1024 MBytes (2x512Mb) / Frecuencia = 134.6 MHz$                                        |  |  |
|                    | Relación FSB:DRAM = 3:4 / Latencias = $\text{CAS} = 2.5 - \text{RAS-to-CAS} = 3 - \text{RAS} = 3 - \text{TRAS} = 6$ . |  |  |
| Disco Duro:        | 1 x Maxtor Fireball / Modelo 2F040L0 / Capacidad = $40Gb$ / 5400 rpm / Ultra ATA 133                                  |  |  |
|                    | 1 x Seagate Serie 5 / Modelo ST320413A / Capacidad = $20Gb/5400$ rpm / Ultra ATA 100                                  |  |  |
|                    | 1 x Seagate Barracuda / Modelo ST340015A / Capacidad = $40\text{Gb}$ / 5400 rpm / Ultra ATA 1000                      |  |  |
| Tarjeta Gráfica:   | $GPU = NV$ idia Geforce 2 MX/MX400 / Interfaz = AGP 2.0 - 4x                                                          |  |  |

**Tabla 6-1.** Características del computador utilizado para hacer las pruebas

Durante las pruebas, el uso de la CPU se ha dedicado al 100% en el proceso de estimación. Cabe destacar que se utilizan además las instrucciones SSE y SSE2 ofrecidas por el Core Willamette. Es necesario mencionar que la velocidad de los cálculos de estimación se ven afectados fundamentalmente por la frecuencia del procesador, la utilización o no de instrucciones SSE y SSE2, además de la cantidad y velocidad de la memoria RAM. Para la visualización de los modelos de bloques en 3D, el recurso fundamental es la tarjeta de video. Para el yacimiento en estudio, la tarjeta de video en ciertas situaciones puntuales, como por ejemplo al mostrar gráficas muy complejas generadas con demasiados datos, ha resultado un tanto insuficiente.

### **6.4 Análisis de diversos escenarios: sondajes y pozos de tiro.**

Para el análisis se han definido en una primera instancia 12 casos primarios. Estos 12 casos se han generado a partir de los diversos parámetros que se han definido en la literatura como los que alteran mayormente los resultados de las estimaciones. Se realiza un estudio inicial a los 12 casos, dejando la posibilidad de agregar algún caso si fuese necesario comprobar algo más *a posteriori*. A continuación se exponen los 12 casos estudiados considerando los parámetros empleados para cada uno de ellos y luego se presentan los resultados obtenidos en el análisis.

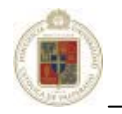

### **6.4.1 Caso 1**

La primera etapa en el modelo simplificado expuesto anteriormente corresponde al estudio variográfico. La definición teórica de la función variograma ha sido expuesta en el punto 5.2.7, sin embargo, en la práctica siempre se utiliza el algoritmo siguiente [Emery, 2000]:

$$
\gamma(\vec{h}) = \frac{1}{2} Promedio \begin{cases} (diferencias)^2 & \text{de leyes en puntos} \\ & \text{que están a la distancia } \vec{h} \end{cases}
$$

Hay que considerar además que en ésta etapa se define un variograma por cada unidad de estimación que se haya definido previamente en el modelo geológico, así, para éste caso se trabajará con la unidad de estimación 10 (UE10) y la unidad de estimación 61 (UE61) correspondiente a Óxidos y Sulfuros respectivamente. Haciendo el análisis sobre estas dos unidades de estimación se obtiene la información sobre el cobre total (CuT).

Los parámetros relevantes para la generación de un variograma los cuales son utilizados en el software *Datamine Studio* corresponden a los siguientes:

**LAG:** Corresponde a la distancia para un paso, entendiéndose por paso el lugar donde se va a buscar la siguiente muestra. El paso se define según la dirección si es horizontal o vertical.

**LAGTOL:** Corresponde a la tolerancia en la distancia del LAG. Así, si la muestra a buscar no se ubica exactamente en la distancia definida por el parámetro LAG, entonces ésta puede ser encontrada en las cercanías mediante LAGTOL.

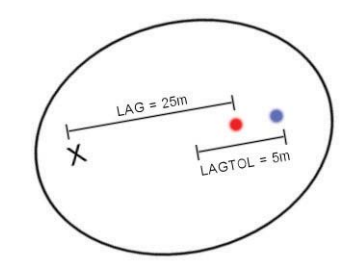

**Figura 6-2.** Representación de los parámetros LAG y LAGTOL

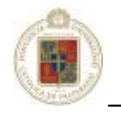

**NLAGS:** Número de pasos a realizar. Usualmente se usa la mitad del área de estudio en función de la dirección.

**NSUBLAG:** Subdivide el paso cercano al origen.

**NLAGS1:** El número de pasos que serán subdivididos en sub-lags.

**AZI:** Dirección en grados en la que será calculado el variograma (Ejemplo: Norte-Sur).

**HORANG:** Tolerancia angular en la horizontal medido en grados. El ángulo es sumado al parámetro AZI.

**DIP:** Inclinación en la que será calculado el variograma, medido en grados.

**VERANG:** Tolerancia angular en la vertical. El ángulo es sumado al parámetro DIP.

**CYLRAD:** Radio de búsqueda cilíndrica.

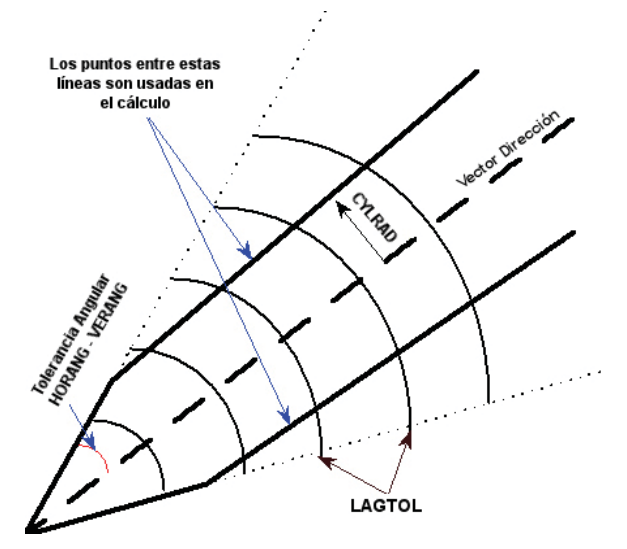

**Figura 6-3.** Representación de la tolerancia angular y el radio del cilindro (lápiz)

**NUMHOR:** Cuantos variogramas se calcularán en la horizontal.

**HORINC:** Cada cuantos grados se van a realizar los variogramas en la horizontal.

**NUMVER:** Cuantos variogramas se calcularán en la vertical.

**VERINC:** Cada cuantos grados se van a realizar los variogramas en la vertical.

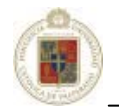

En caso de que se disponga de información referente a la orientación preferencial del cuerpo mineral, es conveniente definir la anisotropía utilizando los parámetros de ángulos y ejes para realizar rotaciones, estos parámetros corresponden a ANGLE1, AXIS1, ANGLE2, AXIS2, ANGLE3, AXIS3.

Para éste caso los parámetros del variograma se han definido de acuerdo a la siguiente tabla:

| Parámetro         | Valor Variograma         | Valor Variograma       | Valor Variograma  | Valor Variograma       |
|-------------------|--------------------------|------------------------|-------------------|------------------------|
|                   | <b>Horizontal (UE10)</b> | <b>Vertical (UE10)</b> | Horizontal (UE61) | <b>Vertical (UE61)</b> |
| <b>LAG</b>        | 15                       | 10                     | 15                | 10                     |
| <b>LAGTOL</b>     |                          | $\Omega$               |                   | 0                      |
| <b>NLAGS</b>      | 30                       | 10                     | 30                | 10                     |
| <b>NSUBLAG</b>    |                          | $\Omega$               |                   | 0                      |
| NLAGS1            |                          |                        |                   | $\Omega$               |
| <b>AZI</b>        |                          |                        |                   | $\Omega$               |
| <b>HORANG</b>     | 22,5                     | 45                     | 22,5              | 45                     |
| <b>DIP</b>        | $\theta$                 | 90                     |                   | 90                     |
| <b>VERANG</b>     | 22,5                     | 22,5                   | 22,5              | 22,5                   |
| <b>CYLRAD</b>     | 20                       | 20                     | 20                | 20                     |
| <b>NUMHOR</b>     | 4                        |                        | 4                 |                        |
| <b>HORINC</b>     | 45                       |                        | 45                |                        |
| <b>NUMVER</b>     |                          |                        |                   |                        |
| <b>VERINC</b>     | 90                       | 45                     | 90                | 45                     |
| <b>ANGLE1 (X)</b> |                          | $\Omega$               |                   | 0                      |
| ANGLE2 (Y)        |                          | 0                      |                   | $\Omega$               |
| ANGLE3(Z)         |                          |                        |                   |                        |

**Tabla 6-2.** Parámetros utilizados para generar el variograma

Como se puede apreciar, los valores para ambas unidades de estimación, tanto para el cálculo de variogramas horizontales como verticales, se realizan con los mismos parámetros, esto es, dado que las muestras para cada unidad de estimación se encuentran en los mismos sondajes en la misma malla. Para el caso de los datos de estudio, los sondajes se realizaron en una malla de 30x30 metros, pero se tenía información de los pozos de tiro cada 5 metros, por lo que es prudente utilizar un paso de 15 metros (LAG). Para el caso del paso en la vertical se ha usado 10 metros, además, se ha determinado que no es necesario especificar tolerancia (LAGTOL) debido a que las muestras están distribuidas de manera uniforme y no es imperioso usar una tolerancia en la dirección para abarcar muestras que se encuentren aproximadas de la distancia de 15 metros especificadas en el paso. Sería conveniente utilizar tolerancia direccional en caso de tener mallas de sondaje irregulares, lo cual no es el caso.

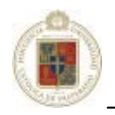

El número de pasos que se definen en la horizontal y en la vertical son 30 y 10 metros respectivamente ya que con eso queda cubierta el área del yacimiento, es decir, 30 pasos de 15 metros cada uno cubre una superficie de 450 metros y 10 pasos de 10 metros cada uno hacen los 100 metros de profundidad del yacimiento. El radio del cilindro utilizado (CYLRAD) corresponde a 20 metros tanto en la horizontal como en la vertical.

Se definen también 4 variogramas horizontales (NUMHOR), además de un variograma vertical (NUMVER). Los variogramas horizontales serán calculados en incrementos de 45º (HORINC) comenzando en 0º (AZI), es decir, el primer variograma en 0º (Norte-Sur), el segundo en 45º, el tercero en 90º y el cuarto en 135º. Para el caso del variograma vertical se hará solo uno en 90º (DIP). Los ángulos de tolerancia, tanto en la horizontal como en la vertical corresponden a 22,5º (HORANG, VERANG). Por estudios previos, se sabe que el cuerpo mineral no presenta una dirección preferencial, es decir, no existe una anisotropía, por lo cual no se especifican ángulos especiales en los ejes coordenados (ANGLE1, ANGLE2, ANGLE3).

Se puede apreciar en las figuras presentadas a continuación, los variogramas experimentales obtenidos para ambas unidades de estimación utilizando los parámetros anteriormente especificados:

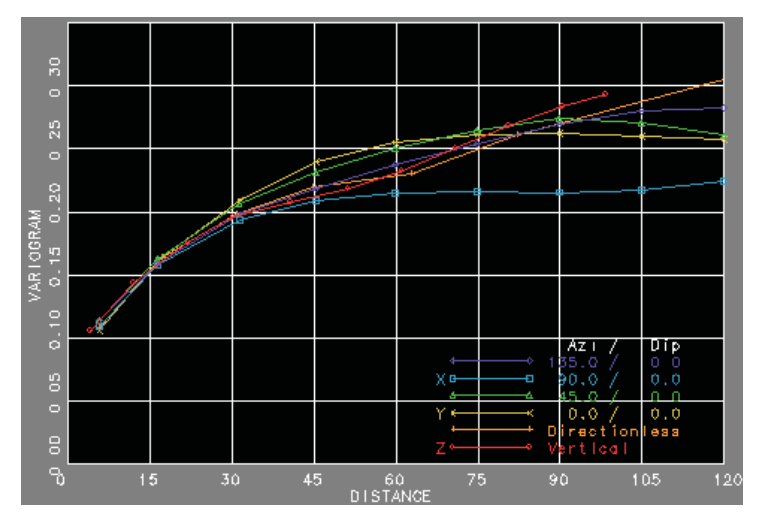

**Figura 6-4.** Variograma experimental para la unidad de estimación 10

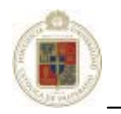

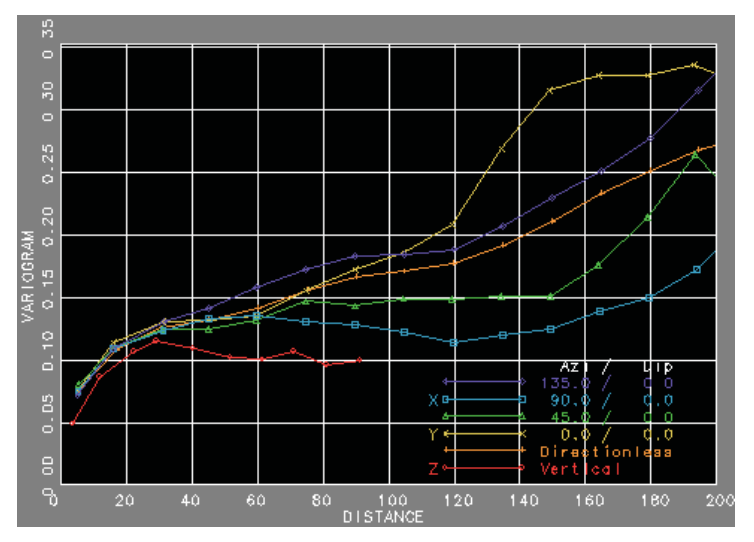

**Figura 6-5.** Variograma experimental para la unidad de estimación 61

Como se definió en los parámetros, los variogramas mostrados aquí corresponden a los especificados en las 4 direcciones horizontales (variogramas direccionales - 0º, 45º, 90º, 135º), además del variograma omnidireccional horizontal (*directionless*) y el variograma vertical. El variograma onmidireccional horizontal considera los pares de datos sin importar la información y por lo general es usado para revelar las estructuras individuales de variograma presentes, así, es prudente visualizar solo el variograma omnidireccional horizontal para ambas unidades de estimación:

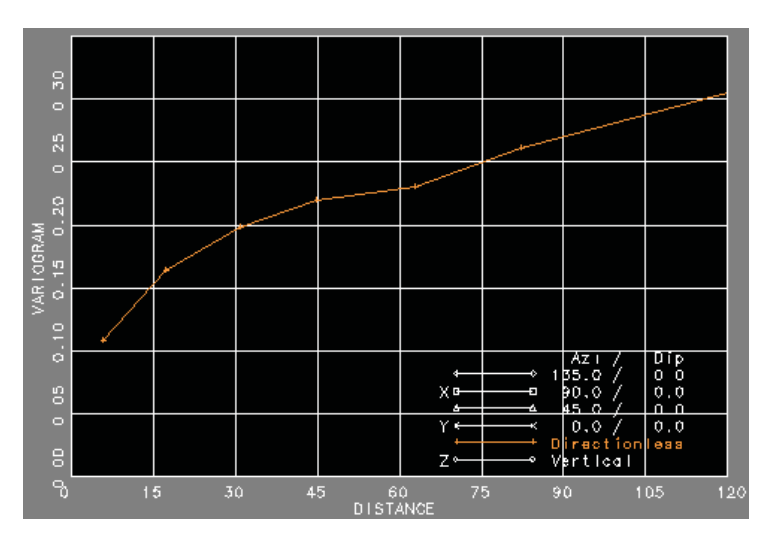

**Figura 6-6.** Variograma omnidireccional horizontal para la unidad de estimación 10

Para esta unidad de estimación es posible identificar 3 estructuras, la primera hasta los 30 metros, una segunda desde 30 a 60 metros y una última que parte desde 60 metros.

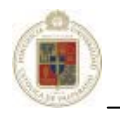

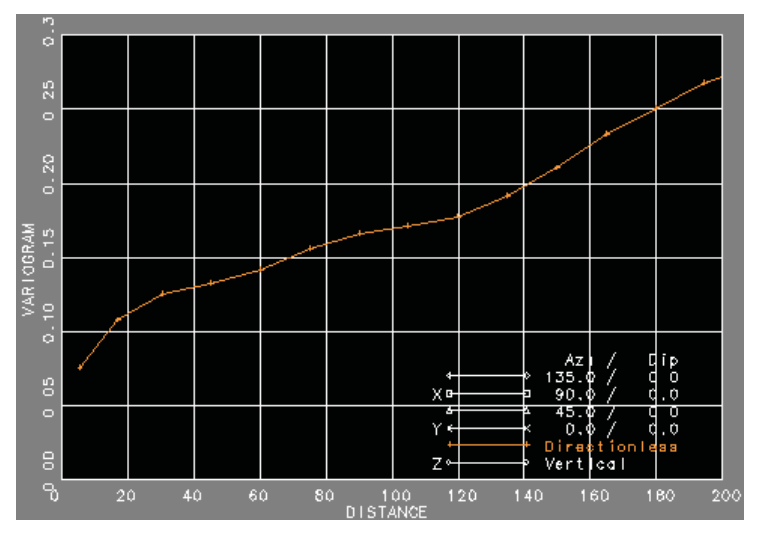

**Figura 6-7.** Variograma omnidireccional horizontal para la unidad de estimación 61

Para el caso de esta unidad de estimación, también es posible identificar 3 estructuras, la primera, de 0 a 60 metros, una segunda de 60 a 120 metros y por última una que se extiende desde los 120 metros.

Usualmente cerca del origen el variograma puede ser descrito mediante un variograma teórico esférico o exponencial. Se seleccionaron aquí modelos esféricos para cada estructura. El comportamiento lineal del modelo esférico es utilizado para definir los alcances iniciales.

Los variogramas experimentales muestran determinadas características típicas de un yacimiento. Como se especificó en el capítulo 5, típicamente el variograma experimental muestra un valor mayor a cero en el eje Y, luego el valor del variograma se incrementa sobre una distancia que varía según el nivel de correlación espacial y, finalmente el variograma se nivela y deja de constituir una función de la distancia.

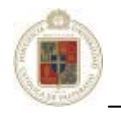

Se presentan en las siguientes figuras el ajuste de estos variogramas:

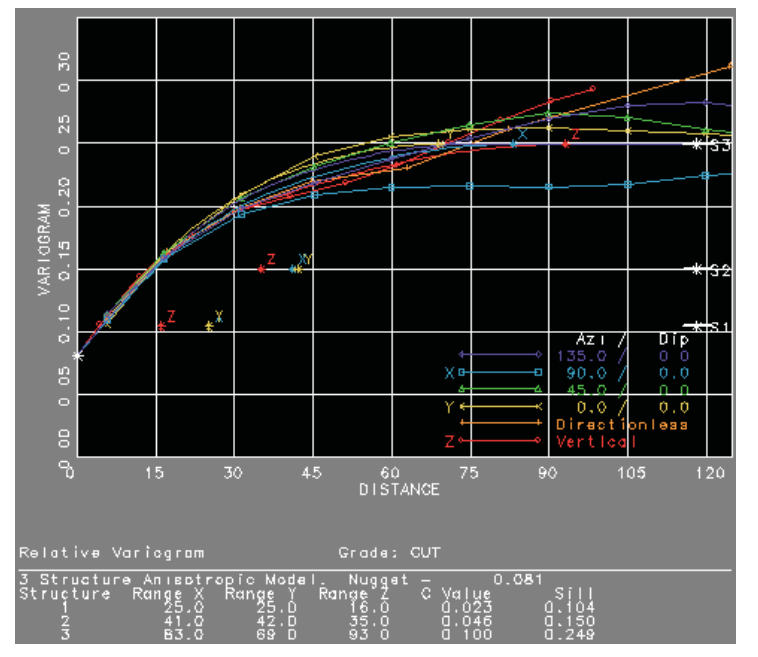

**Figura 6-8.** Variograma ajustado para la unidad de estimación 10

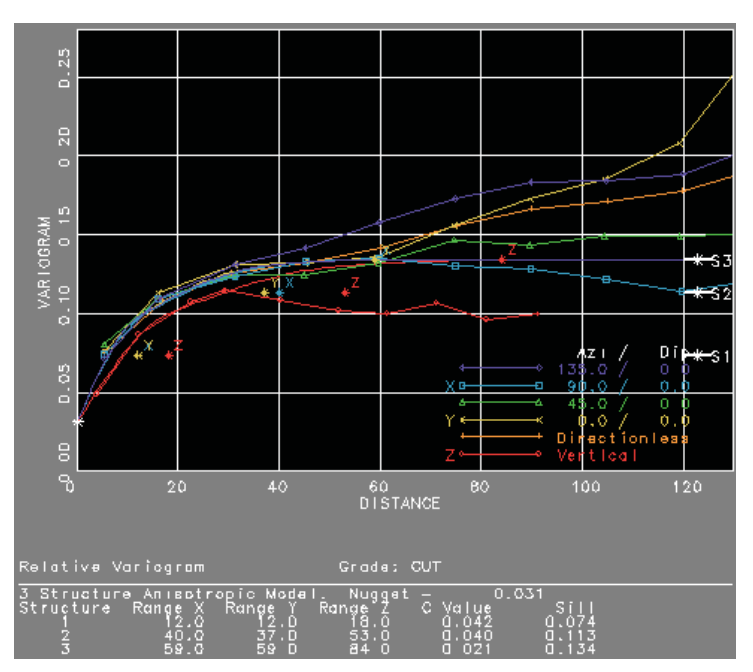

**Figura 6-9.** Variograma ajustado para la unidad de estimación 61

En el caso estudiado, los variogramas presentan efecto pepita. En el caso de la UE10, el efecto pepita es de 0,081 mientras que para la UE61 es de 0,031.

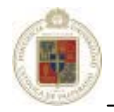

Esto se puede explicar debido a que a una distancia de separación cero se compara exactamente el mismo material, sin embargo tan pronto la separación llega a no ser cero, se encuentra material diferente en cada muestra, permitiendo la posible presencia de leyes diferentes en cada muestra. En particular, es posible que se encuentren "pepitas" en una muestra.

Se puede apreciar que se han utilizado 3 estructuras diferentes para el ajuste. En las 3, el modelo teórico utilizado ha sido el modelo esférico quedando el modelo ajustado de buena manera en los puntos de distancias menores que son los más importantes.

A modo de resumen, se lista a continuación los parámetros variográficos para ambas unidades de estimación a ser utilizados por el interpolador *Kriging*. Cabe destacar que para cada estructura se han utilizado modelos variográficos teóricos esféricos.

| Parámetro                   | Valor UE10 | Valor UE61 |
|-----------------------------|------------|------------|
| <b>Efecto Pepita</b>        | 0.081031   | 0.031473   |
| <b>Estructura 1 Rango X</b> | 25         | 12         |
| <b>Estructura 1 Rango Y</b> | 25         | 12         |
| Estructura 1 Rango Z        | 16         | 18         |
| Meseta Estructura 1         | 0.023177   | 0.042048   |
| Estructura 2 Rango X        | 41         | 40         |
| <b>Estructura 2 Rango Y</b> | 42         | 37         |
| Estructura 2 Rango Z        | 35         | 53         |
| Meseta Estructura 2         | 0.045588   | 0.039712   |
| Estructura 3 Rango X        | 83         | 59         |
| Estructura 3 Rango Y        | 69         | 59         |
| Estructura 3 Rango Z        | 93         | 84         |
| Meseta Estructura 3         | 0.099533   | 0.020849   |

**Tabla 6-3.** Parámetros de ajuste variográfico para ambas unidades de estimación

Para definir las estrategias de estimación, se consideran diversos parámetros. En referencia a los parámetros de estimación, en éste caso particular se utiliza la interpolación con *Kriging*, sin especificar una anisotropía zonal, ya que el yacimiento no la presenta de manera clara. Los pesos negativos del *Kriging* producto del efecto sombra son ignorados.

Por otro lado, para los parámetros del volumen de búsqueda se ha utilizado un método elipsoidal, no se ha utilizado una búsqueda rectangular decisión tomada básicamente debido a la génesis del yacimiento. Las distancias de búsqueda máximas (radios de búsqueda) son, para el caso del eje X=50 m, eje Y=50m y eje Z=20m, esto debido a la malla de búsqueda definida en 25x25m y la altura del banco que es de 10m.

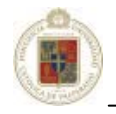

 Se utiliza también método de octantes, en donde se define que se requiere un mínimo de 3 octantes completados para realizar la estimación con un número mínimo de 1 muestra por octante (para evitar áreas sin estimación por falta de datos), y 4 muestras por octante como máximo. Se utilizan 3 búsquedas, para la segunda búsqueda se utiliza un factor multiplicador de los radios de búsqueda de 2, buscando hasta un máximo de 100x100x40m y utilizando un mínimo de 2 y un máximo de 32 muestras. En la tercera búsqueda definida, el radio de búsqueda se multiplica por 5 el valor original pudiendo buscar muestras hasta una distancia de 250x250x100m para el caso de la unidad de estimación 10 y un valor multiplicativo de 8 para la unidad de estimación 61, alcanzando distancias hacia las muestras de hasta 400x400x160m.

El tiempo tomado en realizar éste caso ha sido de 57 minutos con el equipo de pruebas expuesto en el punto 6.3.

### **6.4.2 Caso 2**

Para realizar éste segundo caso de prueba, se ha realizado un ajuste variográfico más preciso. Los parámetros para calcular los variogramas experimentales se han mantenido constantes con respecto al caso anterior (véase tabla 6.2). Los ajustes de los variogramas experimentales que se han obtenido se pueden ver a continuación tanto para la unidad de estimación 10 como para la 61.

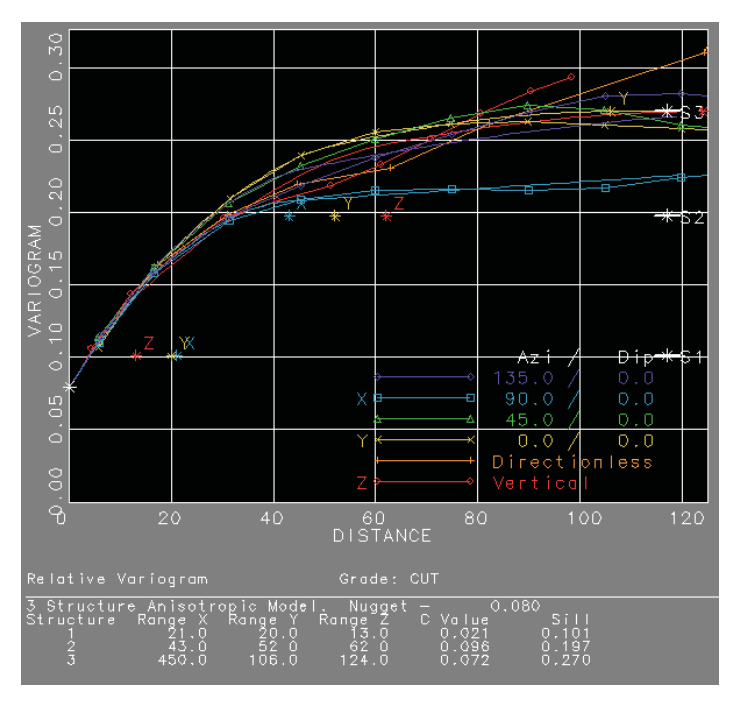

**Figura 6-10.** Variograma ajustado para la UE=10, caso 2

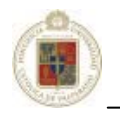

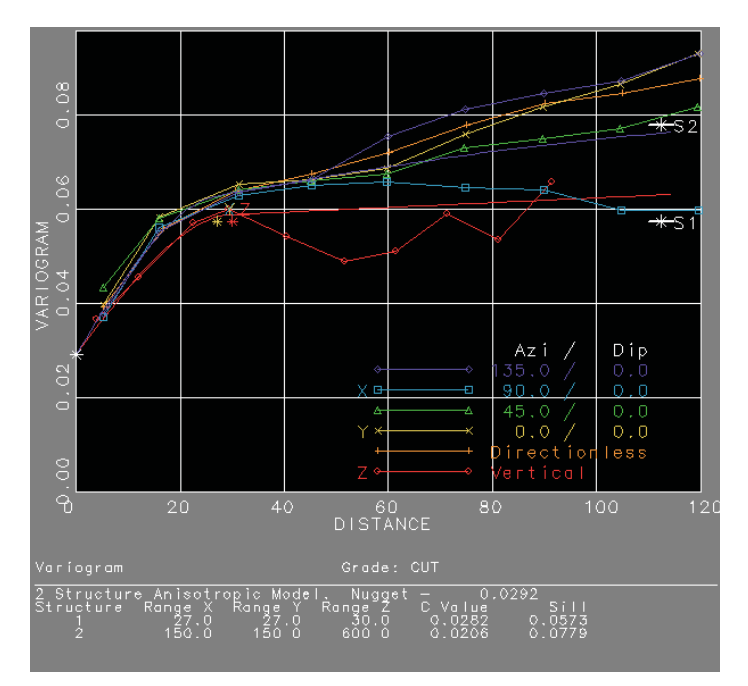

**Figura 6-11.** Variograma ajustado para la UE61, caso 2

Los parámetros se muestran en la tabla siguiente:

| Parámetro                   | <b>Valor UE10</b> | <b>Valor UE61</b> |
|-----------------------------|-------------------|-------------------|
| <b>Efecto Pepita</b>        | 0.079694          | 0.029161          |
| <b>Estructura 1 Rango X</b> | 21                | 27                |
| <b>Estructura 1 Rango Y</b> | 20                | 27                |
| Estructura 1 Rango Z        | 13                | 30                |
| Meseta Estructura 1         | 0.021402          | 0.028176          |
| Estructura 2 Rango X        | 43                | 150               |
| <b>Estructura 2 Rango Y</b> | 52                | 150               |
| Estructura 2 Rango Z        | 62                | 600               |
| Meseta Estructura 2         | 0.096307          | 0.020585          |
| Estructura 3 Rango X        | 450               |                   |
| Estructura 3 Rango Y        | 106               |                   |
| Estructura 3 Rango Z        | 124               |                   |
| Meseta Estructura 3         | 0.072231          |                   |

**Tabla 6-4.** Parámetros de ajuste variográfico para caso 2 en ambas UE

Cabe destacar que para el caso del variograma de la unidad de estimación 61, se han definido solo 2 estructuras, las cuales emplean modelos teóricos esféricos.

En cuanto a los parámetros de búsqueda y los parámetros de estimación, se han mantenido constantes con respecto al caso 1, de ésta manera se puede establecer más claramente el efecto en los cambios de los variogramas.

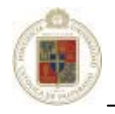

Según muestran las tablas tanto para el caso 1 como para el caso 2, los cambios en el variograma vienen dados por modificaciones en la segunda y tercera estructura, manteniéndose casi igual los valores del efecto pepita y los rangos de la primera estructura.

El tiempo de estimación cronometrado para éste caso ha sido de 55 minutos.

### **6.4.3 Caso 3**

Un mayor ajuste al modelo variográfico puede ser dado por la utilización de diferentes modelos teóricos, así, a diferencia de los casos anteriores en que se ha usado el modelo teórico esférico, aquí se busca utilizar un modelo teórico que sea mas representativo o una mezcla de éstos.

Los parámetros de búsqueda se siguen manteniendo constantes. Para la UE10, se cambia el modelo de variograma teórico a un modelo gaussiano, que puede ajustarse un poco mejor en los primeros metros que son los mas importantes. Para el caso de la UE61, se mantiene el mismo variograma esférico que en el caso 2 ya que no era posible un mejor ajuste a otro modelo teórico.

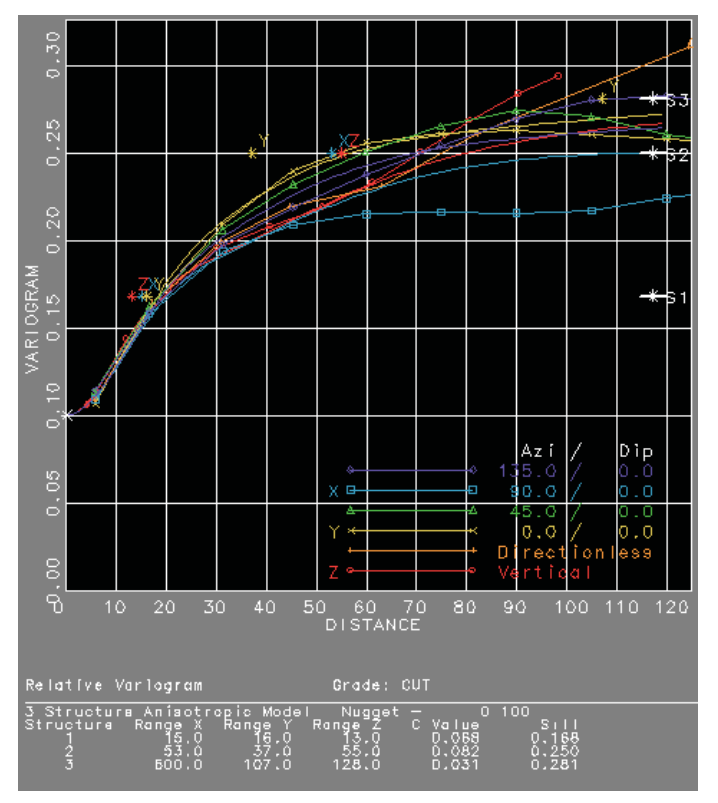

El variograma para la UE10 utilizando un modelo teórico gaussiano, se muestra a continuación:

**Figura 6-12.** Variograma ajustado con modelo gaussiano para la UE10

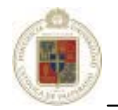

Los parámetros definidos para éste variograma con modelo gaussiano para la UE10 se resumen en la siguiente tabla, los parámetros para la UE61 como se pueden apreciar, se mantienen iguales que el caso 2.

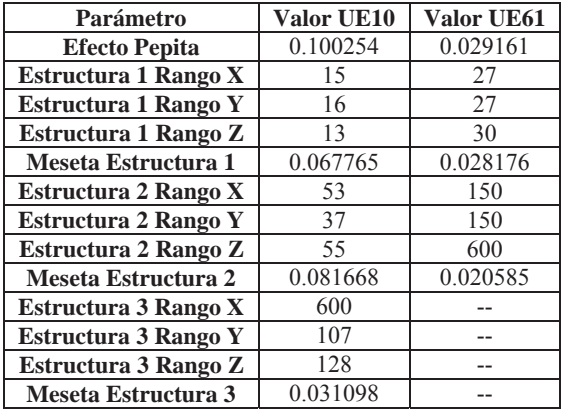

**Tabla 6-5.** Parámetros de ajuste variográfico para caso 3 en ambas UE

El estimar éste caso ha tomado 56 minutos.

#### **6.4.4 Caso 4**

En éste cuarto caso, se propone interferir sobre los parámetros de búsqueda. Específicamente en éste caso, se suprime la utilización de octantes. Los demás parámetros de búsqueda de mantienen constantes con respecto al caso 2. En éste caso, se toman como referencia los variogramas del caso 2 utilizados tanto para la UE10 como para la UE61 (véase la tabla 6.4). Para éste caso, el tiempo de estimación fue de 58 minutos.

#### **6.4.5 Caso 5**

Para la realización de éste caso se han mantenido igual los variogramas empleados en el caso anterior. Se ha modificado aquí solo el parámetro de los radios de búsqueda. Originalmente las distancias de búsqueda máxima eran, en el eje X=50m, eje Y=50m y eje Z=20m, esto debido a la malla de búsqueda definida en 25x25m y la altura del banco que es de 10m. En ésta ocasión las distancias se han ampliado a: eje X= 150m, eje Y=150m y eje Z=60m, pudiendo abarcar hasta 6 muestras en la malla de sondaje, tanto en el eje X como en el Y, además de abarcar hasta 6 bancos (eje Z). Se utiliza también método de octantes, de la misma manera utilizada para el caso 1, es decir, con un mínimo de 3 octantes completados para realizar la estimación con un número mínimo de 1 muestra por octante, y 4 muestras por octante como máximo.

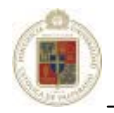

Se utilizan 3 búsquedas, para la segunda búsqueda se utiliza un factor multiplicador de los radios de búsqueda de 2, y para la tercera búsqueda se multiplica por 5 en la UE10 y 8 en la UE61, considerando que las distancias son lo suficientemente grandes para abarcar la mayoría de las muestras existentes en el yacimiento. Debido a que distancias mayores serán abarcadas, los ajustes variográficos a distancias altas serán fundamentales para la estimación de este caso.

 Cabe destacar que el procesamiento de este caso ha tomado considerablemente más tiempo debido a que al agrandar los radios de búsqueda, mayor cantidad de muestras se procesa, así el tiempo total empleado es de 1 hora y 35 minutos a diferencia de los casos anteriores donde el procesamiento se realizaba en tiempos inferiores a una hora.

#### **6.4.6 Caso 6**

En éste caso, se modifican las distancias de los radios de búsqueda y los factores multiplicativos de éstos para tomar muestras a distancias mucho mas pequeñas, en contraposición al caso anterior, donde la intención era buscar muestras para la estimación a distancias muy lejanas, de ésta manera, los variogramas se mantienen iguales además de los otros parámetros de búsqueda y estimación. Los radios de búsqueda ahora se han establecido en el eje X=30m, en el eje Y=30m y en el eje Z=15m. La búsqueda también se realiza en 3 fases. En la segunda fase, se aplica un factor multiplicativo de las distancias de 2, alcanzando hasta 60m en el eje X e Y y 30 en el eje Z. Para la tercera fase, el factor multiplicativo es de 3 para la UE10 y de 4 para la UE61, alcanzando 90 metros en el eje X e Y y 60 metros en el eje Z, siendo ésta la máxima distancia donde se buscará una muestra para estimar un bloque determinado.

Debido a que se emplean distancias menores para estimar los bloques, es relevante un buen ajuste variográfico hasta distancias de 90 metros en los ejes X e Y y de 60 metros en el eje Z. Esto es un punto favorable considerando los variogramas usados (véase figuras 6.10 y 6.11).

 Opuesto al caso anterior, la estimación para éste caso solo tardó alrededor de los 15 minutos debido a que los radios de búsqueda eran considerablemente más pequeños y por ende una cantidad de muestras mucho menor fue procesado.

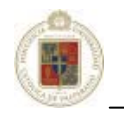

# **6.4.7 Caso 7**

En éste séptimo caso se procede a utilizar el estimador de inverso de la distancia. Se define como parámetro de estimación una potencia de 1. Los parámetros del volúmen de búsqueda permanecen constantes a los utilizados en *Kriging*, es decir:

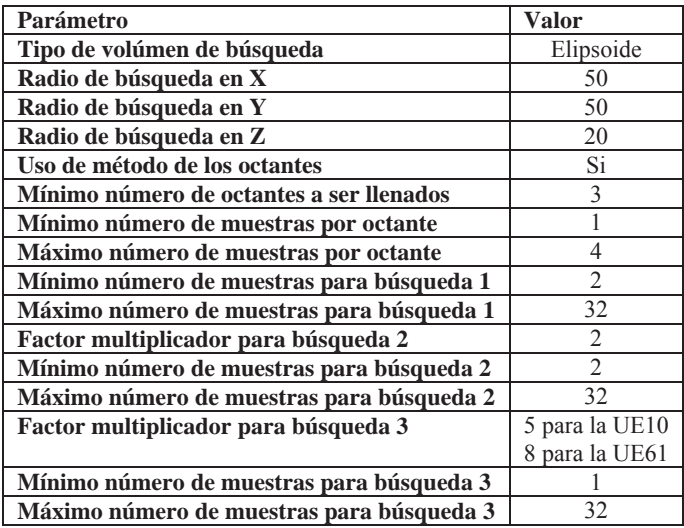

**Tabla 6-6.** Parámetros del volumen de búsqueda para caso 3, ambas UE

El tiempo que se ha demorado el equipo de pruebas en estimar este caso ha sido de 40 minutos.

# **6.4.8 Caso 8**

En éste caso, los parámetros de estimación y búsqueda se mantienen constantes con respecto al caso 7, sin embargo el parámetro potencia del inverso de la distancia se ha cambiado en 2, se utiliza entonces el cuadrado del inverso de la distancia.

La estimación ha sido llevada a cabo en 42 minutos.

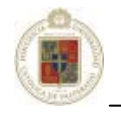

# **6.4.9 Caso 9**

Este caso corresponde a la utilización del interpolador de inverso de la distancia con la potencia 3. Cabe recordar, como se ha expuesto en el capítulo 3.7 que a una mayor potencia, mayor interés tienen las muestras cercanas y mucho menor importancia las muestras que se encuentran más lejos respecto al punto a estimar. El inverso de la distancia a la potencia 3 es un caso no muy utilizado en la práctica, pero conveniente de realizar para notar las diferencias con respecto a los casos 7 y 8 anteriormente expuestos. El tiempo de procesamiento de los datos ha sido de 45 minutos.

#### **6.4.10 Caso 10**

 Para la realización de éste caso se ha utilizado el interpolador inverso de la distancia, pero volviendo a la potencia 2, similar al caso 8. La utilización de la potencia 2 es el caso más comunmente utilizado. La diferencia al caso 8 radica en que las búsquedas se realizan sin octantes (similar al caso 4, donde no se utilizan octantes en *Kriging*). Los parámetros restantes se mantienen constantes con respecto al caso 4. El tiempo de realización de éste caso fue de 38 minutos.

#### **6.4.11 Caso 11**

 En el caso 11 también se utiliza el inverso de la distancia a la segunda potencia, en éste caso se utilizan octantes y un radio búsqueda ampliado, teniendo tamaños similares a los empleados para el caso 5 (X= 150m, eje Y=150m y eje Z=60m), los octantes y factores multiplicadores de los radios de búsqueda también se utilizan de manera similar al caso 5. El tiempo de realización del caso: 1 hora 18 minutos.

#### **6.4.12 Caso 12**

 En éste último caso, se utiliza el inverso de la distancia a la potencia 2, pero de manera similar a lo realizado entre el caso 5 y 6 (con el interpolador *Kriging*), el caso 12 implica la utilización de radios de búsqueda menores. Los tamaños del radio de búsqueda son los mismos definidos para el caso 6. El tiempo de procesamiento del caso fue de solo 10 minutos debido nuevamente a la poca cantidad de muestras en el radio pequeño utilizado.
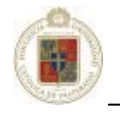

#### **6.5 Comparación de los casos expuestos.**

 Para establecer una comparación fidedigna respecto a las realizaciones anteriores, es necesario definir un modelo con el cual se harán las comparaciones. Se crea entonces un valor *real*, contra el cual se compararán todos los valores *estimados* obtenidos de los 12 casos anteriores.

 El punto fundamental es definir como se obtendrá el valor *real*, para lo cual se ha creado el siguiente procedimiento: se establece que para determinar el valor *real* de un bloque, se tomará la media de los sondajes además de los pozos de tiro que pasen por ese bloque ya que estos contienen los valores de las muestras representativas de la realidad del yacimiento en un punto específico. A esto se incorpora la restricción de que la suma entre sondajes y pozos de tiro debe ser de mínimo 3 muestras.

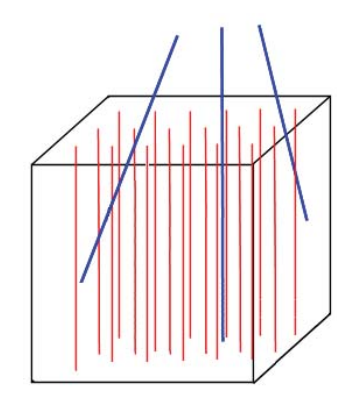

**Figura 6-13.** Representación del cálculo del valor real del bloque a partir de los sondajes (azul) y los pozos de tiro (rojo) que pasan por el interior del bloque

Para establecer las comparaciones, se han determinado 3 formas diferentes:

· Utilización de la varianza de las muestras con respecto al valor *real* (VAR)

· Utilización del promedio de las diferencias (DIF)

· Utilización de una ecuación específica (EC):

 $EC = (MAX_{E}$  =  $|CUT$  Real –  $CUT$  Estimado $|$  x Número muestras por bloque Número de muestras total

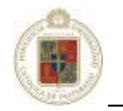

tabla:

Los resultados generales que se han obtenido para el caso de la UE10, se presentan en la siguiente

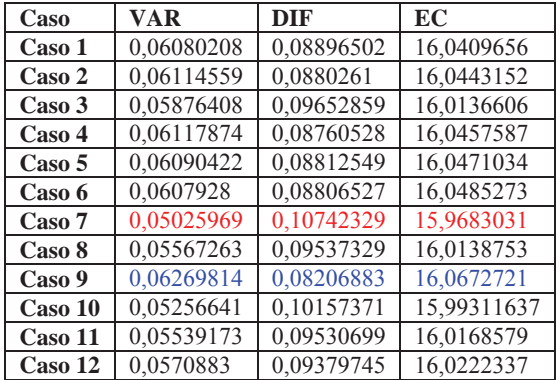

**Tabla 6-7.** Resultados generales para la UE10

 Considerando que es mejor valores altos para VAR y EC y valores menores para DIF, se puede apreciar en la tabla que el resultado que mas se aproxima al caso real es el caso 9 utilizando las 3 comparaciones (destacado con azul en la tabla). El caso 9 corresponde a la utilización del interpolador del inverso de la distancia a la potencia 3. Por otro lado, el resultado más alejado se relaciona con el caso 7, que corresponde al interpolador inverso de la distancia a la potencia 1 (destacado con rojo en la tabla).

 Haciendo un ranking de los resultados obtenidos para la UE10, ordenados desde la parte superior con los valores que se cercan más al *real* hasta los casos que mas se alejan en la parte inferior, se puede apreciar la siguiente tabla:

| <b>VAR</b>           | <b>DIF</b>       | EC      |
|----------------------|------------------|---------|
| Caso 9               | Caso 9           | Caso 9  |
| Caso 4               | $\text{Caso } 4$ | Caso 4  |
| Caso 2               | Caso 2           | Caso 6  |
| $\text{Cas}\sigma$ 5 | Caso 6           | Caso 5  |
| Caso 1               | Caso 5           | Caso 2  |
| Caso 6               | Caso 1           | Caso 1  |
| $\text{Cas}\sigma$ 3 | Caso 12          | Caso 12 |
| Caso 12              | Caso 11          | Caso 11 |
| Caso 8               | Caso 8           | Caso 8  |
| Caso 11              | Caso 3           | Caso 3  |
| Caso 10              | Caso 10          | Caso 10 |
| Caso 7               | Caso 7           | Caso 7  |

**Tabla 6-8.** Ranking de los casos para la UE10

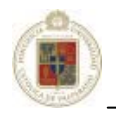

 El caso 9 y el 4 siempre presentan los resultados mas cercanos al real para el caso de la UE10. También es coincidente la parte final de la tabla, los casos 10 y 7, correspondientes al inverso de la distancia al cuadrado sin octantes y al inverso de la distancia a la potencia 1 respectivamente, se presentan como los estimadores que mas alejados están de los valores reales.

Un análisis análogo se hace para la UE61 para la cual se obtienen los siguientes resultados:

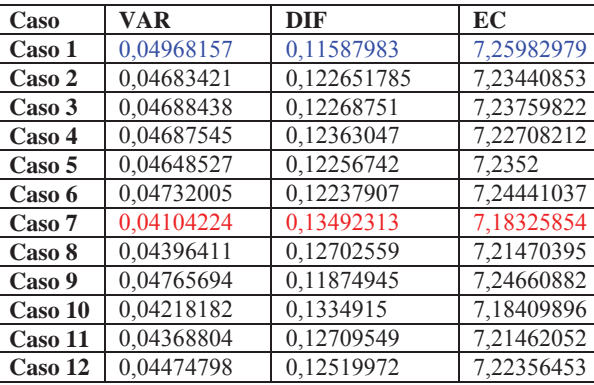

**Tabla 6-9.** Resultados generales para la UE61

 Los resultados mas próximos al valor *real* corresponden al caso 1, mientras que los más alejados corresponden al caso 7.

 El orden de los estimadores según aproximación al valor *real* por cada estimador, desde el que presenta el mejor rendimiento hasta el peor, se visualiza en la tabla siguiente:

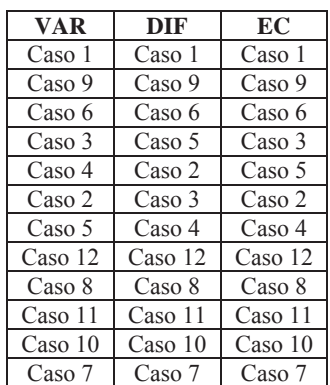

**Tabla 6-10.** Ranking de los casos para la UE61

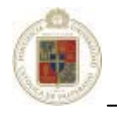

 Se puede apreciar que en términos generales en los 3 análisis se concluye que para el estudio de la UE61, los casos que se acercaron más al *real*, fueron los casos 1, 9 y 6 de manera unánime. Por otro lado, los más alejados fueron los casos 12, 8, 11, 10 y 7, siendo éste último el que mas alejado estaba de lo definido por valor *real*.

 Se puede apreciar analizando ambas unidades de estimación, que los resultados se vieron afectados por la información contenida de los pozos de tiro incluida en los datos iniciales. Se concluye que los estimadores que utilizan parámetros que dan una importancia considerablemente mayor a pesos cercanos que a pesos lejanos, tendrán mejor comportamiento, básicamente por como se ha definido el valor *real* que considera los pozos de tiro que pasan por el bloque. Esto hace suponer que si se estimara para la UE10 el interpolador inverso de la distancia a la cuarta potencia, debería presentarse como el estimador más preciso para esta unidad de estimación. Para corroborar este supuesto, se ha realizado el caso, manteniendo constantes todos los parámetros con respecto al caso 9 en la UE10 y los resultados efectivamente indican que se ha aproximado más al *real*. Los resultados para éste caso especial son los siguientes:

**Tabla 6-11.** Tabla caso especial (caso 13)

| Caso | AR       | DIF     | d С   |  |  |
|------|----------|---------|-------|--|--|
| caso | 06674349 | '663803 | 11851 |  |  |

 El análisis supone que hay que realizar nuevos casos, quitando el efecto de los pozos de tiro de la base de datos inicial, así, se definen 7 nuevos casos que se realizarán tomando exclusivamente los datos de sondaje sin los efectos de los pozos de tiro.

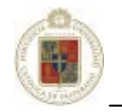

## **6.6 Análisis de diversos escenarios: solo sondajes.**

# **6.6.1 Caso 14**

 Para éste caso se han considerado los mismos parámetros de estimación y volúmen de búsqueda que para el caso 1, pero esta vez se utilizan los siguientes variogramas:

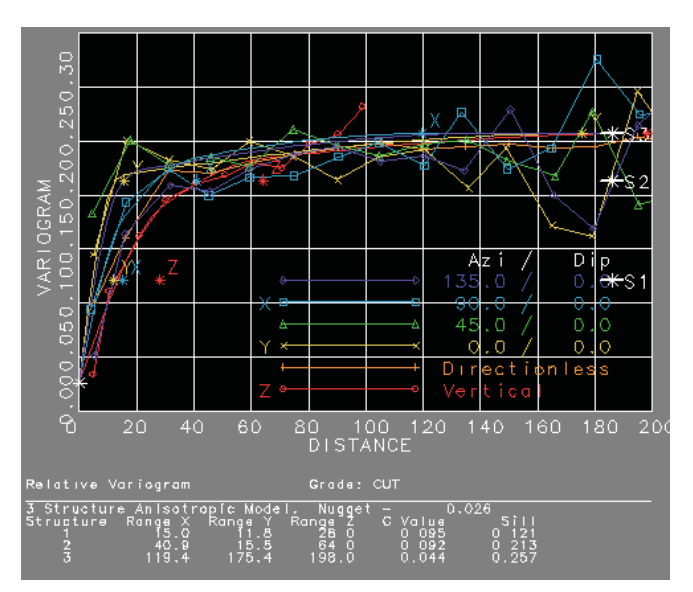

**Figura 6-14.** Variograma ajustado para la UE10, tomando en consideración solo sondajes

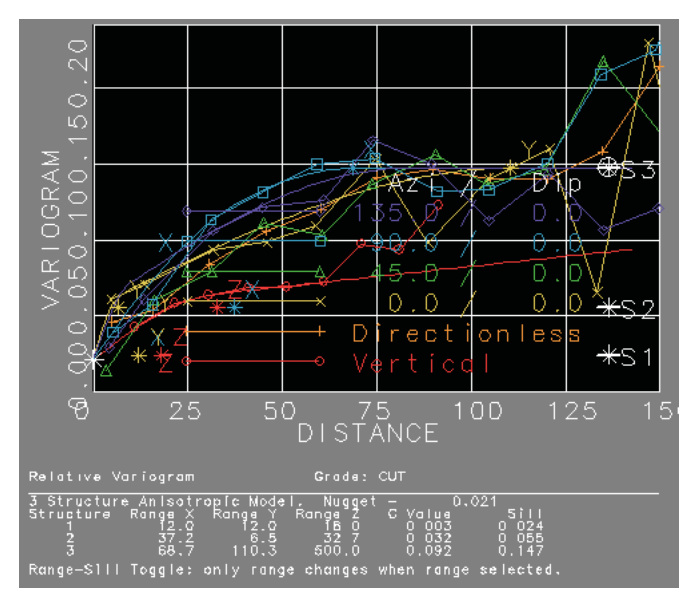

**Figura 6-15.** Variograma ajustado para la UE61, tomando en consideración solo sondajes

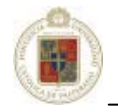

Producto de que el número de datos ha disminuido considerablemente, teniendo solo los sondajes, sin influencia de los pozos de tiro, la estimación de éste caso ha tardado solo 4 minutos en el equipo de pruebas.

#### **6.6.2 Caso 15**

 Para éste caso, se tienen datos similares a los del caso 2. La estimación se realiza mediante *Kriging* utilizando los variogramas mostrados en la figura 6-10 y 6-11 para las unidades de estimación 10 y 61. Los parámetros de los variogramas pueden ser vistos en la tabla 6.4.

 Este caso se realiza para ver el efecto de los cambios en los datos, eliminando la información de los pozos de tiro como se expuso con anterioridad, pero conservando los variogramas utilizados en el caso 2 que contemplaban un ajuste variográfico realizado para los datos que contenían la información tanto de sondajes como de pozos de tiros.

Esta estimación se ha realizado en 5 minutos.

#### **6.6.3 Caso 16**

 En éste caso se utilizan los variogramas definidos en el caso 14 (variogramas de las figuras 6-14 y 6- 15). En éste caso se modifican las distancias de los radios de búsqueda, así se define este caso para una búsqueda de muestras a distancias mayores, de la misma manera que se definió el caso 5. Las distancias utilizadas son en el eje X= 150m, eje Y=150m y eje Z=60m, pudiendo abarcar hasta 6 muestras en la malla de sondaje, tanto en el eje X como en el Y, además de abarcar hasta 6 bancos (eje Z). Se utiliza también método de octantes, de la misma manera utilizada para el caso 1. Se utilizan 3 búsquedas, para la segunda búsqueda se maneja un factor multiplicador de los radios de búsqueda de 2, y para la tercera búsqueda se multiplica por 5 en la UE10 y por 8 en la UE61, considerando que las distancias son lo suficientemente grandes para abarcar la mayoría de las muestras existentes en el yacimiento. Debido a que se abarcarán distancias mayores, los ajustes variográficos a distancias altas serán fundamentales para la estimación de este caso.

El tiempo de realización de ésta estimación fue de 8 minutos.

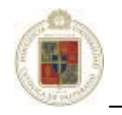

## **6.6.4 Caso 17**

 En contraposición al caso 16, aquí las distancias de búsqueda se acortan. Así, los parámetros de radio del volumen de búsqueda quedan definidos como en el caso 6, teniendo en el eje X=30m, en el eje Y=30m y en el eje Z=15m. La búsqueda también se realiza en 3 fases. En la segunda fase, se aplica un factor multiplicativo de las distancias de 2, alcanzando hasta 60m en el eje X e Y y 30 en el eje Z. Para la tercera fase, el factor multiplicativo es de 3 para la UE10 y de 4 para la UE61, alcanzando 90 metros en el eje X e Y y 60 metros en el eje Z, siendo ésta la máxima distancia donde se buscará una muestra para estimar un bloque determinado.

Se mantienen constantes con respecto al caso anterior el análisis variográfico y los parámetros de estimación. El tiempo de realización de este caso ha sido de 3 minutos.

#### **6.6.5 Caso 18**

 Para éste caso, se utiliza el interpolador del inverso de la distancia al cuadrado, similar al caso 8. Básicamente la realización de este caso utiliza los mismos parámetros de estimación y de radios de búsqueda del caso 8, la diferencia aquí solo radica en que el número de muestras utilizado ahora es mucho menor considerando solo los sondajes. El tiempo calculado para la realización de esta estimación ha sido de 5 minutos.

#### **6.6.6 Caso 19**

 En el caso 19, el interpolador utilizado es el inverso de la distancia a la potencia 2. Se utilizan octantes para las búsquedas y los radios amplios utilizados en el caso 16. La estimación ha tardado 7 minutos en concretarse.

#### **6.6.7 Caso 20**

 El último caso estudiado se realiza utilizando el inverso de la distancia al cuadrado. Se mantienen constantes los parámetros de estimación y los radios de búsqueda con respecto al caso anterior a excepción de los radios de elipsoide de búsqueda. Se utilizan los radios de menor tamaño utilizados también para el caso 17. La estimación se ha demorado 4 minutos.

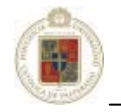

### **6.7 Comparación de los casos expuestos utilizando solo sondajes.**

 Para realizar las comparaciones entre los valores *estimados* y el valor *real*, se aplican los mismos criterios utilizados anteriormente en el caso de la utilización de datos de sondajes y pozos de tiros. Se comparan aquí los 7 casos anteriormente expuestos, con la finalidad de establecer el estimador que tiene los resultados más cercanos a los valores reales dejando de lado los efectos de los pozos de tiro en los datos analizados con anterioridad.

 Los resultados generales que se han obtenido para el caso de la UE10, se presentan en la siguiente tabla:

| Caso    | <b>VAR</b>  | <b>DIF</b> | EC          |
|---------|-------------|------------|-------------|
| Caso 14 | 0,0506753   | 0,10913689 | 3,002724329 |
| Caso 15 | 0,05197798  | 0,1086239  | 3,003286576 |
| Caso 16 | 0,051572989 | 0,11576397 | 2,995834591 |
| Caso 17 | 0,06232985  | 0,08454584 | 3,028290007 |
| Caso 18 | 0,05412803  | 0,11448436 | 2,997139787 |
| Caso 19 | 0,05163287  | 0.11941715 | 2,992079327 |
| Caso 20 | 0,05581847  | 0,11227333 | 2,99965652  |

**Tabla 6-12.** Resultados generales para la UE10, solo con sondajes

 En la tabla resumen se puede ver que el caso 17 fue el que presentó el resultado más próximo a los valores reales de manera unánime. Esto es un primer indicio de que el interpolador *Kriging* tiene un mejor comportamiento cuando las muestras en los datos son menores. En el otro extremo, la peor estimación se registró en el caso 14 correspondiente a *Kriging*, pero 2 veces para el caso 19 correspondiente al interpolador del inverso de la distancia al cuadrado, pero utilizando radios de búsqueda muy grandes.

 El ranking de los resultados obtenidos para la UE10, ordenados desde la parte superior con los valores más próximos al *real* hasta los casos que más se alejan en la parte inferior, se tiene la siguiente tabla:

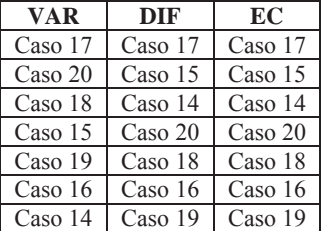

**Tabla 6-13.** Ranking de los casos para la UE10, solo con sondajes

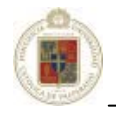

 En términos generales se puede plantear que considerando el caso de tener menos muestras con las que estimar, las pruebas muestran que el interpolador *Kriging* tiene mejores resultados que el inverso de la distancia, situación que no era posible apreciar con el gran volumen de datos manejado en los casos en que se tenía información de los pozos de tiro. Esto es comprobable ya que en primer lugar se presenta el caso 17, en segundo lugar está 2 veces el caso 15 y en tercer lugar 2 veces el caso 14, todos correspondientes a diferentes configuraciones para la utilización de *Kriging*.

 De la misma manera se hace un análisis para la UE61 para la cual se obtienen los siguientes resultados:

| Caso    | <b>VAR</b> | <b>DIF</b>  | EC          |
|---------|------------|-------------|-------------|
| Caso 14 | 0,04689481 | 0,08809379  | 2,68184029  |
| Caso 15 | 0,04297448 | 0,089349357 | 2,680752551 |
| Caso 16 | 0,04415236 | 0,10647584  | 2,662814701 |
| Caso 17 | 0,05702257 | 0,07075668  | 2,699251099 |
| Caso 18 | 0,04916154 | 0,10103154  | 2,668549761 |
| Caso 19 | 0,04122763 | 0,10616781  | 2,663631239 |
| Caso 20 | 0,04619894 | 0,10409951  | 2,665363277 |

**Tabla 6-14.** Resultados generales para la UE61, solo con sondajes

 Nuevamente se presenta el comportamiento que se vio en la unidad de estimación 10. Aquí el caso 17 se presenta indiscutiblemente como el que tiene los resultados más próximos a los valores reales. El peor caso se encuentra en la estimación 19 correspondiente al interpolador inverso de la distancia con radios amplios y al caso 16, también utilizando radios amplios, pero para el caso del interpolador *Kriging*.

 Similar al caso anterior, se exponen en la tabla siguiente los estimadores según orden de aproximación al valor *real*, desde el que presenta el mejor rendimiento hasta el peor:

**Tabla 6-15.** Ranking de los casos para la UE61, solo con sondajes

| <b>VAR</b> | DIF       | EC      |  |  |  |  |
|------------|-----------|---------|--|--|--|--|
| Caso 17    | $Caso$ 17 | Caso 17 |  |  |  |  |
| Caso 18    | Caso 14   | Caso 14 |  |  |  |  |
| $Caso$ 14  | Caso 15   | Caso 15 |  |  |  |  |
| Caso 20    | Caso 18   | Caso 18 |  |  |  |  |
| Caso 16    | Caso 20   | Caso 20 |  |  |  |  |
| Caso 15    | $Caso$ 19 | Caso 19 |  |  |  |  |
| Caso 19    | Caso 16   | Caso 16 |  |  |  |  |

Nuevamente se presenta la situación de que los mejores casos corresponden al interpolador *Kriging*, misma situación que ocurrió para la UE10. Se puede concluir mediante el análisis de las dos unidades de estimación que el comportamiento de los interpoladores a mayor cantidad de muestras parece ser similar, pero cuando éstas son pocas, el interpolador *Kriging* hace aproximaciones más precisas.

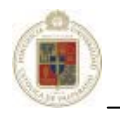

# **Capítulo 7**

# **Mejoramiento y automatización del proceso CODELCO Chile – División Salvador**

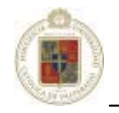

#### **7.1 Personalización y automatización en software mineros.**

 La complejidad del software minero comercial ha aumentado considerablemente en el último tiempo. Consecuencia de los desarrollos de hardware las capacidades de los software han crecido enormemente. Los usuarios de software, reconociendo las limitaciones de las aplicaciones, han adaptado las necesidades propias utilizando los lenguajes de script que se incluyen en el software. La programación personalizada de aplicaciones siempre ha sido un rol vital en la industria minera, construyendo ambientes de investigación dinámicas para el mejoramiento continuo. Las personalizaciones del software existente utilizan los lenguajes de script que se incluye con ellos, así, Surpac Vision implementa el "*Surpac Command Language*" donde el lenguaje TCL es ampliamente utilizado. Los productos de MineSight utilizan el lenguaje Python. Por otro lado, Gemcom ha introducido el uso de Visual Basic for Applications. Por su parte, *Datamine Studio*, es pionero en esta temática ya que implementa una aproximación multi lenguaje, con todos los comandos del programa y procesos disponibles a través del *Datamine COM Server Interface*. Esto extiende la personalización desde un lenguaje de macro existente a scripts en HTML, JavaScripts o cualquier otro lenguaje que soporte *COM*.

 La interfaz *Multi-Language COM Server* fue introducida por *Datamine Studio* el año 2000 siendo el primer software minero en disponer de este tipo de interfaz. Todos los comandos y procesos de *Datamine Studio* están disponibles a través del *Datamine COM Server Interface* que soporta JavaScript, Visual Basic, Visual Basic for Applications, Visual Basic Scripting Edition (Visual Basic Script) o C++ pueden ser usados para la personalización.

#### **7.2 Automatización de tareas en Datamine.**

*Datamine Studio* provee básicamente 3 maneras diferentes de automatizar procesos. El primero de ellos corresponde a archivos ".CL" (*Command Language*) que incorporan comandos individuales utilizados en la línea de comandos de *Datamine Studio*. El segundo corresponde a archivos ".MAC" (*Datamine Macros*) que permite almacenar una serie de pasos que pueden ser grabados y repetidos una y otra vez. La última opción corresponde a la creación de scripts. *Datamine Studio* provee la capacidad de utilizar JavaScript o VisualBasic Script almacenados bajo un documento HTML, lo cual da una gran flexibilidad. Los scripts creados pueden ser ejecutados tanto en un navegador de Internet como en la misma interfaz de *Datamine Studio*. Dentro de los scripts se pueden hacer llamadas a archivos de línea de comando (.CL) y a archivos de macros (.MAC). La automatización de tareas a través de procesos permite rehacerlas previniendo errores y proporcionando un gran apoyo en labores críticas, reduciendo riesgos y aumentando la velocidad en la realización de éstas.

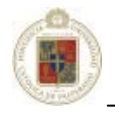

Cabe destacar que este capítulo no pretende ser una guía de enseñanza ni de JavaScript ni VisualBasic Script ni tampoco de los comandos empleados por *Datamine Studio* y que son utilizados para la generación de los script y principalmente de macros y archivos de línea de comandos descritos en éste capítulo ya que esto se desvía del tema principal. Ante cualquier duda es prudente referirse a algún libro especializado para adentrarse en los lenguajes anteriormente mencionados.

 Éste capítulo se concentra en las herramientas generadas para automatizar y mejorar el proceso de trabajo actual de la División Salvador en el área de Geología, mediante la utilización del software *Datamine Studio* utilizando scripts, macros y archivos de línea de comandos.

#### **7.3 Automatización del ingreso de datos.**

 De acuerdo a los casos prácticos realizados en el capítulo 6 es importante definir correctamente los variogramas para el caso de la utilización del interpolador *Kriging*. Como se planteó, los variogramas son creados para cada unidad de estimación definida, así, para este primer paso, se genera un script que se utiliza como interfaz en la creación de la macro que luego es pasada como parámetro al interpolador *Kriging*.

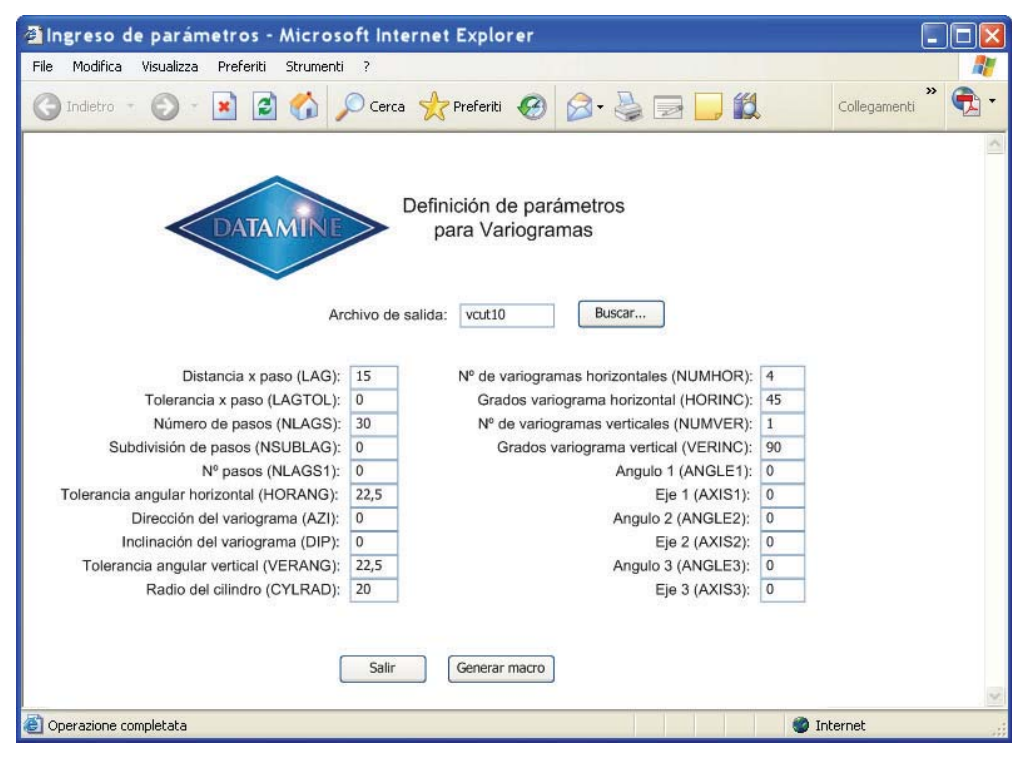

**Figura 7-1.** Interfaz de definición de parámetros para variograma

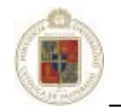

Así, se genera una macro que contiene los parámetros para el cálculo de los variogramas experimentales. A continuación se ejemplifica la macro resultante para dos unidades de estimación:

#### !START CUT

!COPY &IN(bdptfue1),&OUT(TEM1),UE=10

!VGRAM &IN(TEM1),&OUT(vhCA10),\*X(X),\*Y(Y),\*Z(Z),\*F1(CUT),@LAG=15.0,@NLAGS=30.0,@NSUBLAG=0.0, @NLAGS1=0.0, @AZI=0.0, @HORANG=22.5, @DIP=0.0, @VERANG=22.5, @CYLRAD=20.0, @NUMHOR=4.0, HORINC=45.0, @NUMVER=1.0, @VERINC=90.0, @ALLKEYS=0.0, @KEYMETH=1.0, @CROSSVAR=0.0, @INDSTEP=0.0, @INDMIN=0.0, @INDNUM=0.0, @NESTED=0.0, @ANGLE1=0.0, @AXIS1=3.0, @ANGLE2=0.0, @AXIS2=1.0, @ANGLE3=0.0, @AXIS3=3.0, @LOGCON=0.001, @ADDCON=0.0, @LAYMETH=0.0, @SPACING=100.0, @PAUSE=0.0

!VGRAM &IN(TEM1),&OUT(vvCA10),\*X(X),\*Y(Y),\*Z(Z),\*F1(CUT), @LAG=10.0, @NLAGS=10.0, @NSUBLAG=0.0, @NLAGS1=0.0, @AZI=0.0, @HORANG=45.0, @DIP=90.0, @VERANG=22.5, @CYLRAD=20.0, @NUMHOR=1.0, @HORINC=0.0, @NUMVER=1.0, @VERINC=45.0, @ALLKEYS=0.0, @KEYMETH=1.0, @CROSSVAR=0.0, @INDSTEP=0.0, @INDMIN=0.0, @INDNUM=0.0, @NESTED=0.0, @ANGLE1=0.0, @AXIS1=3.0, @ANGLE2=0.0, @AXIS2=1.0, @ANGLE3=0.0, @AXIS3=3.0, @LOGCON=0.001, @ADDCON=0.0, @LAYMETH=0.0, @SPACING=100.0, @PAUSE=0.0

!COPY &IN(vvCA10),&OUT(tem1),DIP=90.0 !APPEND &IN1(tem1),&IN2(vhCA10),&OUT(vcut10),@SEQUENCE=0.0, @PROTODD=0.0

#### !COPY &IN(bdptfue1),&OUT(TEM1),UE=61

!VGRAM &IN(TEM1),&OUT(vhCA61),\*X(X),\*Y(Y),\*Z(Z),\*F1(CUT), @LAG=15.0, @NLAGS=30.0, @NSUBLAG=0.0, @NLAGS1=0.0, @AZI=0.0, @HORANG=22.5, @DIP=0.0, @VERANG=22.5, @CYLRAD=20.0, @NUMHOR=4.0, @HORINC=45.0, @NUMVER=1.0, @VERINC=90.0, @ALLKEYS=0.0, @KEYMETH=1.0, @CROSSVAR=0.0, @INDSTEP=0.0, @INDMIN=0.0, @INDNUM=0.0, @NESTED=0.0, @ANGLE1=0.0, @AXIS1=3.0, @ANGLE2=0.0, @AXIS2=1.0, @ANGLE3=0.0, @AXIS3=3.0, @LOGCON=0.001, @ADDCON=0.0, @LAYMETH=0.0, @SPACING=100.0, @PAUSE=0.0

!VGRAM &IN(TEM1),&OUT(vvCA61),\*X(X),\*Y(Y),\*Z(Z),\*F1(CUT), @LAG=10.0, @NLAGS=10.0, @NSUBLAG=0.0, @NLAGS1=0.0, @AZI=0.0, @HORANG=45.0, @DIP=90.0, @VERANG=22.5, @CYLRAD=20.0, @NUMHOR=1.0, @HORINC=0.0, @NUMVER=1.0, @VERINC=45.0, @ALLKEYS=0.0, @KEYMETH=1.0, @CROSSVAR=0.0, @INDSTEP=0.0, @INDMIN=0.0, @INDNUM=0.0, @NESTED=0.0, @ANGLE1=0.0, @AXIS1=3.0, @ANGLE2=0.0, @AXIS2=1.0, @ANGLE3=0.0, @AXIS3=3.0, @LOGCON=0.001, @ADDCON=0.0, @LAYMETH=0.0, @SPACING=100.0, @PAUSE=0.0

!COPY &IN(vvCA61),&OUT(tem1),DIP=90.0 !APPEND &IN1(tem1),&IN2(vhCA61),&OUT(vcut61),@SEQUENCE=0.0, @PROTODD=0.0

!END

Aquí se utiliza la función VGRAM incorporada en *Datamine Studio* para calcular los variogramas para dos unidades de estimación, óxidos y sulfuros (UE=10, UE=61). Para el primer caso (UE=10), cuatro variogramas horizontales (párrafo 1 - primer comando VGRAM) y 1 variograma vertical (párrafo 2 – segundo comando VGRAM).

A cada comando VGRAM es necesario pasarle como parámetro el archivo con las muestras (bdptfue1) y especificar una salida (tem1). Además hay que pasar los parámetros definidos con anterioridad (los cuales son establecidos mediante el comando "@").

El comando APPEND permite unificar los variogramas horizontales y el vertical en un variograma único que luego debe ser ajustado. Eventualmente la macro puede ser fácilmente extendida para ser utilizada para otras unidades de estimación como se hace para definir la unidad de estimación 61, en la parte inferior de la macro.

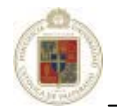

La ejecución de ésta macro genera como salidas dos archivos: "vcut10" y "vcut61" (especificados en el parámetro "&OUT" de las líneas APPEND), los cuales generarán los variogramas experimentales que posteriormente serán ajustado a un modelo teórico.

Una vez que se ha generado el modelo teórico es necesario reunir todos los variogramas ajustados (para cada unidad de estimación) en un archivo único que posteriormente se pasará como parámetro al estimador *Kriging*. Para esto se ha creado una macro que concatena los diversos variogramas generados. A continuación se muestra la macro utilizada:

```
!START CONCATENA_VARIOGRAMAS 
!APPEND &IN1(mvcut10), &IN2(mvcut13), &OUT(tem), @SEQUENCE=0.0, @PROTODD=0.0
!APPEND &IN1(tem), &IN2(mvcut14), &OUT(tem1), @SEQUENCE=0.0, @PROTODD=0.0 
!APPEND &IN1(tem1), &IN2(mvcut28), &OUT(tem), @SEQUENCE=0.0, @PROTODD=0.0 
!APPEND &IN1(tem), &IN2(mvcut61), &OUT(mvarcut), @SEQUENCE=0.0, @PROTODD=0.0 
!DELETE &IN1(tem), &IN2(tem1) 
!END
```
 Para este caso, se toman los variogramas ajustados de 4 unidades de estimación y se concatenan en un archivo final llamado "mvarcut". Los archivos temporales generados en el proceso (tem, tem1) son eliminados.

Es necesario especificar a continuación la manera en que trabaja el interpolador *Kriging* en *Datamine Studio* y cuales son los archivos con los parámetros que el estimador solicita. La figura siguiente ilustra la información que se debe proporcionar al interpolador:

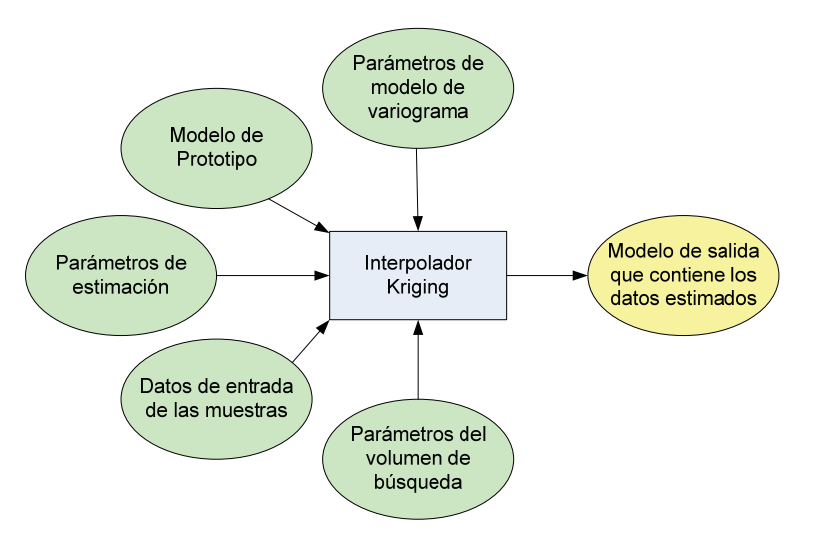

**Figura 7-2.** Parámetros interpolador *Kriging* en *Datamine Studio*

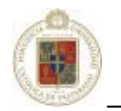

Para el caso del interpolador Inverso de la distancia, el modelo es el siguiente:

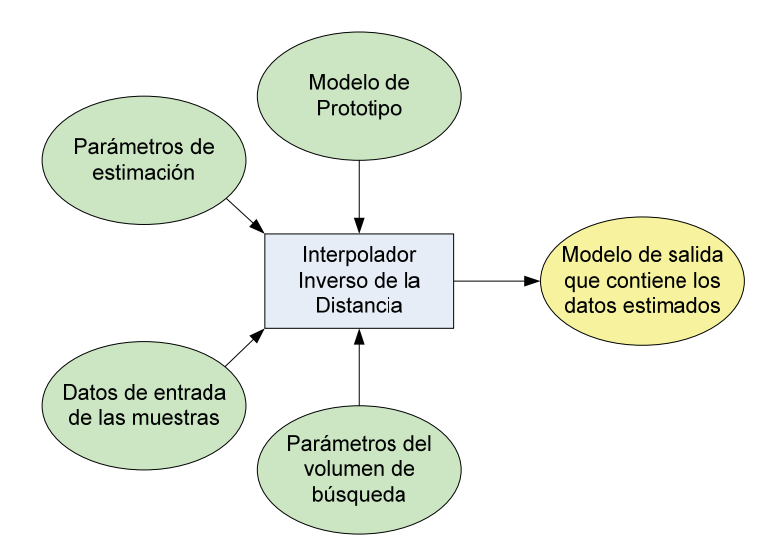

**Figura 7-3.** Parámetros interpolador Inverso de la distancia en *Datamine Studio*

 La diferencia a nivel de *Datamine Studio* entre los parámetros utilizados por *Kriging* e Inverso de la Distancia corresponde a los parámetros del modelo del variograma que es lógicamente utilizado por *Kriging* pero no por el interpolador Inverso de la Distancia.

 El archivo "mvarcut" generado anteriormente mediante el script y las macros corresponde al parámetro definido como "Parámetros de modelo de variograma" en el interpolador *Kriging*. Este archivo contiene los datos referentes a efecto pepita, modelos teóricos por cada estructura, mesetas, rangos y alcances por cada unidad de estimación estudiada.

 A continuación se muestra la creación de scripts y macros para los parámetros que son comunes tanto para el interpolador *Kriging* como para el Inverso de la Distancia.

 Para la creación del modelo de prototipo de bloques, se ha creado una interfaz que permite generar una macro que contenga los parámetros del modelo de prototipo y que puede ser modificada para cualquier yacimiento en el cual se esté trabajando si éste tiene alguna particularidad.

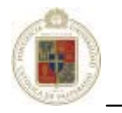

La interfaz creada es la siguiente:

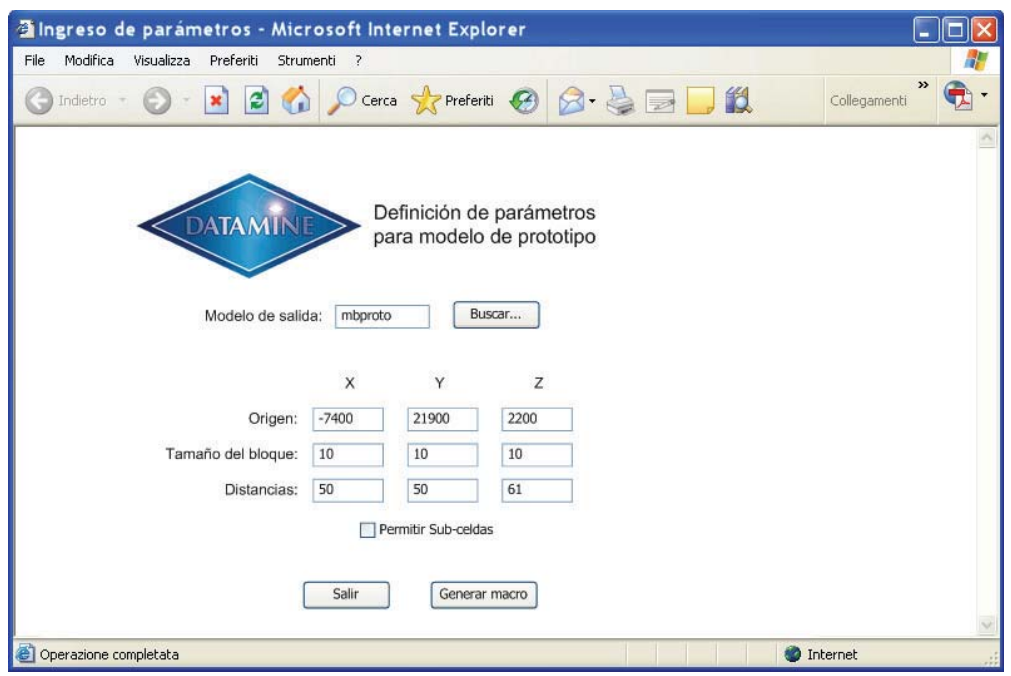

**Figura 7-4.** Interfaz de definición de parámetros para modelo de prototipos

Con esta interfaz se genera una macro como la que se muestra a continuación:

```
!START PROTO 
!PROTOM &OUT(PROTO), @ROTMOD=0.0 
-7400 
21900 
2200 
10 
10 
10 
50 
50 
61 
!PERFIL &PROTO(PROTO), &MODEL(tem), @MODE=0.0, @PLANE='XY', @ZONE=0.0, @OPTIMISE=2.0, @FULLCELL=0.0, 
@XSUBCELL=1.0, @YSUBCELL=1.0, @ZSUBCELL=1.0, @RESOL=0.0, @OVCHECK=1.0 
!MGSORT &IN(tem), &OUT(mbproto), *KEY1(IJK), @ORDEN=1.0 
!DELETE &IN(tem) 
!END
```
Mediante esta macro se define el modelo de prototipo, el cual tendrá como coordenadas (-7400, 21900, 2200) utilizando bloques de 10x10x10 con distancias de 50, 50 y 61 en los ejes coordenados X, Y, Z respectivamente. La salida de esta macro genera un archivo conteniendo el modelo de prototipo que tiene por nombre "mbproto".

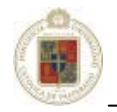

Como se vio anteriormente es necesario definir los parámetros de estimación y los parámetros del volumen de búsqueda. Estos parámetros fueron descritos y manejados en los casos de prueba realizados en el capítulo anterior. Se provee de una interfaz para realizar de manera automática la creación del archivo que tomará *Datamine Studio* como parámetros tanto de estimación como del volumen de búsqueda. Cabe destacar que no es necesario aquí generar una macro, ya que los parámetros son escritos directamente utilizando el formato de los archivos de *Datamine Studio* (.DM). La interfaz generada se muestra a continuación:

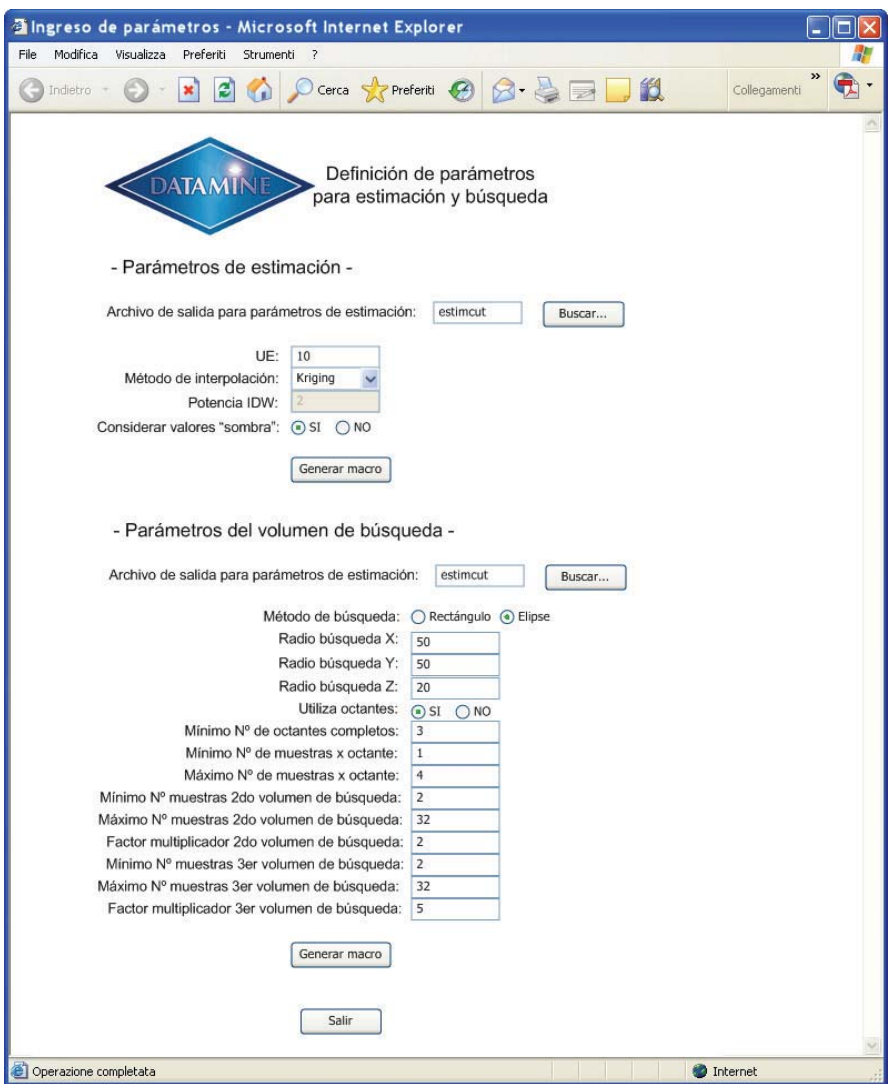

**Figura 7-5.** Interfaz de ingreso de parámetros de estimación y búsqueda

Los archivos que se obtienen producto de la definición mediante esta interfaz de los parámetros de estimación y los parámetros del volumen de búsqueda corresponden a los archivos "estimcut" y "volbusq" respectivamente.

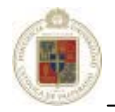

El archivo correspondiente a los datos de entrada de las muestras, es obtenido exportando directamente la información desde la base de datos con los sondajes y pozos de tiros que se manejan en el área (Capítulo 5 - punto 5.2.1). Usualmente el nombre empleado para denotar el archivo de muestras obtenido desde la base de datos es "sonarre".

De esta manera se puede definir el modelo para la estimación utilizado por *Datamine Studio* incorporando los archivos resultantes del proceso de automatización del ingreso de datos. El modelo se puede apreciar en la figura siguiente:

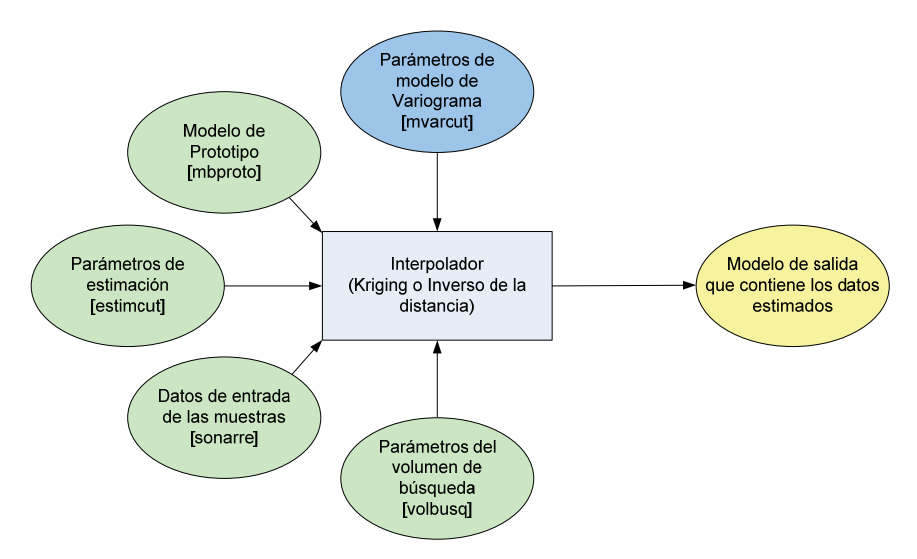

**Figura 7-6.** Archivos utilizados para los parámetros en cada interpolador

En la figura se puede apreciar los parámetros requeridos por el interpolador. Los archivos que contienen la información están escritos mediante paréntesis cuadrados. Cabe señalar que la elipse correspondiente a los parámetros de modelo de variograma se destaca en azul debido a que es un parámetro ocupado solo por el interpolador *Kriging* y no por el Inverso de la distancia.

 Una vez que los archivos son generados mediante la interfaz, es necesario pasarlos como parámetro al estimador según el esquema de la figura anterior. Para ésta labor también se ha desarrollado una interfaz mediante script que genera una macro que contiene todos los archivos que serán pasados como parámetro al interpolador.

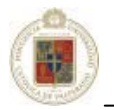

Capítulo 7 – Mejoramiento y automatización del proceso Técnicas de Interpolación espacial utilizadas en evaluación de reservas geológicas

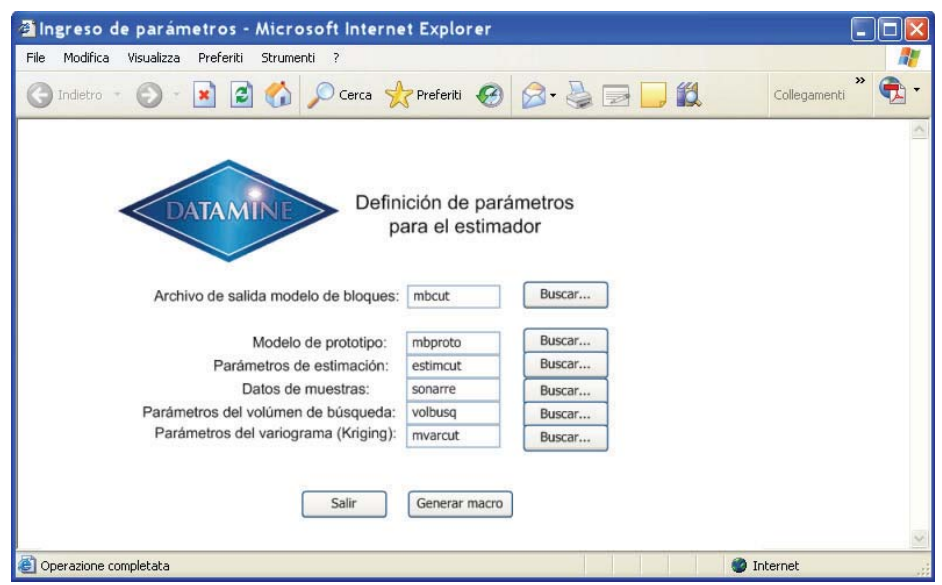

**Figura 7-7.** Interfaz de definición de parámetros para el interpolador

La macro que se genera con ésta interfaz y que tiene por finalidad llamar al estimador es la siguiente:

#### !START ESTIMACION

```
!GENTRA &IN(BDPTFUE1),&OUT(SONARRE) 
EQC UE 3 
GEC CUT 1.7 
SETC CUT 1.7 
EQC UE 4 
GEC CUT 0.8 
SETC CUT 0.8 
EQC UE 28 
GEC CUT 0.6
SETC CUT 0.6 
END 
OK 
!ESTIMA &PROTO(mbproto), &IN(sonarre), &SRCPARM(volbusq), &ESTPARM(estimcut), &MODEL(mbcut), 
&VMODPARM(mvarcut), *ZONE1_F(UE), *KEY(BHID), @DISCMETH=1.0, @XPOINTS=3.0, @YPOINTS=3.0, @ZPOINTS=3.0, 
@PARENT=0.0, @MINDISC=1.0, @COPYVAL=0.0, @FVALTYPE=1.0, @XSUBCELL=1.0, @YSUBCELL=1.0, 
@ZSUBCELL=1.0, @LINKMODE=3.0, @UCSAMODE=2.0, @UCSBMODE=3.0, @UCSCMODE=2.0, @PLANE=1.0, 
@TOLRNC=0.0
```
#### !END

 Como resultado de la ejecución de ésta macro, se obtiene el modelo con los datos estimados mediante el interpolador seleccionado, en un archivo denominado "mbcut". Cabe destacar que la macro anterior ha sido generada seleccionando la utilización del interpolador *Kriging*, razón por la cual está especificado el parámetro "&VMODPARM(mvarcut)". De utilizarse el interpolador Inverso de la distancia la macro se genera omitiendo éste parámetro.

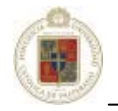

### **7.4 Macros de validación de las estimaciones realizadas.**

 Ciertas validaciones también se han automatizado mediante la utilización de scripts y macros. Como se planteó en el capítulo 6, existen validaciones que son netamente inspecciones visuales de los modelos de bloques tanto desde la perspectiva de planta como la perspectiva de sección. Este tipo de validaciones no es posible automatizarlas ya que requieren solo de la pericia del geólogo, sin embargo ciertas validaciones es posible y muy conveniente realizarlas de manera lo mas automatizada posible, de ésta manera el geólogo se asegurará de que el modelo propuesto tiene una probabilidad mayor de aproximarse a los valores reales.

La primera validación corresponde a las de banda que se realizan en los 3 ejes. Las validaciones de banda permiten obtener información del bloque estimado en relación a las muestras que se tienen. De ésta manera es posible generar gráficos similares a los mostrados en la figura a continuación:

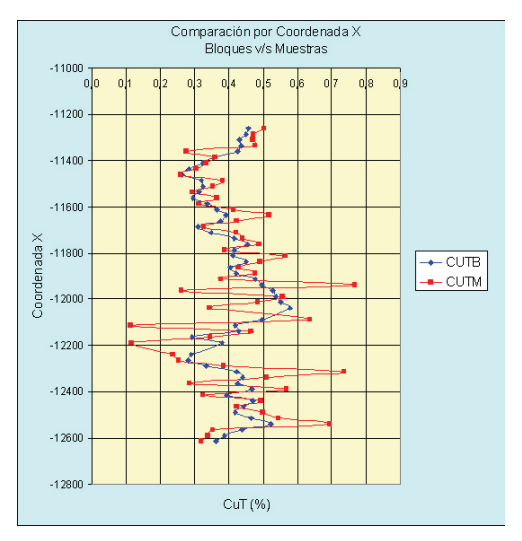

**Figura 7-8.** Gráfico de banda en coordenada X

Para realizar ésta validación, se han generado 3 macros, cada una correspondiente a un eje coordenado, así, las macros generadas son como sigue:

!START BANDA\_X !RICA:REM !PROMPT  $\mathcal{D}$ 1 Ingrese UE [3]>'\$UE#', N !COPY &IN(muEVAL), &OUT(tem1), UE=\$UE# !GENTRA &IN(tem1), &OUT(tem2) DIVC YN Y 25 INT YN YN MULC YN YN 25 ADDC YN YN 12.5 SETC CONM 1 END

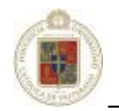

OK !MGSORT &IN(tem2), &OUT(tem3), \*KEY1(YN), @ORDER=1.0 !ACCMLT &IN(tem3), &OUT(tem4), \*KEY1(YN), @ALLRECS=0.0, @UNSORTED=0.0 !GENTRA &IN(tem4), &OUT(tem5) DIV CUTM CUT CONM END OK !SELCOP &IN(TEM5), &OUT(TEM6), \*F1(YN), \*F2(CUTM), \*F3(CONM), @KEEPALL=0.0 !COPY &IN(MBF10A), &OUT(tem1), UE=\$UE# !GENTRA &IN(tem1), &OUT(tem2) DIVC YN YC 25 INT YN YN MULC YN YN 25 ADDC YN YN 12.5 SETC CONB 1 END OK !MGSORT &IN(tem2), &OUT(tem3), \*KEY1(YN), @ORDER=1.0 !ACCMLT &IN(tem3), &OUT(tem4), \*KEY1(YN), @ALLRECS=0.0, @UNSORTED=0.0 !GENTRA &IN(tem4), &OUT(temp5) DIV CUTB CUT CONB END OK !SELCOP &IN(TEMP5), &OUT(TEMP6), \*F1(YN), \*F2(CUTB), \*F3(CONB), @KEEPALL=0.0 !SUBJOI &IN1(temp6), &IN2(tem6), &OUT(tem7), \*KEY1(YN) !OUTPUT &IN(tem7), @CSV=1.0, @NODD=0.0 BANDA X UE \$UE#. CSV !GOTO RICA !END

 Las macros correspondientes a las bandas de las coordenadas "Y" y "Z" son similares, diferenciándose de la macro de la coordenada "X" en las constantes utilizada para los cálculos, por lo cual se omiten. La ejecución de ésta macro permitirá obtener un conjunto de datos similares a los mostrados en la tabla a continuación, con los cuales se podrá generar los gráficos expuestos en la figura 7-8.

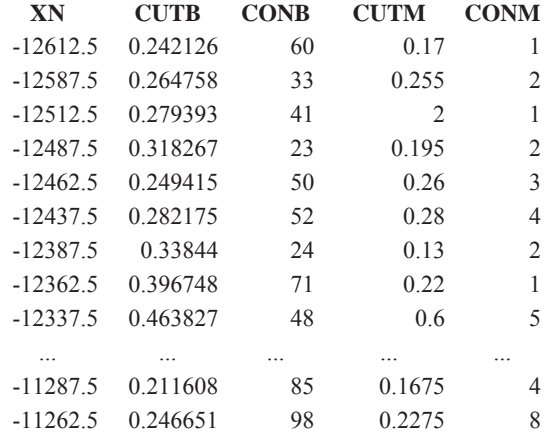

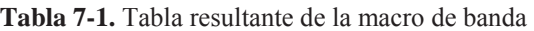

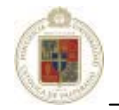

 Una segunda validación automatizada corresponde a la utilizada para obtener datos de estadística básica de los datos en estudio. Con esto se pueden obtener datos como la media, la varianza, el mínimo, el máximo, el total de muestras, etc. La macro generada para esta validación corresponde a la siguiente:

#### !START EST

```
********Estadistica Muestras y Bloques ******* 
!IN:REM 
!PROMPT 
2 
\theta1 Ingrese MB [moplaf11] >'$MB#', A 
1 Ingrese BD [MUUEF11] >'$BD#', A 
1 Ingrese LEY [CUT] >'$LEY#', A 
******Modelo de Bloques******* 
!MGSORT &IN($MB#), &OUT(tem), *KEY1(UE), @ORDER=1.0 
!COPY &IN(TEM), &OUT(temm), $LEY#>0.00001<+,UE>0.1 
!GENTRA &IN(TEMm), &OUT(temm1) 
SETC DENSIDAD - 
EQC UE 1 
SETC DENSIDAD 2.2 
EQC UE 2 
SETC DENSIDAD 2.2 
EQC UE 3 
SETC DENSIDAD 2.2 
EQC UE 4 
SETC DENSIDAD 2.67 
EQC UE 5 
SETC DENSIDAD 2.67 
EQC UE 6 
MUL TON XINC YINC 
MUL TON TON ZINC 
MUL TON TON DENSIDAD 
END 
OK 
!STATS &IN(temm1), &OUT(tem3), *F1($LEY#), *F2(TON), *KEY1(UE) 
!COPY &IN(TEM3), &OUT(tem4), FIELD='$LEY#' 
!SELCOP &IN(TEM4), &OUT(TEM5), *F1(UE), *F2(MEAN), *F3(VARIANCE), *F4(NSAMPLES), *F5(MINIMUM), 
*F6(MAXIMUM), @KEEPALL=0.0 
!COPY &IN(TEM3), &OUT(tem6), FIELD='TON' 
!SELCOP &IN(TEM6), &OUT(TEM7), *F1(UE), *F2(TOTAL), @KEEPALL=0.0 
!JOIN &IN1(tem5), &IN2(tem7), &OUT(tem8), *KEY1(UE), @SUBSETR=0.0, @SUBSETF=0.0, @CARTJOIN=0.0 
!GENTRA &IN(TEM8), &OUT(tem9) 
THIS $LEY#BLO MEAN 
THIS VARBLO VARIANCE 
THIS NUMBLO NSAMPLES 
THIS MINBLO MINIMUM 
THIS MAXBLO MAXIMUM 
THIS TON TOTAL 
ERA MINIMUM 
ERA MAXIMUM 
ERA MEAN 
ERA VARIANCE 
ERA TOTAL 
ERA NSAMPLES 
END 
OK 
********Base de Datos (Muestras)********* 
!MGSORT &IN($BD#), &OUT(temp), *KEY1(UE), @ORDER=1. 
!COPY &IN(TEMP), &OUT(temP1), $LEY#>0.00001<+,UE>0.1
```
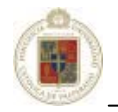

!STATS &IN(temp1), &OUT(tem3), \*F1(\$LEY#), \*KEY1(UE) !COPY &IN(TEM3), &OUT(tem4), FIELD='\$LEY#' !SELCOP &IN(TEM4), &OUT(TEM5), \*F1(UE), \*F2(MEAN), \*F3(VARIANCE), \*F4(NSAMPLES), \*F5(MINIMUM), \*F6(MAXIMUM), @KEEPALL=0.0 !GENTRA &IN(TEM5), &OUT(tem6) THIS \$LEY#SON MEAN THIS VARSON VARIANCE THIS NMUES NSAMPLES THIS MINM MINIMUM THIS MAXM MAXIMUM ERA MINIMUM ERA MAXIMUM ERA MEAN ERA VARIANCE ERA NSAMPLES END OK !JOIN &IN1(tem9), &IN2(tem6), &OUT(tem10), \*KEY1(UE), @SUBSETR=0.0, @SUBSETF=0.0, @CARTJOIN=0.0 !OUTPUT &IN(tem10), @CSV=1.0, @NODD=0.0 ESTADISTICA \$LEY# MB-BD.CSV !GOTO IN !END

Por último, una tercera validación consiste en recopilar los datos necesarios para generar gráficas que

muestren el comportamiento de los tipos de roca y sus muestras. Se genera la siguiente macro:

```
!START VALIDA 
!COPY &IN(MUEVAL), &OUT(tem1), UE>6.5<12.5 
!GENTRA &IN(tem1), &OUT(tem2) 
DIVC XN X 30 
INT XN XN 
MULC XN XN 30 
SUBC XN XN 15 
DIVC YN Y 30 
INT YN YN 
MULC YN YN 30 
ADDC YN YN 15 
DIVC ZN Z 15 
INT ZN ZN 
MULC ZN ZN 15 
ADDC ZN ZN 7.5 
SETC CONM 0 
GTC CUT 0 
SETC CONM 1 
ERA CRISO 
ERA WAD-PITC 
ERA MALAQUI 
ERA TURQUESA 
ERA AZURITA 
ERA CU-NATI 
ERA CUPRITA 
ERA CALCOSI 
ERA PIRITA 
ERA OTROS 
ERA SUPERGEN 
END 
OK 
!MGSORT &IN(tem2), &OUT(tem3), *KEY1(XN), *KEY2(YN), *KEY3(ZN), @ORDER=1.0 
!ACCMLT &IN(tem3), &OUT(tem4), *KEY1(XN), *KEY2(YN), *KEY3(ZN), @ALLRECS=0.0, @UNSORTED=0.0 
!GENTRA &IN(tem4), &OUT(tem5) 
DIV CUTM CUT CONM 
END 
OK
```
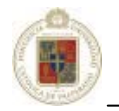

```
!SELCOP &IN(TEM5), &OUT(TEM6), *F1(XN), *F2(YN), *F3(ZN), *F4(CUTM), *F5(CONM), @KEEPALL=0.0 
!COPY &IN(MBF10A), &OUT(tem1), UE>6.5<12.5 
!GENTRA &IN(TEM1), &OUT(temP2) 
DIVC XN XC 30 
INT XN XN 
MULC XN XN 30 
SUBC XN XN 15 
DIVC YN YC 30 
INT YN YN 
MULC YN YN 30 
ADDC YN YN 15 
DIVC ZN ZC 15 
INT ZN ZN 
MULC ZN ZN 15 
ADDC ZN ZN 7.5 
SETC CONB 0 
GTC CUT 0 
SETC CONB 1 
ERA NUMSAM 
ERA SVOL 
ERA MINDIS 
ERA VAR 
ERA NUMSAM2 
ERA SVOL2 
ERA MINDIS2 
ERA VAR2 
ERA NUMSAM3 
ERA SVOL3 
ERA MINDIS3 
ERA VAR3 
END 
OK 
!MGSORT &IN(temP2), &OUT(temP3), *KEY1(XN), *KEY2(YN), *KEY3(ZN), @ORDER=1.0
!ACCMLT &IN(temP3), &OUT(temP4), *KEY1(XN), *KEY2(YN), *KEY3(ZN), @ALLRECS=0.0, @UNSORTED=0.0 
!GENTRA &IN(temP4), &OUT(temP5) 
DIV CUTB CUT CONB 
END 
OK 
!SELCOP &IN(TEMP5), &OUT(TEMP6), *F1(XN), *F2(YN), *F3(ZN), *F4(CUTB), *F5(CONB), @KEEPALL=0.0 
!SUBJOI &IN1(tem6), &IN2(temp6), &OUT(tem7), *KEY1(XN), *KEY2(YN), *KEY3(ZN) 
!OUTPUT &IN(tem7), *F1(CUTB), *F2(CUTM), *F3(CONB), *F4(CONM), *F5(XN), *F6(YN), *F7(ZN), @CSV=1.0, @NODD=0.0 
VALIDA F10 UE7.CSV 
!END
```
Con la ejecución de ésta macro se obtiene un archivo con las columnas correspondientes a cobre total de los bloques (CUTB), cobre total de las muestras (CUTM) con sus respectivos contadores (CONB. CONM) además de la posición en los ejes coordenados (XN, YN, ZN). Con estos datos es posible generar gráficos similares a los siguientes donde se puede analizar el porcentaje de cobre por bloque, porcentaje de cobre de las muestras y ver la tendencia:

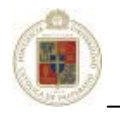

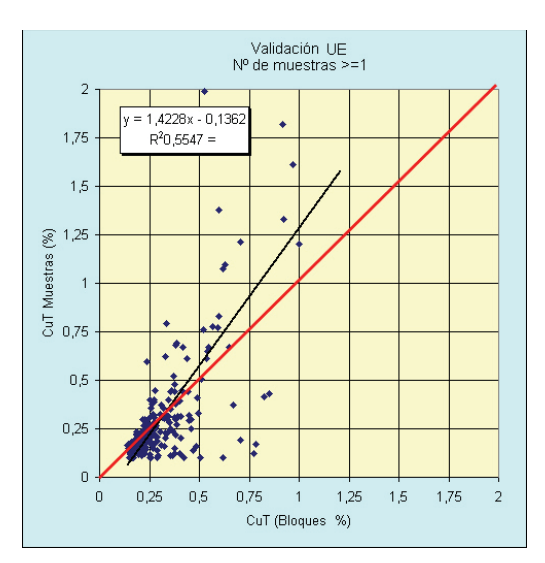

**Figura 7-9.** Gráfico validación UE1

#### **7.5 Automatización para prueba y comparación de varios modelos.**

 Para ayudar al geólogo en la toma de decisiones se provee aquí de una herramienta para probar varios modelos de bloques resultantes de las estimaciones con diversos parámetros utilizando tanto *Kriging* como Inverso de la distancia. De la misma manera que se ha realizado los casos de prueba en el capítulo 6, aquí se dan las herramientas para llevar a cabo el mismo estudio de una manera más rápida con la finalidad de que el geólogo, una vez explotado el yacimiento, pueda evaluar la certeza de las estimaciones previamente realizadas. Como se especificó en el capítulo 6, el valor real contra el cual se comparan las estimaciones se obtienen de los sondajes y pozos de tiro que pasan por un determinado bloque.

 Una vez que diversas estimaciones han sido realizadas utilizando los scripts y macros descritos en el punto 7.3, se procede a someter esas estimaciones a comparaciones con un valor real determinado, para esto es necesario seguir varios pasos que han sido automatizados utilizando macros. Lo primero que se debe hacer es ordenar la información de cada una de las estimaciones a través del campo clave "IJK" el cual corresponde a un identificador único para cada bloque o mediante los campos "XC", "YC", "ZC" que corresponden a las coordenadas del bloque que también son únicas. Para la realización de esta labor se ha generado una macro que puede ser modificada dependiendo del número de estimaciones que se desee comparar. La macro para ordenar la información, definida en este caso para 9 estimaciones es la siguiente:

!START IJK !MGSORT &IN(escut1), &OUT(tcut1), \*KEY1(IJK), @ORDER=1.0 !MGSORT &IN(escut2), &OUT(tcut2), \*KEY1(IJK), @ORDER=1.0 !MGSORT &IN(escut3), &OUT(tcut3), \*KEY1(IJK), @ORDER=1.0 !MGSORT &IN(escut4), &OUT(tcut4), \*KEY1(IJK), @ORDER=1.0 !MGSORT &IN(escut5), &OUT(tcut5), \*KEY1(IJK), @ORDER=1.0 !MGSORT &IN(escut6), &OUT(tcut6), \*KEY1(IJK), @ORDER=1.0

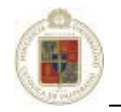

!MGSORT &IN(escut7), &OUT(tcut7), \*KEY1(IJK), @ORDER=1.0 !MGSORT &IN(escut8), &OUT(tcut8), \*KEY1(IJK), @ORDER=1.0 !MGSORT &IN(escut9), &OUT(tcut9), \*KEY1(IJK), @ORDER=1.0 !JOIN &IN1(tcut1), &IN2(tcut2), &OUT(tem), \*KEY1(IJK), @SUBSETR=0.0, @SUBSETF=0.0, @CARTJOIN=0.0 !JOIN &IN1(tem), &IN2(tcut3), &OUT(tem1), \*KEY1(IJK), @SUBSETR=0.0, @SUBSETF=0.0, @CARTJOIN=0.0 !JOIN &IN1(tem1), &IN2(tcut4), &OUT(tem), \*KEY1(IJK), @SUBSETR=0.0, @SUBSETF=0.0, @CARTJOIN=0.0 !JOIN &IN1(tem), &IN2(tcut5), &OUT(tem1), \*KEY1(IJK), @SUBSETR=0.0, @SUBSETF=0.0, @CARTJOIN=0.0 !JOIN &IN1(tem1), &IN2(tcut6), &OUT(tem), \*KEY1(IJK), @SUBSETR=0.0, @SUBSETF=0.0, @CARTJOIN=0.0 !JOIN &IN1(tem), &IN2(tcut7), &OUT(mbtotal), \*KEY1(IJK), @SUBSETR=0.0, @SUBSETF=0.0, @CARTJOIN=0.0 !DELETE &IN1(tem), &IN2(tem1) !END !START XYZ !MGSORT &IN(escut1), &OUT(tcut1), \*KEY1(XC), \*KEY2(YC), \*KEY3(ZC), @ORDER=1.0 !MGSORT &IN(escut2), &OUT(tcut2), \*KEY1(XC), \*KEY2(YC), \*KEY3(ZC), @ORDER=1.0 !MGSORT &IN(escut3), &OUT(tcut3), \*KEY1(XC), \*KEY2(YC), \*KEY3(ZC), @ORDER=1.0 !MGSORT &IN(escut4), &OUT(tcut4), \*KEY1(XC), \*KEY2(YC), \*KEY3(ZC), @ORDER=1.0 !MGSORT &IN(escut5), &OUT(tcut5), \*KEY1(XC), \*KEY2(YC), \*KEY3(ZC), @ORDER=1.0 !MGSORT &IN(escut6), &OUT(tcut6), \*KEY1(XC), \*KEY2(YC), \*KEY3(ZC), @ORDER=1.0 !MGSORT &IN(escut7), &OUT(tcut7), \*KEY1(XC), \*KEY2(YC), \*KEY3(ZC), @ORDER=1.0 !MGSORT &IN(escut8), &OUT(tcut8), \*KEY1(XC), \*KEY2(YC), \*KEY3(ZC), @ORDER=1.0 !MGSORT &IN(escut9), &OUT(tcut9), \*KEY1(XC), \*KEY2(YC), \*KEY3(ZC), @ORDER=1.0 !JOIN &IN1(tcut1), &IN2(tcut2), &OUT(tem), \*KEY1(XC), \*KEY2(YC), KEY3(ZC), @SUBSETR=0.0, @SUBSETF=0.0, @CARTJOIN=0.0 !JOIN &IN1(tem), &IN2(tcut3), &OUT(tem1), \*KEY1(XC), \*KEY2(YC), \*KEY3(ZC), @SUBSETR=0.0, @SUBSETF=0.0, @CARTJOIN=0.0 !JOIN &IN1(tem1), &IN2(tcut4), &OUT(tem), \*KEY1(XC), \*KEY2(YC), \*KEY3(ZC), @SUBSETR=0.0, @SUBSETF=0.0, @CARTJOIN=0.0 !JOIN &IN1(tem), &IN2(tcut5), &OUT(tem1), \*KEY1(XC), \*KEY2(YC), \*KEY3(ZC), @SUBSETR=0.0, @SUBSETF=0.0, @CARTJOIN=0.0 !JOIN &IN1(tem1), &IN2(tcut6), &OUT(tem), \*KEY1(XC), \*KEY2(YC), \*KEY3(ZC), @SUBSETR=0.0, @SUBSETF=0.0, @CARTJOIN=0.0 !JOIN &IN1(tem), &IN2(tcut7), &OUT(tem1), \*KEY1(XC), \*KEY2(YC), \*KEY3(ZC), @SUBSETR=0.0, @SUBSETF=0.0, @CARTJOIN=0.0 !JOIN &IN1(tem1), &IN2(tcut8), &OUT(tem), \*KEY1(XC), \*KEY2(YC), \*KEY3(ZC), @SUBSETR=0.0, @SUBSETF=0.0, @CARTJOIN=0.0 !JOIN &IN1(tem), &IN2(tcut9), &OUT(mbtotal), \*KEY1(XC), \*KEY2(YC), \*KEY3(ZC), @SUBSETR=0.0, @SUBSETF=0.0, @CARTJOIN=0.0 !DELETE &IN1(tem), &IN2(tem1) !END

 Al terminar el orden de los campos para las estimaciones, es necesario hacer un chequeo de posibles campos repetidos, situación que se puede presentar debido a duplicados en la base de datos original. Primero es necesario buscar los registros que estén repetidos y marcarlos para posteriormente ser borrados. Para hacer ésta revisión de los campos repetidos la macro creada ha sido la siguiente:

!START MOD !PROMPT 1 NOMBRE DE ARCHIVO A REVISAR... [TEM]>'\$A#',A !MGSORT &IN(\$A#), &OUT(TEM), \*KEY1(XC), \*KEY2(YC), \*KEY3(ZC) !GENTRA &IN(TEM), &OUT(TEMRP), @ECHO=0.0 PREV XC1 XC PREV YC1 YC PREV ZC1 ZC EQ XC XC1 EQ YC YC1 EQ ZC ZC1 SETC I 1 END Y !LIST &IN(TEMRP), \*F1(XC), \*F2(YC), \*F3(ZC), @PROMPT=20.0,I=1. !END

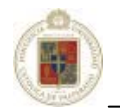

```
!START SON 
!PROMPT 
1 NOMBRE DE ARCHIVO A REVISAR... [TEM]>'$A#',A 
!MGSORT &IN($A#), &OUT(TEM), *KEY1(X), *KEY2(Y), *KEY3(Z) 
!GENTRA &IN(TEM), &OUT(TEMRP), @ECHO=0.0 
PREV X1 X 
PREV Y1 Y 
PREV Z1 Z 
EQ X X1 
EQ Y Y1 
EQ Z Z1 
SETC I 1 
END 
Y 
!LIST &IN(TEMRP), *F1(X), *F2(Y), *F3(Z), @PROMPT=20.0, I=1. 
!END
```
 Cabe señalar que los registros son solo marcados y no eliminados de forma inmediata para dar la posibilidad al geólogo de revisar los posibles registros duplicados en caso de ser necesario. Una vez realizado esto, recién es posible eliminarlos utilizando una macro especial para éste propósito definida a continuación:

```
!START ELIMINAR 
!PROMPT 
1 NOMBRE DE ARCHIVO CON CAMPOS A ELIMINAR... [TEMRP]>'$A#',A 
!COPY &IN($A#), &OUT(TEMRP1), @CRITERIA=I=- 
!GENTRA &IN(TEMRP1), &OUT(modfinal), @ECHO=0.0 
!DELETE &IN(TEMRP1) 
!END
```
 El último paso consiste en generar los valores reales para cada bloque considerando los pozos de tiros y los sondajes para luego agregar esta información junto a los puntos estimados y poder establecer comparaciones. Para generar los valores reales por cada bloque la macro creada corresponde a la siguiente:

```
!START POZO 
!PROMPT 
1 
1 INGRESE POZOS DE TIRO... [BDPTFUE1]>'$PT#',A 
1 INGRESE MODELO DE BLOQUES... [MFINAL]>'$MB#',A 
1 INGRESE MALLA PERFORAC EJE X... [10]>'$X#',N 
1 INCREMENTO EJE X (MITAD DEL LARGO)... [5]>'$IX#',N 
1 INGRESE ALTURA BANCO ...[10]>'$HB#',N 
1 INCREMENTO BANCO (MITAD DE ALTURA)... [5]>'$IHB#',N 
1 INGRESE VARIABLE (CUT. CUS)... [CUT]>'$V#',A 
!GENTRA &IN($MB#), &OUT(TEMMB) 
THIS CUTMB CUT 
ERA CUT 
END 
Y 
*******Composita Pozo de Tiro*******
```
!SELDEL &IN(\$PT#), &OUT(temBd), \*F1(COLOUR), \*F2(LARGO), \*F3(MO), \*F4(AG), \*F5(FE), \*F6(CODLITO), \*F7(CODMINE), \*F8(ZONA), \*F9(CODEST), \*F10(CODMINEF), \*F11(CODLITOF), \*F12(DISPARO), \*F13(CUSFRI), \*F14(RAZON), \*F15(RAZON1), \*F16(E), \*F17(E1), @KEEPALL=0.0

!COMPBE &IN(TEMBD), &OUT(TEM1), \*BHID(BHID), \*FROM(FROM), \*TO(TO), @INTERVAL=10.0, @MINGAP=0.05, @MAXGAP=0.0, @ELEV=0.0, @LOSS=0.0

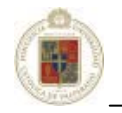

\*\*\*\*\*\*Muestras Centro del Bloque\*\*\*\*\*\*

!GENTRA &IN(TEM1), &OUT(TEM2) DIVC XC X \$X# INT XC XC MULC XC XC \$X# ADDC XC XC -\$IX# DIVC YC Y \$X# INT YC YC MULC YC YC \$X# ADDC YC YC \$IX# DIVC ZC Z \$HB# INT ZC ZC MULC ZC ZC \$HB# ADDC ZC ZC \$IHB# END OK !GENTRA &IN(TEM2), &OUT(TEM3) THIS \$V#PT \$V# ERA \$V# THIS BHIDPT BHID ERA BHID SETC CONT 1 END Y !SELCOP &IN(TEM3), &OUT(TEMP3), \*F1(XC), \*F2(YC), \*F3(ZC), \*F4(\$V#PT), \*F5(BHIDPT), \*F6(CONT), @KEEPALL=0.0 !MGSORT &IN(TEMP3), &OUT(TEMP4), \*KEY1(XC), \*KEY2(YC), \*KEY3(ZC), @ORDER=1.0 !MGSORT &IN(\$MB#), &OUT(TEMMB1), \*KEY1(XC), \*KEY2(YC), \*KEY3(ZC), @ORDER=1.0 !SUBJOIN &IN1(TEMMB1), &IN2(TEMP4), &OUT(TEMPO), \*KEY1(XC), \*KEY2(YC), \*KEY3(ZC) !SELCOP &IN(TEMPO), &OUT(TEMPO1), \*F1(XC), \*F2(YC), \*F3(ZC), \*F4(IJK), \*F5(\$V#PT), \*F6(BHIDPT), \*F7(CONT), @KEEPALL=0.0 !MGSORT &IN(TEMPO1), &OUT(TEMPO2), \*KEY1(IJK), @ORDER=1.0 !ACCMLT &IN(TEMPO2), &OUT(temPO3), \*KEY1(IJK), @ALLRECS=0.0, @UNSORTED=0.0 !GENTRA &IN(TEMPO3), &OUT(TEMPO4) DIV CUTR \$V#PT CONT END Y !SELCOP &IN(TEMPO4), &OUT(TEMPO5), \*F1(IJK), \*F2(CUTR), \*F3(CONT), @KEEPALL=0.0 !MGSORT &IN(TEMPO5), &OUT(TEMPO6), \*KEY1(IJK), @ORDER=1.0 !JOIN &IN1(TEMMB1), &IN2(TEMPO5), &OUT(TEMR), \*KEY1(IJK) !COPY &IN(temR), &OUT(temT), CUTR>0.000001 !SELCOP &IN(temT), &OUT(CONCILIA), \*F1(IJK), \*F2(XC), \*F3(YC), \*F4(ZC), \*F5(UE), \*F6(CUT1), \*F7(CUT2), \*F8(CUT3), \*F9(CUT4), \*F10(CUT5), \*F11(CUT6), \*F12(CUT7), \*F13(CUT8), \*F14(CUT9), \*F15(CUTR), \*F16(CONT),@KEEPALL=0.0 !END

Una vez procesada esta macro, se obtiene el archivo "concilia" que contiene los datos mostrados en

la figura a continuación:

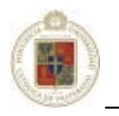

Capítulo 7 – Mejoramiento y automatización del proceso Técnicas de Interpolación espacial utilizadas en evaluación de reservas geológicas

| $\degree$ concilia.dm - Datamine Table Editor         |                 |                                   |         |                  |                                     |                           |                                    |                                             |                                                                                 |                          |                                                                                                    |                     |                                                                                                    |   |
|-------------------------------------------------------|-----------------|-----------------------------------|---------|------------------|-------------------------------------|---------------------------|------------------------------------|---------------------------------------------|---------------------------------------------------------------------------------|--------------------------|----------------------------------------------------------------------------------------------------|---------------------|----------------------------------------------------------------------------------------------------|---|
| в<br>File                                             |                 | Edit View Add Insert Tools Window |         |                  | Help                                |                           |                                    |                                             |                                                                                 |                          |                                                                                                    |                     |                                                                                                    |   |
| $\vdash$ $\Box$ $\in$ $\Box$ $\Box$ $\oplus$ $\vdash$ |                 |                                   |         |                  | @ 2 2 3 D 8 4 X X X X Y Y U + D N A |                           |                                    |                                             |                                                                                 |                          |                                                                                                    |                     | $-183$ $-1$                                                                                                    |   |
| <b>RECORD</b>                                         |                 | $UE(N)$ $IJK(N)$                  |         |                  |                                     |                           |                                    |                                             |                                                                                 |                          |                                                                                                    |                     | $XC(N)$ $YC(N)$ $ZC(N)$ $CUT1(N)$ $CUT2(N)$ $CUT3(N)$ $CUT4(N)$ $CUT5(N)$ $CUT6(N)$ $CUT7(N)$ $CUT7(N)$ $CUT9(N)$ $CUT9(N)$ $CONT(N)$ |   |
| 1                                                     | 10              | 11881                             |         | -7365 22345 2675 |                                     |                           |                                    |                                             |                                                                                 |                          | 0.215455 0.212682 0.216797 0.220272 0.214397 0.215658 0.217176 0.220881 0.242475 0.226667 3         |                     |                                                                                                    |   |
| $\overline{c}$                                        | 10              | 14687                             |         | -7355 22305 2675 |                                     |                           |                                    |                                             |                                                                                 |                          | 0.300011 0.300054 0.295267 0.300763 0.299923 0.320622 0.315103 0.309001 0.309985 0.283333 3         |                     |                                                                                                    |   |
| 3                                                     | 10              | 14748                             |         | -7355 22315 2675 | 0.382714 0.37755                    |                           |                                    |                                             | 0.371394 0.383203 0.383622 0.37437                                              |                          | 0.380819 0.388409 0.346873 0.413333 3                                                               |                     |                                                                                                    |   |
| $\overline{4}$                                        | 10              | 14809                             |         | -7355 22325 2675 |                                     |                           |                                    |                                             |                                                                                 |                          | 0.305559 0.307572 0.304221 0.305429 0.305344 0.310964 0.312382 0.311655 0.310821 0.3025             |                     | 4                                                                                                    |   |
| 5                                                     | 10              | 14870                             |         | -7355 22335 2675 |                                     |                           |                                    |                                             |                                                                                 |                          | 0.231831 0.235525 0.227307 0.232236 0.228853 0.250715 0.240657 0.229769 0.261859 0.213333 3         |                     |                                                                                                    |   |
| 6                                                     | 10              | 17737                             |         | -7345 22305 2675 | 0.336707 0.3279                     |                           |                                    |                                             |                                                                                 |                          | 0.337811 0.340411 0.339278 0.320887 0.326471 0.338124 0.326007 0.463333 3                           |                     |                                                                                                    |   |
| 7                                                     | 10              | 17798                             |         | -7345 22315 2675 | 0.38799                             | 0.386947 0.37847          |                                    |                                             |                                                                                 |                          | 0.386105 0.387047 0.389122 0.392245 0.394141 0.350816 0.393355 4                                    |                     |                                                                                                    |   |
| 8                                                     | 10              | 17858                             |         | -7345 22325 2665 |                                     |                           |                                    |                                             |                                                                                 |                          | 0,291255 0.292024 0.292299 0.294806 0.292653 0.304429 0.299051 0.294499 0.302324 0.293314 4         |                     |                                                                                                    |   |
| 9                                                     | 10              | 17919                             |         | -7345 22335 2665 |                                     |                           |                                    |                                             |                                                                                 |                          | 0.227136 0.228084 0.229073 0.228346 0.229199 0.251669 0.240832 0.230327 0.267165 0.2175             |                     | $\overline{4}$                                                                                                    |   |
| 10                                                    | 10              | 20724                             |         | -7335 22295 2655 |                                     |                           |                                    |                                             | 0.401233 0.410564 0.416408 0.394054 0.406759 0.381298 0.41756                   |                          | 0.452863 0.399465 0.4275                                                                            |                     | 4                                                                                                    |   |
| 11                                                    | 10              | 20847                             | $-7335$ | 22315 2665       |                                     | 0.363754 0.362155 0.36897 |                                    |                                             |                                                                                 |                          | 0.364468 0.371511 0.359603 0.362394 0.366256 0.348278 0.44                                          |                     | 3.                                                                                                    |   |
| 12                                                    | 1 <sub>0</sub>  | 20968                             | $-7335$ | 22335 2655       |                                     |                           |                                    |                                             |                                                                                 |                          | 0.218993 0.222276 0.221487 0.218591 0.219444 0.232829 0.227137 0.221157 0.240156 0.206667 3         |                     |                                                                                                    |   |
| 13                                                    | 10              | 23957                             | $-7325$ | 22325 2655       | 0.25469                             |                           |                                    |                                             |                                                                                 |                          | 0.258574 0.255232 0.254231 0.261397 0.264867 0.258633 0.252592 0.266608 0.24                        |                     | з                                                                                                    |   |
| 14                                                    | 10              | 23958                             | $-7325$ | 22325 2665       | 0.399454 0.40287                    |                           |                                    |                                             |                                                                                 |                          | 0.395691 0.401822 0.398651 0.374552 0.384344 0.387956 0.377314 0.34                                 |                     | 3                                                                                                    |   |
| 15                                                    | 1 <sub>0</sub>  | 24018                             | $-7325$ | 22335 2655       |                                     | 0.275826 0.273115 0.27775 |                                    |                                             |                                                                                 |                          | 0.276198 0.275525 0.279485 0.279606 0.281108 0.276937 0.316667 3                                    |                     |                                                                                                    |   |
| 16                                                    | 1 <sub>0</sub>  | 24019                             |         | -7325 22335 2665 | 0.36062                             |                           |                                    |                                             | 0.357476 0.366694 0.360745 0.361462 0.338998 0.351418 0.359837 0.35962          |                          |                                                                                                    | 0.36                | 4                                                                                                    |   |
| 17                                                    | 10              | 24079                             |         | -7325 22345 2655 |                                     |                           |                                    |                                             | 0.253021 0.253105 0.252892 0.254114 0.252998 0.254688 0.254433 0.253733 0.25462 |                          |                                                                                                    | 0.2625              | $\overline{4}$                                                                                                    |   |
| 18                                                    | 10              | 24140                             | $-7325$ | 22355 2655       |                                     |                           |                                    |                                             | 0.224734 0.231194 0.223793 0.225378 0.224548 0.23459                            |                          | 0.228151 0.220731 0.244506 0.206                                                                    |                     | 5                                                                                                    |   |
| 19                                                    | 10              | 24201                             | $-7325$ | 22365 2655       |                                     |                           |                                    |                                             | 0.280787 0.274151 0.287027 0.281805 0.286005 0.27371                            |                          | 0.277917 0.286641 0.284818 0.31                                                                     |                     | 4                                                                                                    |   |
| 20                                                    | 10              | 24262                             |         | -7325 22375 2655 |                                     |                           |                                    | 0.325438 0.327422 0.338144 0.319035 0.32589 |                                                                                 |                          | 0.343207 0.325951 0.317257 0.338618 0.316667 3                                                      |                     |                                                                                                    |   |
| 21                                                    | 10              | 26701                             |         | -7315 22275 2645 |                                     |                           |                                    |                                             | 0.394473 0.390322 0.390602 0.388824 0.394761 0.38121                            | 0.38867                  | 0.398281 0.369765 0.4025                                                                            |                     | 4                                                                                                    |   |
| 22                                                    | 10              | 26702                             |         | -7315 22275 2655 |                                     |                           | 0.370356 0.378767 0.360715 0.36785 |                                             | 0.36796                                                                         |                          | 0.388131 0.370024 0.349639 0.358731 0.335                                                           |                     | 6                                                                                                    |   |
| 23                                                    | 10              | 26761                             |         | -7315 22285 2635 |                                     |                           |                                    |                                             |                                                                                 |                          | 0.367256 0.373089 0.360011 0.362079 0.370618 0.362154 0.363469 0.361585 0.355958 0.055              |                     | 5                                                                                                    |   |
| 24                                                    | $10^{-1}$       | 26762                             |         | -7315 22285 2645 |                                     |                           |                                    |                                             |                                                                                 |                          | 0.356982 0.361075 0.363187 0.357102 0.356715 0.362147 0.357045 0.346708 0.349168 0.3225             |                     | 4                                                                                                    |   |
| 25                                                    | 10              | 26763                             |         | -7315 22285 2655 |                                     |                           |                                    |                                             | 0.384186 0.376568 0.382583 0.384433 0.386682 0.372112 0.379508 0.391844 0.36296 |                          |                                                                                                    | 0.41                | $\overline{4}$                                                                                                    |   |
| 26                                                    | 10 <sup>1</sup> | 26822                             |         | -7315 22295 2635 |                                     |                           |                                    |                                             |                                                                                 |                          | 0.359504 0.356659 0.362275 0.359016 0.361001 0.345968 0.354451 0.362296 0.349106 0.3742             |                     | 5                                                                                                    |   |
| 27                                                    | 10              | 26823                             |         | -7315 22295 2645 | 0.336009 0.34067                    |                           |                                    |                                             | 0.324978 0.335876 0.335047 0.33642                                              |                          | 0.332671 0.327609 0.327335 0.32                                                                     |                     | 4                                                                                                    |   |
| 28                                                    | 10              | 26824                             |         | -7315 22295 2655 |                                     |                           |                                    | 0.294053 0.302269 0.300614 0.291879 0.2965  |                                                                                 | 0.311229 0.297398 0.2827 |                                                                                                    | 0.305636 0.236667 3 |                                                                                                    |   |
| 20 <sup>o</sup>                                       | 10              | 26883                             |         | -7315 22305 2635 |                                     |                           |                                    |                                             |                                                                                 |                          | a 328224 la 326003 la 333780 la 32783 la 330712 la 315063 la 310120 la 32770 la 320337 la 210833 l6 |                     |                                                                                                    | × |
| Ready                                                 |                 |                                   |         |                  |                                     |                           |                                    |                                             |                                                                                 |                          |                                                                                                    |                     | Record 0/6444 Column 0/16 SINGLE PRECISION READ CAP NUM SCRL                                                                          |   |

**Figura 7-10.** Archivo resultante conteniendo valores estimados y real

 Como se puede apreciar, el archivo contiene 16 columnas en las cuales se guarda la información referente a la unidad de estimación, el "IJK" que corresponde al identificador único del bloque, además de las coordenadas X, Y, Z de éste. Las columnas CUT que van desde el 1 al 9 corresponden a las 9 estimaciones que se realizaron utilizando los diferentes interpoladores y sus respectivos parámetros y por último el valor CUTR que corresponde al valor real con el cual se comparan los datos estimados. La última columna CONT, tiene información de cuantos pozos de tiro y sondajes se ocuparon para calcular el valor real.

 Con ésta información el geólogo puede establecer comparativas respecto a que estimador tiene un resultado mas parecido a la realidad y sacar sus propias conclusiones. Es relevante notar aquí que la información puede ser exportada a programas como Microsoft Excel que permitirá realizar análisis estadísticos de la información y/o gráficos para obtener conclusiones más certeras respecto a los estimadores o utilizar el módulo de análisis de estadística incorporado con *Datamine Studio*.

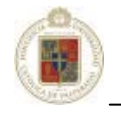

## **7.6 Uso de la implementación en la División Salvador.**

En la actualidad en la División Salvador se está dando gran énfasis al manejo de macros dentro del software *Datamine Studio* para los trabajos en el área de Geología, esto básicamente dado por el gran potencial en la definición de tareas que nacen producto de la particularidad de cada yacimiento que se explota punto que es crucial debido a que cada yacimiento presenta características diferentes las cuales son difíciles de encontrar en su totalidad en un software minero aún de las dimensiones de *Datamine Studio*.

 Bajo éste contexto se presenta este proyecto, que presenta una ayuda considerablemente al automatizar las tareas destacadas en los puntos anteriores. Las interfaces gráficas que se despliegan en los navegadores de Internet proporcionan un ámbito de trabajo cómodo y de fácil comprensión, pero lo mas importante es que cada interfaz genera una macro específica para cada una de las instancias del modelo donde se encuentra el estudio del yacimiento, pudiendo así ser modificadas por los geólogos que cuentan con los conocimientos en el manejo de macros en *Datamine Studio*.

 Cabe destacar que en la actualidad se ha promovido fuertemente la capacitación entre la gente de geología para el manejo de scripts de *Datamine Studio*. En la actualidad se cuenta con personal capacitado en la utilización de éste software, pero no se cuenta con un personal suficiente en el manejo del lenguaje de script, es por esto que se ha promovido la asistencia a cursos dictados por Datamine Chile. De todas maneras el enfoque de los cursos es orientado al aprendizaje del lenguaje de scripts y no a la realización de Macros lo cual implica un conocimiento mayor de informática y programación.

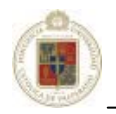

# **Trabajos futuros**

Los resultados obtenidos durante el desarrollo del presente trabajo han sido satisfactorios y concordantes con lo esperado en cuanto a probar el funcionamiento del interpolador Kriging en el ámbito de las reservas mineras. El análisis en general puede ser utilizado para evaluaciones en yacimientos a cielo abierto con similares características, sin embargo, convendría profundizar y analizar las siguientes perspectivas como trabajos futuros.

En el ámbito de los trabajos que pueden ser realizados en el futuro, se pueden ver 2 perspectivas: la mejora de la utilización de Kriging junto con la aplicación de otros métodos de interpolación y en una segunda perspectiva la creación de entornos gráficos o software que permitan la creación simple de macros y su posterior edición y ajuste para adaptarlo a un yacimiento en particular.

En el primer caso es conveniente mencionar que aunque Kriging ha sido ampliamente estudiado, es bueno realizar casos de pruebas con yacimientos que tengan diferentes características a las analizadas en éste proyecto. Por otro lado, la aplicación de las funciones de base radial como interpolador en las reservas mineras es un campo que tiene mucho menor estudio en relación a Kriging y es posible que presente resultados más prometedores en situaciones particulares.

En el segundo caso, la elaboración de macros más flexibles, con mas opciones y la posibilidad de capturar los datos directamente de Datamine Studio, sin tener que ser ingresados manualmente por el usuario, sería de mucha utilidad y complementaría el presente proyecto con un amplio repertorio de funciones para situaciones nuevas y la revisión y actualización de las ya presentadas, con una mayor flexibilidad para adaptarlas a cada caso y a cada situación, de modo que no solo se pueda contar con un script para una circunstancia o casi, sino mas bien una familia de scripts que den un manejo mas idóneo a la estimación de las reservas mineras.

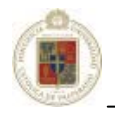

# **Conclusiones**

La problemática de la interpolación de datos aplicada en la evaluación de reservas geológicas no es un tema de fácil solución y hasta el día de hoy se están continuamente introduciendo métodos y mejorando los actuales. Es de considerar que la extracción de los minerales no solo está acompañado de un análisis puramente geológico, sino que también, en la práctica, confluyen en la solución a la problemática otros factores como el tiempo de la realización del sondeo, la economía y los recursos con que se cuente en la empresa minera.

La informática es de gran valor en el ámbito de la evaluación de reservas geológicas básicamente porque se trabaja con un volumen de datos bastante considerable, por lo tanto, es de gran importancia contar con un software que permita el análisis de manera rápida y flexible. *Datamine Studio*, software especializado, cumple adecuadamente con éstos propósitos, además ofrece un soporte sólido en cuanto a extensiones de sus capacidades mediante la utilización de macros y scripts relevantes para personalizar y mejorar las labores que se siempre deben hacerse en el área de recursos mineros en cualquier empresa minera.

En referencia a los métodos de interpolación revisados, cabe destacar que cada método trabaja de una manera particular y debido a esto, algunos podrán ser aplicados de mejor manera en ciertos problemas, haciendo los supuestos que sean necesarios. Para el caso de la evaluación de las reservas geológicas el algoritmo de interpolación que presentó mejores resultados fue el Krigeaje, esto es básicamente gracias al trabajo previo que debe realizarse sobre los datos que se lleva a la definición del variograma que posteriormente es aplicado sobre el interpolador. Es importante destacar que durante las pruebas de los casos, el interpolador Inverso de la distancia presentó resultados mejores que Krigeaje, pero esto solo en la situación en que se había considerado los sondajes en conjunto con los pozos de tiro contenidos en la base de datos, pero al momento de realizar la interpolación utilizando solo los sondajes, que es la situación real a la que se ve enfrentado el geólogo, el interpolador Krigeaje presentó resultados mejores. Consecuentemente se puede decir que en un escenario donde se dispone de menos datos el interpolador Krigeaje tendrá resultados mejores que el inverso de la distancia, pero si los datos son abundantes, los resultados tenderán a ser similares.

Particularizando en las pruebas realizadas para los diversos escenarios del caso de estudio, quedó de manifiesto que el uso del interpolador Krigeaje utilizando volúmenes de búsqueda a distancias en la que se tomen al menos 3 puntos con respecto a la malla de sondajes, presenta los resultados más proximos al valor real. Esta aseveración de todas maneras va muy de la mano con la variación en los parámetros de tolerancia direccional y la existencia o no de anisotropía.

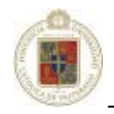

 En el escenario que se presenta el mejor resultado se evidencia que para yacimientos con características similares al estudiado, la utilización de 4 variogramas horizontales en las direcciones 0º, 45º, 90º y 135º y un variograma en la vertical (90º) es suficiente y el incremento en el número de variogramas no mejora sustancialmente la estimación, así también se puede destacar que dada esta cantidad de variogramas es conveniente utilizar una tolerancia angular en la horizontal de 22,5º y de 45º en el caso del variograma vertical.

 En las situaciones en que un yacimiento presente en su génesis una clara tendencia del parámetro de estudio en alguna dirección en particular es totalmente relevante definir la anisotropía y el manejo de los parámetros de cálculo de octantes con número de muestras mínimas y máximas, de ésta manera se privilegiará la información en una dirección en particular. Otro dato que se dejó entrever claramente en el estudio es la definición del número de estructuras, el modelo teórico y el ajuste de éste principalmente en los primeros metros, presentando el modelo esférico los mejores resultados en la mayoría de los escenarios estudiados.

 La definición de un modelo práctico ha ayudado dentro del área de la organización a estructurar y estandarizar el trabajo que se realiza, de ésta manera las personas implicadas en la estimación de reservas seguirán éste modelo de trabajo, que acompañado del uso de las herramienta de macros y scripts para *DataMine* desarrolladas permitirá mejores resultados y un mejor manejo de la información. De este modo, al seguir la metodología descrita en éste documento, es posible mejorar la administración del desarrollo de los objetivos de exploración. La metodología está basada en protocolos de recursos mineros los que establecen pautas claras con respecto al rango de desarrollo de los depósitos objetivos. Sin un modelo de explotación de recursos se podrían seguir solo líneas de investigación geológica, ignorando la necesidad de lograr metas económicas corporativas a lo largo del camino.

 Finalmente se puede decir que en el ámbito de la interpolación de datos hay bastante que refinar y muchos estudios pueden continuarse realizando para mejorar los procesos y los interpoladores, particularmente en el tema de las reservas mineras y como se vio en este documento, aplicando geoestadística. Si bien es complejo optimizar un interpolador, es posible hacer mejoras en los procesos dentro de la empresa para ayudar al geólogo a tomar mejores decisiones en base a la mayor cantidad de datos de que disponga de la interpolación en sí, o de interpolaciones pasadas, para que de ésta manera se adquiera una mayor experiencia y los resultados de interpolaciones posteriores sean más exactas.

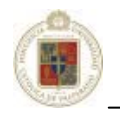

# **Referencias**

- [Alfaro, 2005] Marco Alfaro Sironvalle, *Métodos estadísticos para la estimación de reservas*, 2005.
- [Allam, 1978] Allam, M.M., *DTM application in topographic mapping*, Photogrammetric Engineering and Remote Sensing, pag. 1513-1520, 1978.
- [Armstrong y Carignan, 1997] Armstrong, M. y Carignan, J., *Géostatistique Linéaire, Application au Domaine Minier*, École de Mines de Paris, 1997
	- [Bacchi y Kottegoda, 1995] Bacchi, B. y Kottegoda, N.T., *Identification and Calibration of Spatial Correlation Patterns of Rainfall*, Journal of Hydrology, 1995.
		- [Cazau, 2002] Pablo Cazau, *Introducción a la Metodología de la Investigación*, Etapas de una investigación típica, Buenos Aires, Julio 2002.
		- [Chica, 1987] Chica-Olmo, M., *Análisis Geoestadístico en el Estudio de la Explotación de Recursos Minerales*, Tesis Doctoral, Universidad de Granada, España, 1987.
		- [Claus, 1984] Claus, M., *Digital terrain models through digital stereo correlation photogrammetria*, pag. 183-192., 1984
		- [Cressie, 1985] Cressie, N., *Fitting variogram models by weighted least squares*, Mathematical Geology, 1985
		- [David, 1977] David, M., *Geostatistical Ore Reserve Estimation*, Elsevier, Amsterdam, 1977.
		- [Deutsch y Journel, 1998] Deutsch, C.V. y Journel, A.G., *GSLIB: Geostatistical Software Library and User's Guide*, Second Edition, Oxford University Press, 1998.
			- [Emery, 2000] Xavier Emery, *Geoestadística Lineal*, Departamento de Ingeniería de Minas de la Universidad de Chile, 2000.
			- [ESRI, 1989] ESRI Company, *Users Guide. Arc/Info. Volume 2. Command References,*  Environmental Systems Research Institute. Redlands, California, 1989.
			- [Felicísimo, 94] Angel M. Felicísimo, *Modelos Digitales del Terreno*, Oviedo, Marzo 1994.
			- [Genton, 1998] Genton, M.G., *Highly Robust Variograms Estimation, Mathematical Geology*, Vol. 30, No. 2, 1998.
			- [IIMCh, 2004] Instituto de Ingenieros de Minas de Chile, *Recursos, Reservas y bancabilidad minera*, 2004
	- [Isaaks y Srivastava, 1989] Isaaks, E. H. y R. M. Srivastava. *Applied Geostatistics,* Oxford University Press, Inc., New York, 1989.

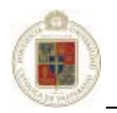

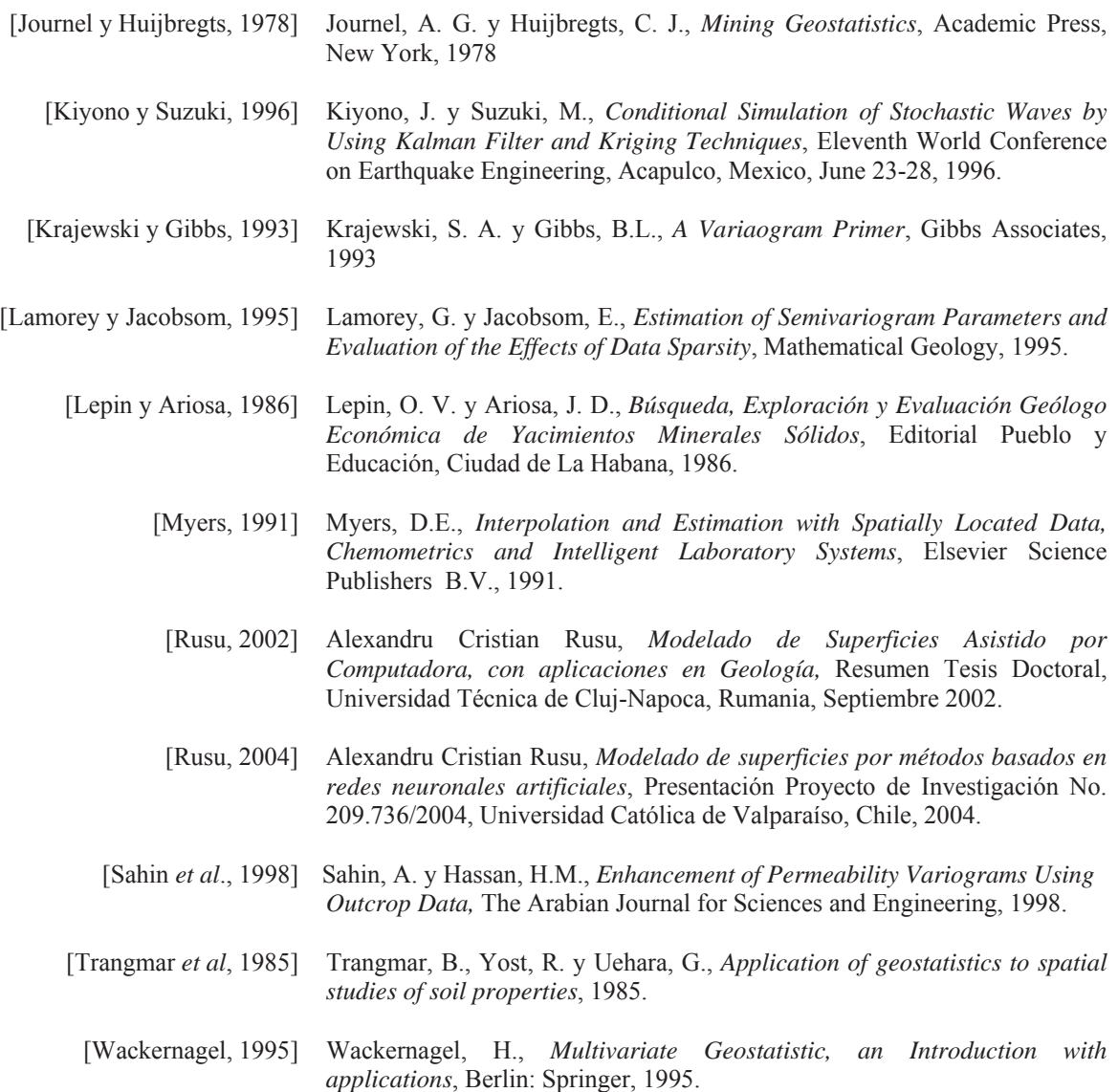